https://ntrs.nasa.gov/search.jsp?R=19870019018 2020-03-20T10:21:05+00:00Z for 12 MF & EJY - Copy JE FINE

IN am 97 am CR

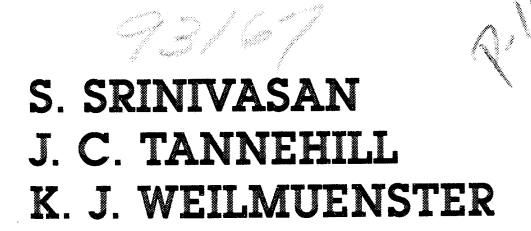

**JUNE 1986** 

### SIMPLIFIED CURVE FITS FOR THE THERMODYNAMIC PROPERTIES OF **EQUILIBRIUM AIR**

Submitted to:

 $\label{eq:R1} \mathcal{R} = \mathcal{R} \times \mathcal{R} \times \mathcal{R} \times \mathcal{R}$ 

 $\label{eq:1} \begin{array}{c} \mathbf{X}^{(1)}_{\mathbf{X}}(\mathbf{X}) = \mathbf{X}^{(1)}_{\mathbf{X}}(\mathbf{X}) \end{array}$ 

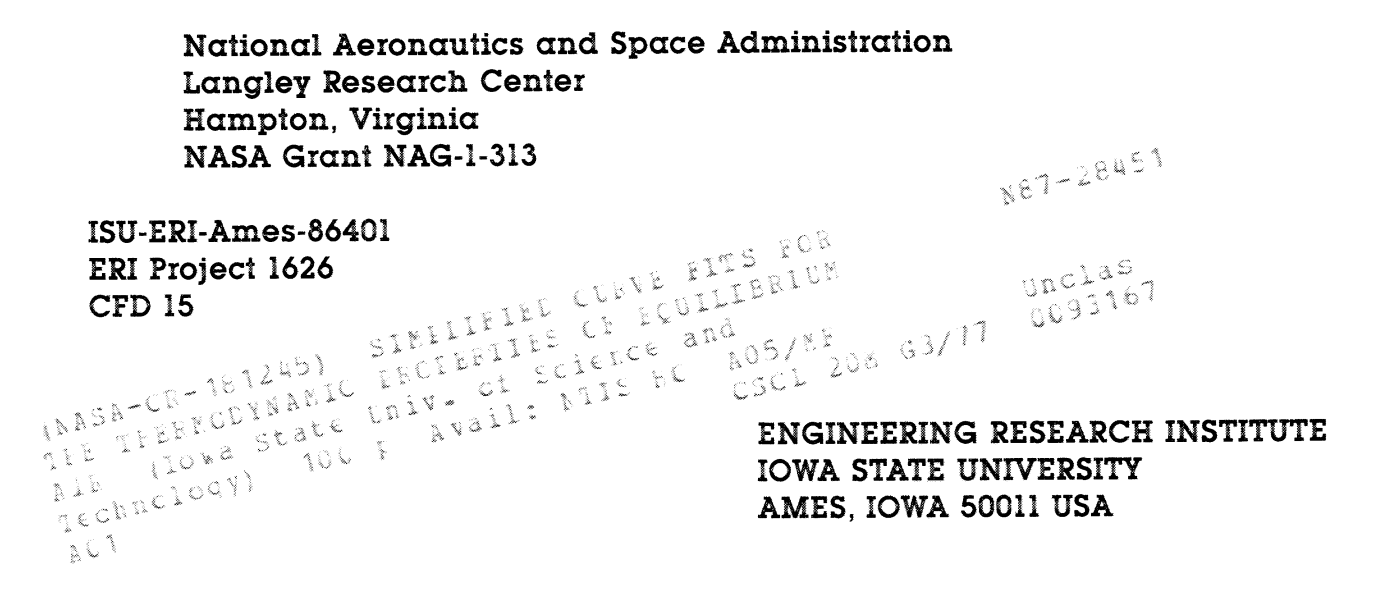

 $\label{eq:R1} \Phi_{\alpha\beta} = \Phi_{\alpha\beta} + \Phi_{\alpha\beta} + \Phi_{\alpha$  $\mathcal{L}(\mathcal{L}(\mathcal{L}))$  is a set of the set of the set of the set of the set of the set of the set of the set of the set  $\label{eq:4} \frac{d\mathbf{x}}{d\mathbf{x}} = \frac{d\mathbf{x}}{d\mathbf{x}} + \frac{d\mathbf{x}}{d\mathbf{x}} + \frac{d\mathbf{x}}{d\mathbf{x}} + \frac{d\mathbf{x}}{d\mathbf{x}} + \frac{d\mathbf{x}}{d\mathbf{x}} + \frac{d\mathbf{x}}{d\mathbf{x}} + \frac{d\mathbf{x}}{d\mathbf{x}} + \frac{d\mathbf{x}}{d\mathbf{x}} + \frac{d\mathbf{x}}{d\mathbf{x}} + \frac{d\mathbf{x}}{d\mathbf{x}} + \frac{d\mathbf{x}}{d\mathbf{x}} + \frac{d\mathbf{x}}$  $\frac{d\phi}{d\phi} = \frac{d\phi}{d\phi} \, , \qquad \frac{d\phi}{d\phi} = \frac{d\phi}{d\phi} \, .$ 

#### TABLE OF CONTENTS

Page

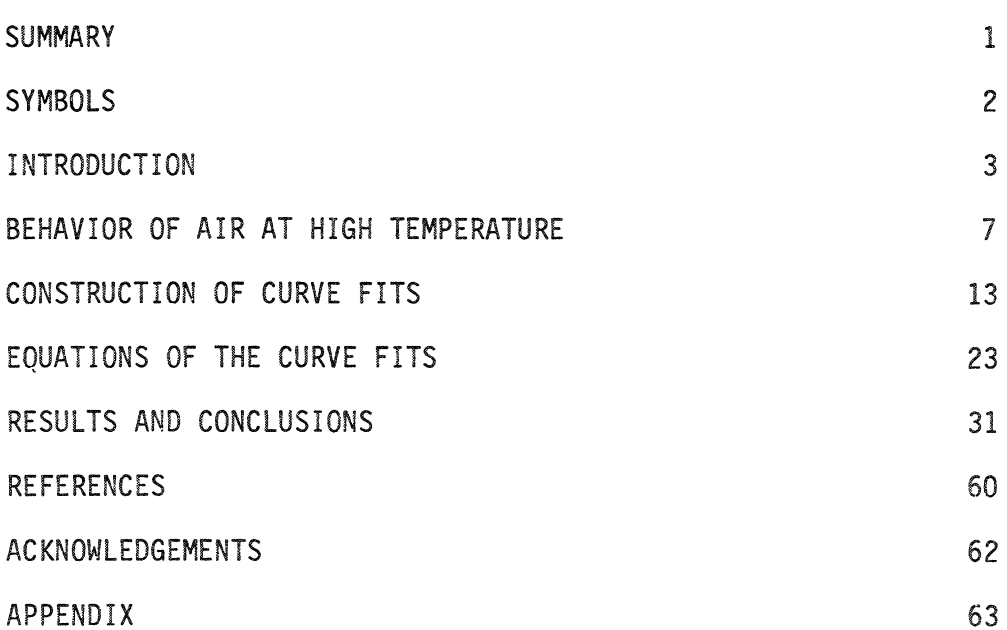

#### **SUMMARY**

New improved curve fits for the thermodynamic properties of equilibrium air have been developed. The curve fits are for  $p = p(e, \rho)$ ,  $a = a(e, \rho)$ ,  $T = T(e, \rho)$ ,  $s = s(e, \rho)$ ,  $T = T(p, \rho)$ ,  $h = h(p, \rho)$ ,  $\rho = \rho(p, s)$ ,  $e = e(p, s)$  and  $a = a(p, s)$ . These curve fits can be readily incorporated into new or existing CFD codes if "real-gas effects" are desired. The curve fits were constructed using Grabau-type transition functions to model the thermodynamic surfaces in a piecewise manner. The accuracies and continuity of these curve fits are substantially improved over those of previous curve fits appearing in NASA CR-2470. These improvements were due to the incorporation of a small number of additional terms in the approximating polynomials and careful choices of the transition functions. The ranges of validity of the new curve fits are temperatures up to 25,000 K and densities from  $10^{-7}$  to  $10^3$  amagats  $(\rho/\rho_0)$ . SYMBOLS

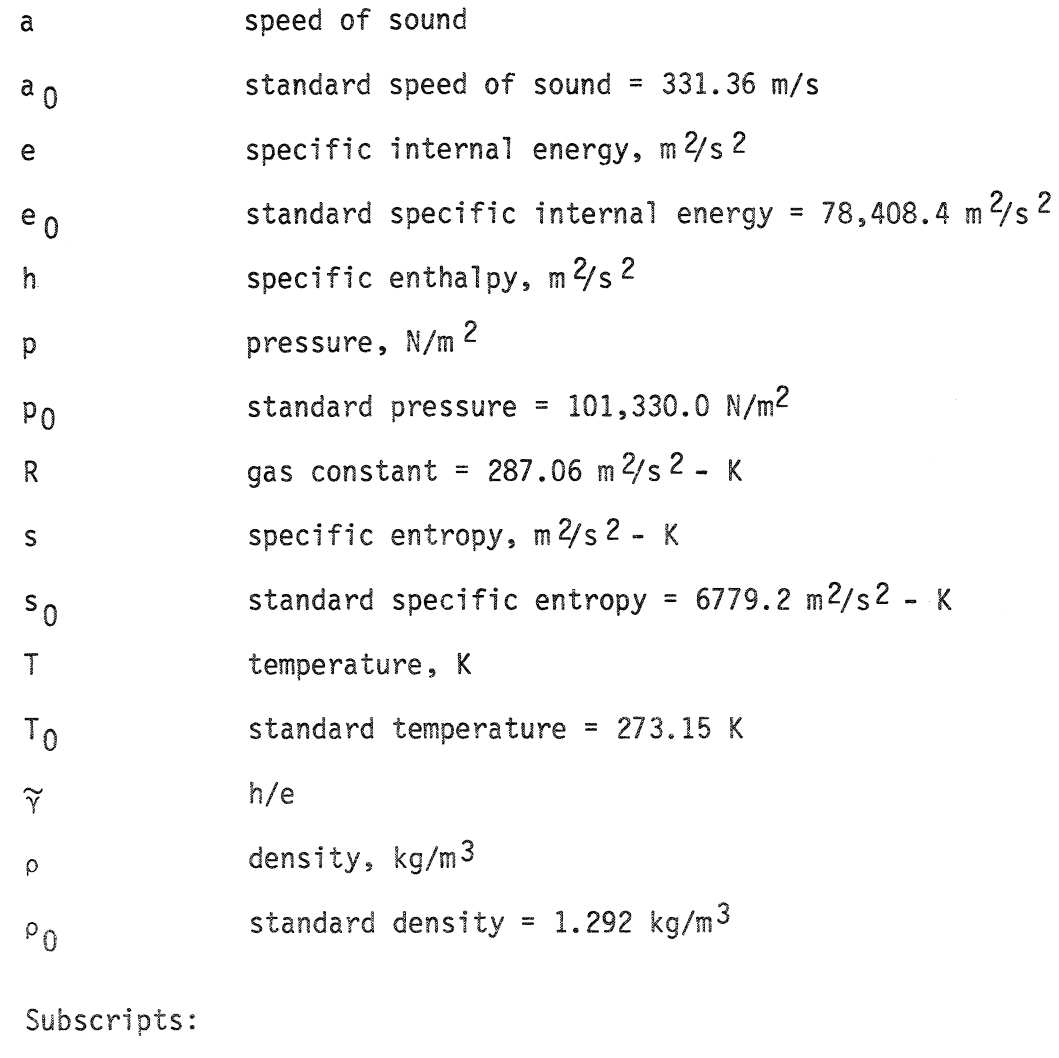

standard conditions $\overline{0}$ 

## INTRODUCTION

supersonic flight conditions, air may be raised to temperatures Thus, there is a very real need for the thermodynamic and transport composed of rigid rotating diatomic molecules, and the However, ິດ<br>ລ flowfields where the molecules can no longer be treated as rigid rotators. conditions, air may be treated as thermodynamic properties of such a gas are well known. properties of equilibrium air for the computation of around bodies in high-speed flight. subsonic flight **Under** gas ideal under

In addition, The equilibrium thermodynamic properties of air were calculated viscosity composition, form of tables. Using this approach, Gilmore (ref. 1) and later, specific temperature and density. The calculations in refere<br>tt ς,  $\frac{2}{3}$ Hansen and thermal conductivity as functions of temperature and density  $\frac{\mathcal{L}^2}{\mathcal{L}^2}$ ્ર<br>a†r approach the thermodynamic properties of equilibrium air were compiled compiling these properties was to present the information in heats, speed of sound, Prandtl number, and coefficients of  $\overline{0}$ (ref.3) computed the compressibility, enthalpy, entropy, ences land 2 made use of multiple interation procedures. in closed form and presented them in a tabular fashion. Hilsenrath and Beckett (ref. 2), computed the chemical internal energy, entropy, compressibility and pressure The earliest of charts by Moeckel and Weston (ref. 4). with good confidence as early as 1950. functions of the form

programs Subsequently, equilibrium air thermodynamic properties became bug The first category consists of programs that compute the equilibrium composition These available in the form of FORTRAN computer programs. can be broadly divided into two categories.

 $\infty$ 

a sophisticated computer program, improved later by Gordon and McBride He presented these properties for a nine-species model as well as a eleven-species constituent species to calculate the pressure, gas constant, enthalpy, entropy thermodynamic properties using a harmonic-oscillator rigid-rotator et al. (ref. 8) developed a 27-reaction equilibrium air program to functions the temper-Zeleznik and Gordon (ref. 6) developed  $\frac{4}{\circ}$ (ref. 7), which computed the chemical equilibrium composition of Miner and one model for the various component species of the gaseous mixture five possible pairs of thermodynamic state combinations. s<br>co specific heats and coefficient of thermal conductivity. Bailey (ref. 5) developed computer programs which used ature, density and molar concentrations of the various complex chemical systems given the constituent species generate the thermodynamic properties in tabular form pressure and temperature. equilibrium air. model of  $\overleftarrow{\circ}$ 

properties of equilibrium air in a non-iterative fashion, using either Research Their programs  $L<sub>oma</sub>$ used a nine point spline interpolation and required a lookup of over present work, consists of programs that determine the thermodynamic The NASA RGAS program employs a cubic interpolation techfunctions of, Center in references 5 and 9 eventually evolved into the NASA RGAS second category of computer programs, which includes the Typically and Inouye (ref. 9) developed FORTRAN programs to determine the the sources of data for these programs are references 1 to 4. 10,000 tabulated values. The programs developed at NASA Ames interpolation or polynomial approximation techniques. either pressure and density, or pressure and entropy. sound, enthalpy, temperature and entropy as je<br>F speed of program.

ente.<br>Contra

This program efficiently employed allow internal energy "time dependent"  $\mathbb S$ that the table look-up of coefficients for the cubic interpolation  $\frac{1}{10}$ functions thermodynamic properties program is  $\frac{4}{\mathcal{O}}$ cubic coefficients, program was sound validity. either pressure and density, or pressure and entropy. gas mixtures, including equilibrium air as  $\frac{4}{\circ}$ flow calculations. The major shortcoming of the RGAS speed used as independent variables for RGAS  $\frac{4}{\circ}$  $\frac{9}{2}$ accuracy and range is still widely used. The NASA Tannehill and Mohling (ref. 10) to temperature, entropy and  $\frac{1}{2}$ nique, with the associated table look-up of too cumbersome and time-consuming an improvement over other sources of category in terms of computer. enthalpy, to be this reason it advanced different modified by density compute the makes it this  $\frac{c}{\sigma}$ was and<br>G  $\frac{1}{2}$  $\overline{5}$  $\ddot{z}$  $rac{c}{\circ}$ 

expressions (curve fits). Using Grabau's technique, Lewis and Burgess  $\pmb{\S}$ equilibrium closed-form energy mode<sup>1</sup> thermodynamic properties as self-contained closed-form expressions  $\mathcal{S}$ obtained empirical equations for the density, enthalpy,  $\frac{1}{2}$  $\frac{1}{2}$  $\frac{4}{\circ}$  $\tilde{\Omega}$  $\overline{6}$ first to develop programs which approximated the one-tenth  $\sigma$ employed technique he determined a range internal technique of function expressions  $\mathbb{S}^4$ in the form of ೦<br>ಗ<br>ದ compressiblity range of Fits had  $\frac{1}{3}$ function of  $\frac{\xi}{\tau}$ s pM polynomial systematic compressibility factor of pressure and entropy. However, these curve a pressure  $\begin{bmatrix} 1 & 0 \\ 0 & 1 \end{bmatrix}$ functions of pressure and density atmosphere. The method of reference  $\tilde{\mathcal{O}}$ of sound and  $\frac{1}{\omega}$ Using this ling the thermodynamic properties by outlined a  $\sum$ validity only up to 15,000 K and  $\begin{array}{l} 4\omega \\ \frac{1}{2} \omega \\ \frac{1}{2} \omega \end{array}$ curve  $\frac{0}{L}$ exponential transitions. entropy, speed Grabau (ref. 11).  $\beta$  $\sum_{n=1}^{\infty}$  $\frac{1}{6}$ Among the **Sound** (ref. enthalpy, (ref. 12)  $\overline{5}$ Barnwell air as speed  $\frac{6}{5}$ s ew

 $\widehat{\omega}$ 

10, 15 and 16) developed simplified curve fits for the thermodynamic programs equi-In forming these curve fits, as many as five Grabau-type transition density pressure pressure, temperature, speed of sound and the coefficients of vis-Tannehill and associates (refs squares  $\frac{4}{\circ}$ reference 11 range of validity as the NASA RGAS program. These curve fits include and density. The curve fits were constructed using Grabau-type energy form for the density, temperature, viscosity and Prandtl number of state and 14) developed properties of equilibrium air with the same curve fits with polynomials of up to degree 8 using least density, and temperature and enthalpy as functions of librium air as functions of pressure and enthalpy in the cosity and thermal conductivity as functions of internal a function of pressure functions were joined with the perfect gas equation of transition functions in a manner similar to that of Viegas and Howe (ref. and Chebyshev polynomial fitting. and density, and temperature as for equilibrium air. and transport nd<br>a

equilibrium the various  $\ddot{\circ}$ The references cited above are representative of approaches to obtaining the thermodynamic properties and the list is by no means exhaustive. ے۔<br>آت

10, 15 and 16 is the lack of continuity across the boundaries between fits by incorporating a small number of additional terms which would As a consequence, numerical difficulties same time, an attempt was made to improve the accuracy of the curve One of the major shortcomings of the curve fits of references At the sometimes encountered when these curve fits were employed in iterative flowfield computations. The primary objective of the present research effort was to alleviate this difficulty. significantly increase the computation time transition functions. were e<br>Fi not

ΙØ

Using an approach of carefully choosing the Grabau-type transition functions and using complete bicubic polynomials, the following curve fits were developed:

$$
p = p(e, \rho)
$$
  
\n
$$
a = a(e, \rho)
$$
  
\n
$$
T = T(e, \rho)
$$
  
\n
$$
s = s(e, \rho)
$$
  
\n
$$
T = T(p, \rho)
$$
  
\n
$$
h = h(p, \rho)
$$
  
\n
$$
\rho = \rho(p, s)
$$
  
\n
$$
e = e(p, s)
$$
  
\n
$$
a = a(p, s)
$$

These curve fits were based on the NASA RGAS data and have the same ranges of validity, namely, temperatures up to 25,000 K and densities from  $10^{-7}$  to  $10^3$  amagats  $(\rho/\rho_0)$ .

#### BEHAVIOR OF AIR AT HIGH TEMPERATURE

When a gas composed of polyatomic molecules is heated to high temperatures, its composition changes as a result of the chemical reactions which take place. Such a situation exists behind the shock wave which envelops a vehicle reentering the atmosphere of the earth. As a result of the change in chemical composition, the thermodynamic properties of the gas also change. When the temperature of the gas is raised appreciably higher than the temperature at which dissociation reactions begin to occur, the electrons receive energy quanta because of the collisions between atoms. If the temperature, and hence the kinetic energy of the atoms is high enough

 $\overline{\prime}$ 

behavior provides a qualitative insight into the choice of the approximating functions. Figure 1 shows the function  $\widetilde{\gamma}$  plotted with respect to  $\log_{10} (p/p_0)$  -  $\log_{10} (\rho/\rho_0)$  at a density of  $10^{-7}$  amagats. Also **shown are** the various **segments** into which the curve may be divided, as indicated by A, AA, B, C and D. These segments are basically quadratic or linear curves which are joined together by transition

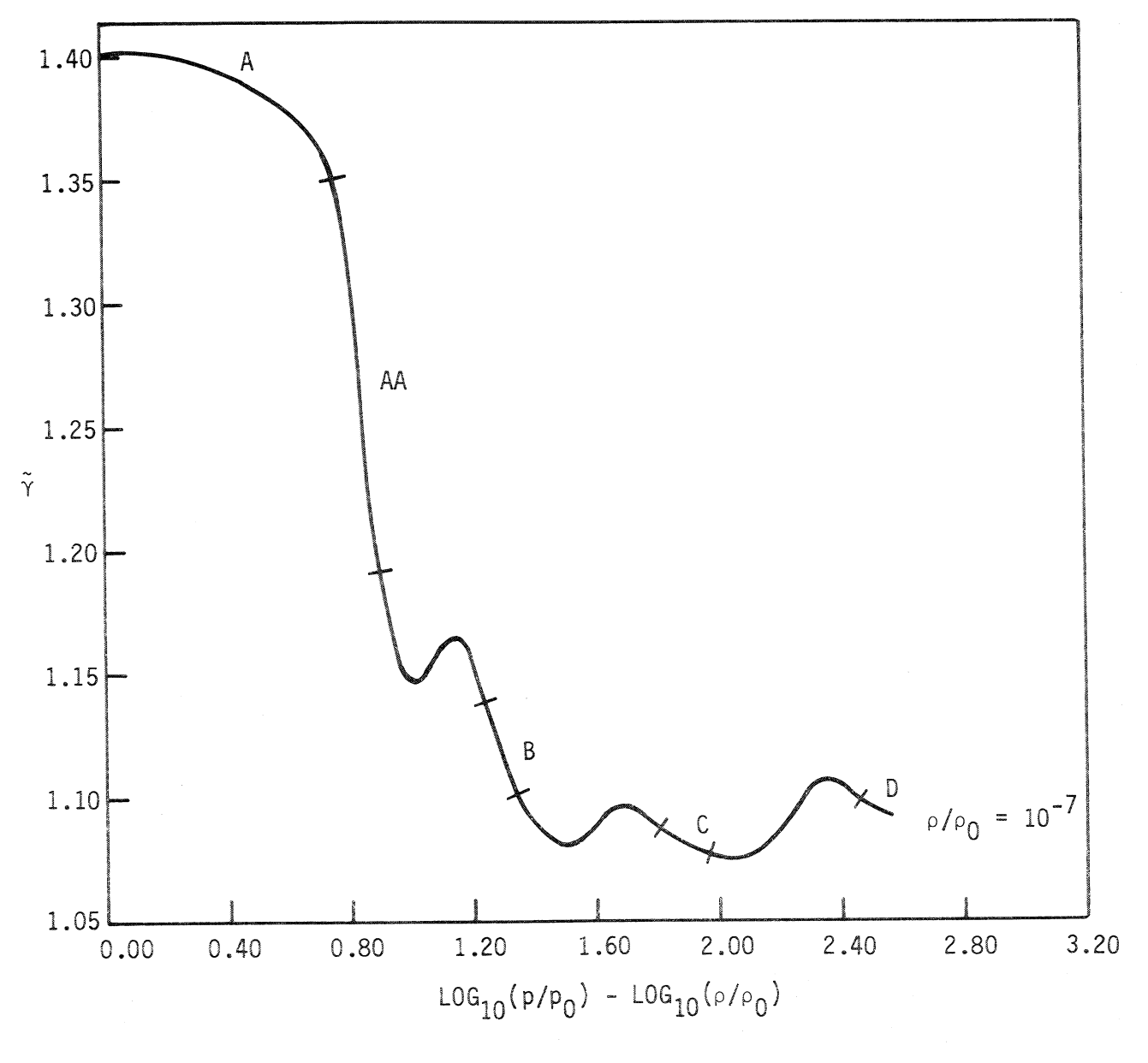

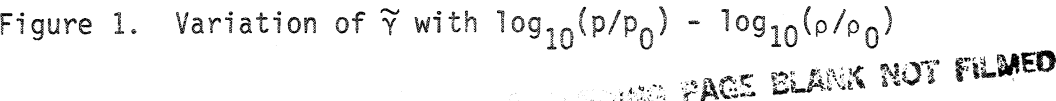

9

from their orbits, ionization of the  $\omega$  $\bar{\sigma}$ dissociation and ionization of Ο, referred often ana<br>a properties  $\frac{4}{\sigma}$ that electrons are removed effects gas on its thermodynamic Le "real-gas effects." place. takes  $\frac{e}{\sqrt{1}}$ gas <u>ဝ</u>

At room temperature, air consists of about 78 per cent diatomic raised nobue above room temperature, deviations from perfect gas behavior occur, chemical excited, dissotimes following  $\frac{44}{5}$  $\frac{5}{10}$  $\frac{4}{\sigma}$ a<sub>1</sub>though ے۔<br>م  $\frac{e}{1}$ densities lying between 10<sup>-2</sup> and 10 cent into the and traces of carbon dioxide. When the temperature of different temperatures), nitric oxide is formed, etc. per<br>2 ciation of both oxygen and nitrogen molecules occur the vibrational mode of the molecules becomes .<br>إسم about approximately divisible and<br>a per cent diatomic oxygen air for  $\frac{5}{10}$ air density  $\overline{\sigma}$ nitrogen, 21 composition regimes. norma<sub>1</sub>  $\vdots$ 

- substantially that  $\frac{1}{2}$ The chemical composition at room temperature.  $T < 2,500$  K.
- $\mathop{\mathbb{S}}$ slight NO formation. The oxygen dissociation regime; dissociation; significant nitrogen  $< 4,000$  K.  $2,500 < T$  $\mathring{\mathcal{C}}$ 
	- dissociation regime; The nitrogen dissociated. 8,000 K. oxygen fully  $\leq$  T  $\leq$ 4,000  $\vec{S}$
- Ionization of the atomic constituents. 8,000 K.  $\hat{\wedge}$  $\overline{\phantom{a}}$  $\ddot{a}$

undulating thermodynamic surfaces  $\frac{e}{10}$ air in thermodynamic equilibrium, properties order  $\overline{5}$ some detail. The nature  $\Xi$ reasons for its to know the various thermodynamic a pair of independent state variables. spatial behavior of these plausible examined here in calculations of  $\frac{e}{\sqrt{1}}$ surface, with becomes important curve is illustrate the In the flow functions of thermodynamic typical ر<br>پ  $\frac{1}{2}$ s<br>co  $\mathbf{\ddot{o}}$ 

 $\infty$ 

curves. Two types of transition curves appear in figure 1 and these are illustrated in figures 2 and 3. Figure 2 shows a transition function which passes through a point of inflection and is referred

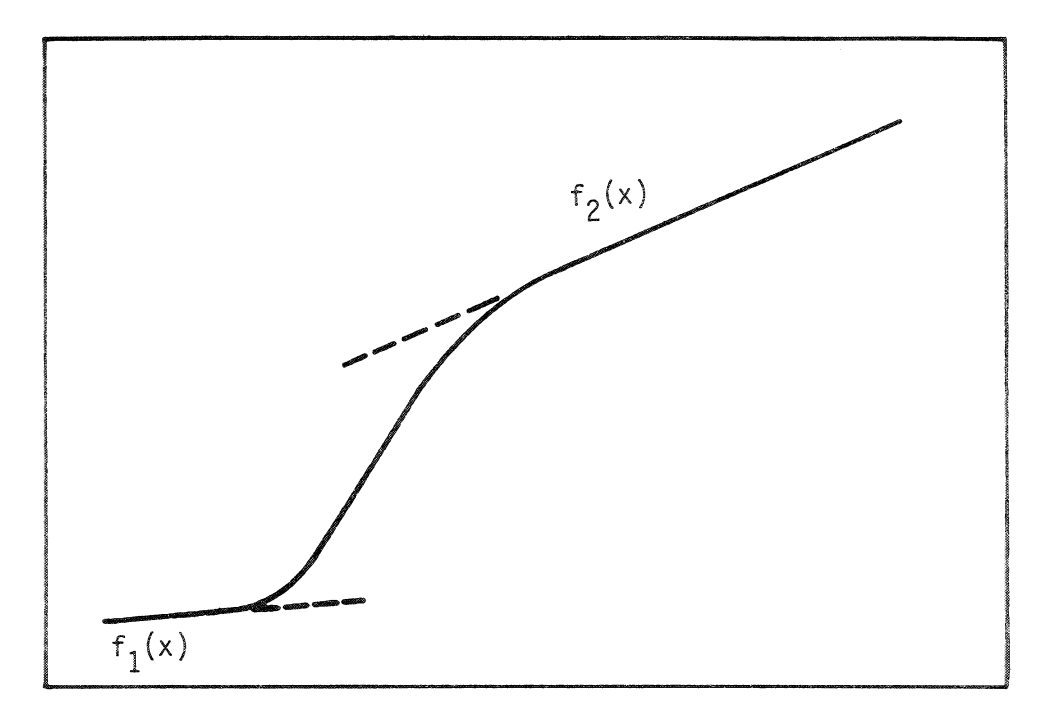

Figure 2. A transition with a point of inflection

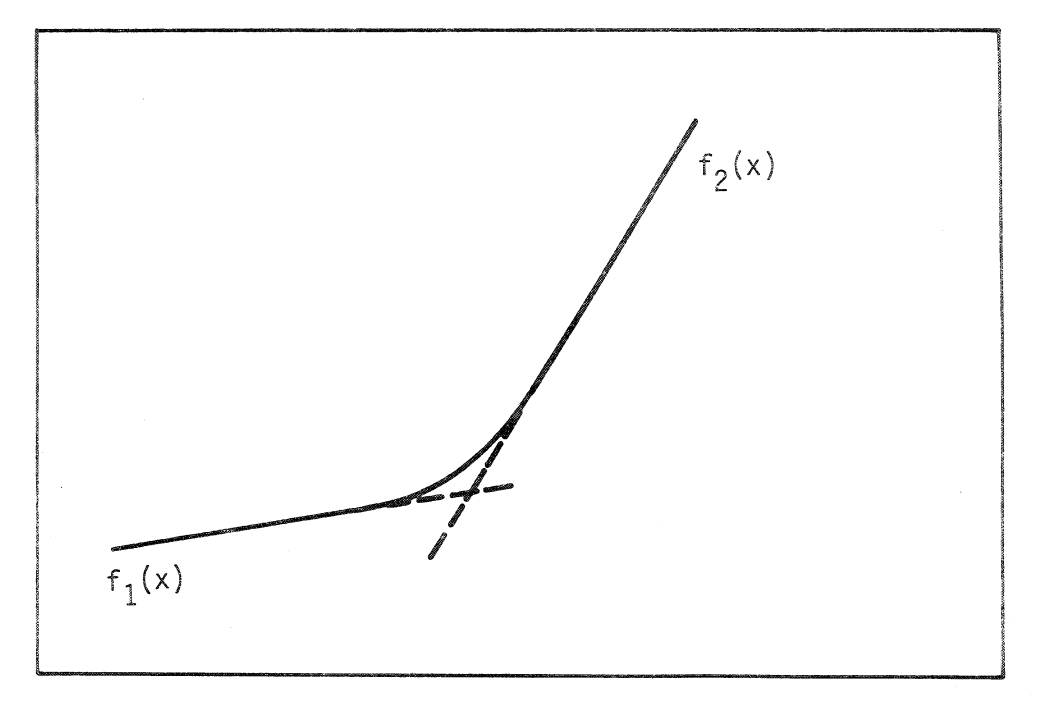

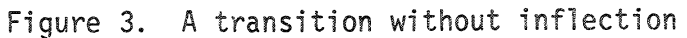

and the change second the first transition from AA to B is due to the oxygen dissociation reaction the second from B to C is due to the nitrogen dissociation 3 there is distinct increases Figure 3 illustrates the transition which is one without a point of inflection C to D is due to the ionization reactions. three correlation between these three transitions transitions with inflections. According to reference temperature 1 that  $\widetilde{Y}$  goes through the ,<br>က transition with inflection.  $\frac{1}{a}$ composition of the from figure third from seen in chemical a definite It can be ey<br>t type of  $\tilde{\mathbf{c}}$ <u>လ</u> and g

figure there appears to be a relatively insignificant transition without careful  $\mathbf{g}^{\mathbf{c}}$  $\sum_{r=1}^{\infty}$ actually of an incomplete transition with a point of inflection. addition to the three transitions with inflections an inflection between the curves A and AA. Also, after a examination of the segment D, it appears that it may  $\Xi$ part  $\mathbf{r}$ 

itions with inflections to convert to transitions without inflection conversion with increasing density. There appears to be a tendency for transincreased isothermally remains  $f$ Or The reason for this is that the compressibility along  $\preceq$ can segments ത disappear one Figure a function of  $log_{10}(p/p_0) - log_{10}(p/p_0)$ of the complexity of the problem of devising As the density increases, it after the other until only a part of the transition into C Hence, it also follows that isothermal points move rapidly e țu practical method of modelling the collapse of the lower the curve from D toward C as the density is increased. suggests that be observed that pieces of the curve near C and D the density is  $\leftarrow$ Reference various densities in figure 4. steadily as density increases. Y is plotted as an idea factor decreases amagats. provides at 103 م<br>پن ທ<br>လ

 $\mathbf{r}$ 

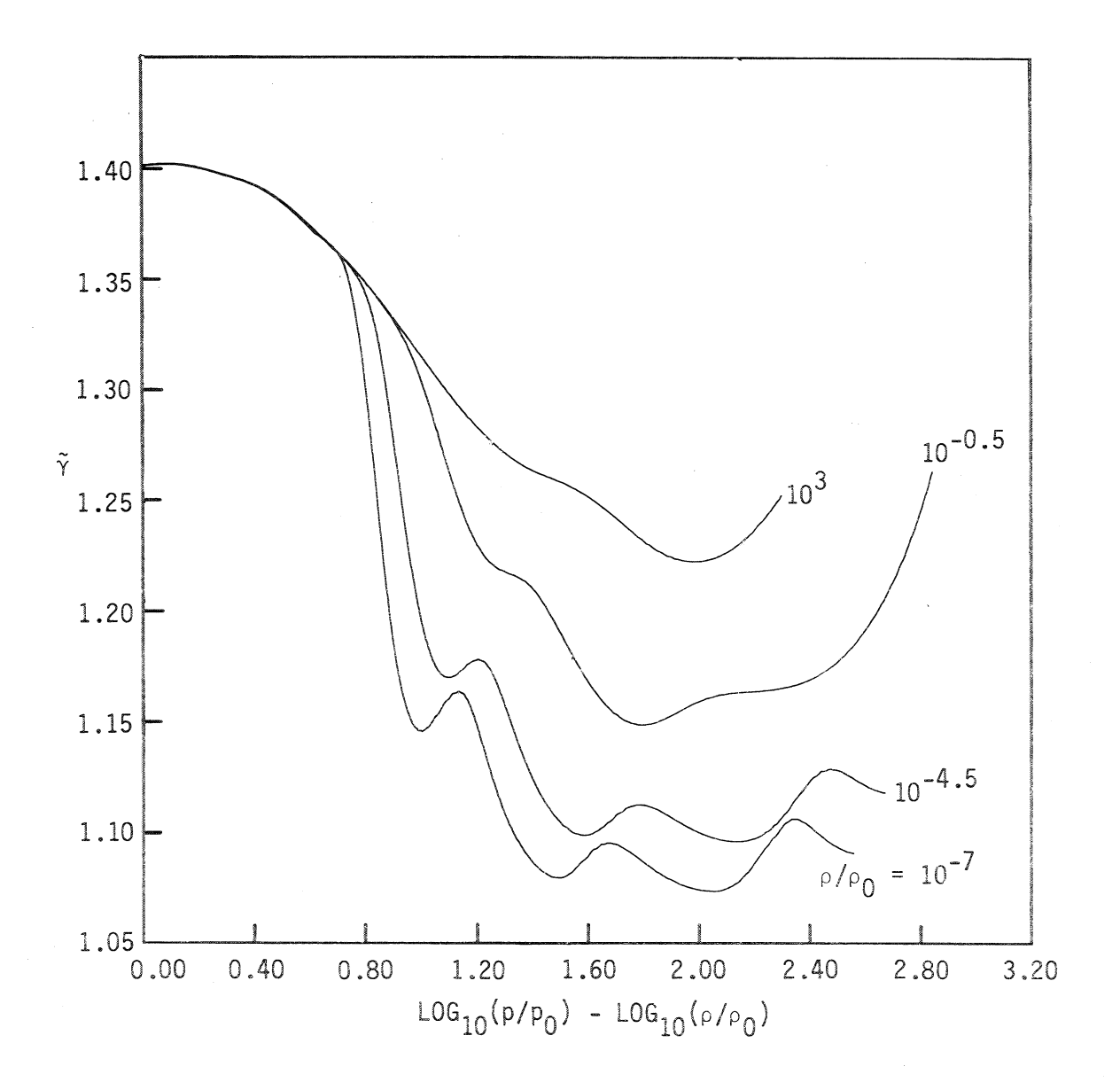

Figure 4. Variation of  $\widetilde{\gamma}$  with  $\log_{10}(p/p_0)$  -  $\log_{10}(\rho/\rho_0)$ 

might be correlated with the simultaneous abrupt increases of the concentrations of ionized oxygen and nitrogen atoms and of ionized nitrogen molecules.

exponential This to model the thermodynamic surface, in a piecewise manner, with a consequence of the above discussion, one is motivated transition functions with or without points of inflection. biquadratic or bicubic polynomials joined together by the procedure adopted in the present study  $\mathfrak{a}$ was

# CONSTRUCTION OF CURVE FITS

curves at least some of these transitions can be attributed to dissociation exhibit segments of linear or quadratic functions successively connected by transition functions which are asymptotic at both ends phenomena suggests the use of exponential distribution functions constant densities as functions of  $\log_{10}(\text{p}/\text{p}_0)$  -  $\log_{10}(\text{p}/\text{p}_0)$ , The basic form of the variables  $\widetilde{\gamma}$  and  $\log_{10}(7/7_0)$ , plotted fact that As mentioned previously, these The or may not include points of inflection. .<br>ທ່ are shown in figures 4 and and may ر<br>م

the Fermi Following the method outlined by Grabau (ref. 11), one has  $\frac{1}{2}$ The first a choice of two kernel transition functions. Dirac function

$$
\frac{1}{1 + \exp\left(kx\right)}\tag{1}
$$

of forms. In figure 6 the upper level of the transition is a straight The numerator line inclined to the horizontal, while the lower level is the x-axis. following defines the upper level of the transition and may take on a variety on the sign which represents a transition between the levels zero and unity, transitions in figure 6 have points of inflection and, and numerical magnitude of the exponential constant k. where the direction and rate of the transition depend The

 $\frac{3}{2}$ 

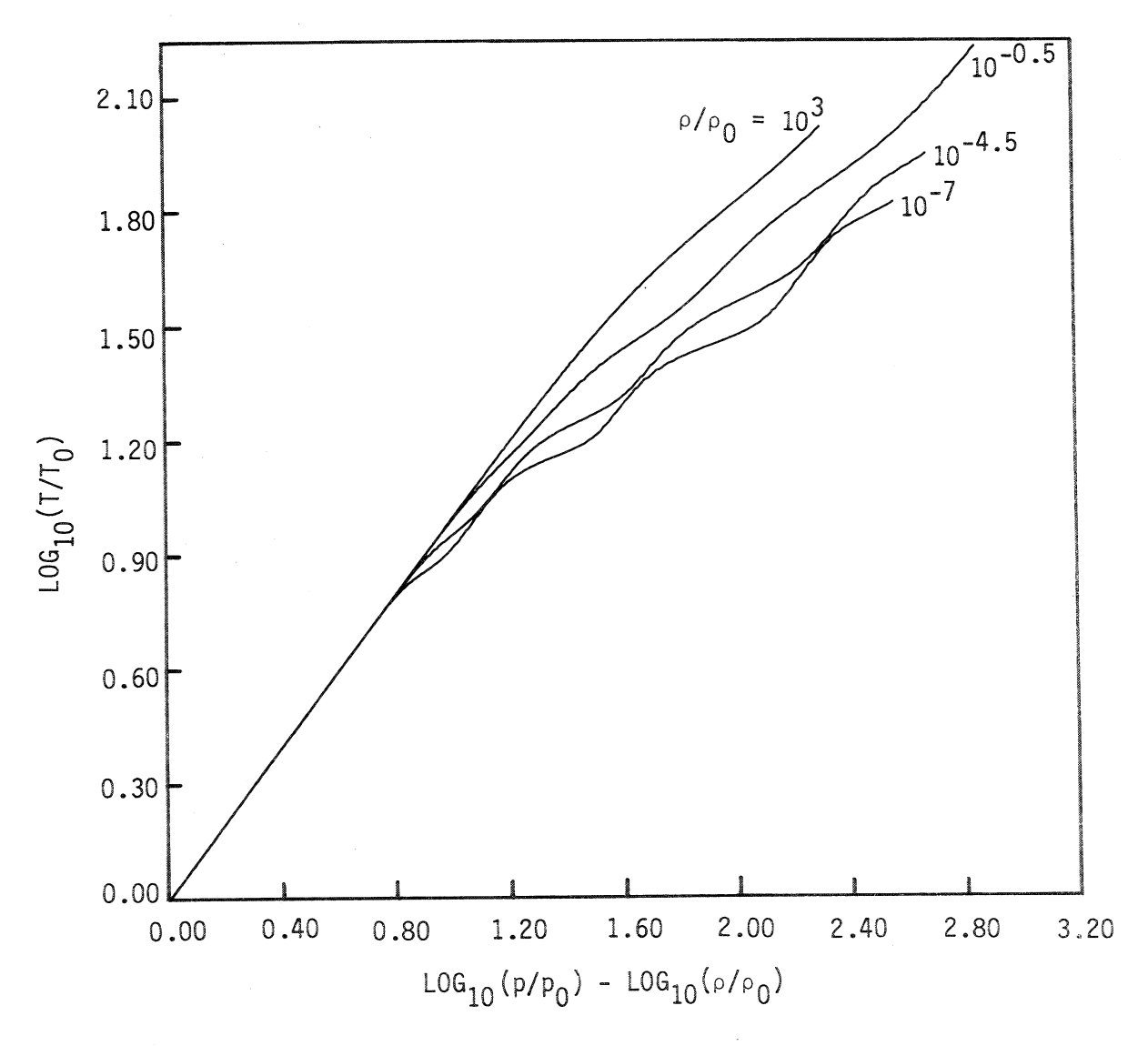

Figure 5. Variation of log<sub>lO</sub>(I/T<sub>O</sub>) with tOg<sub>1O</sub>(P/P<sub>O</sub>) - log<sub>1O</sub>(P/P<sub>O</sub>)

the terminology of Grabau (ref. 11), are referred to as odd transitions.

The second type of transition function is the kernel of the Bose-Einstein distribution function

$$
\frac{1}{1 - \exp(kx)}\tag{2}
$$

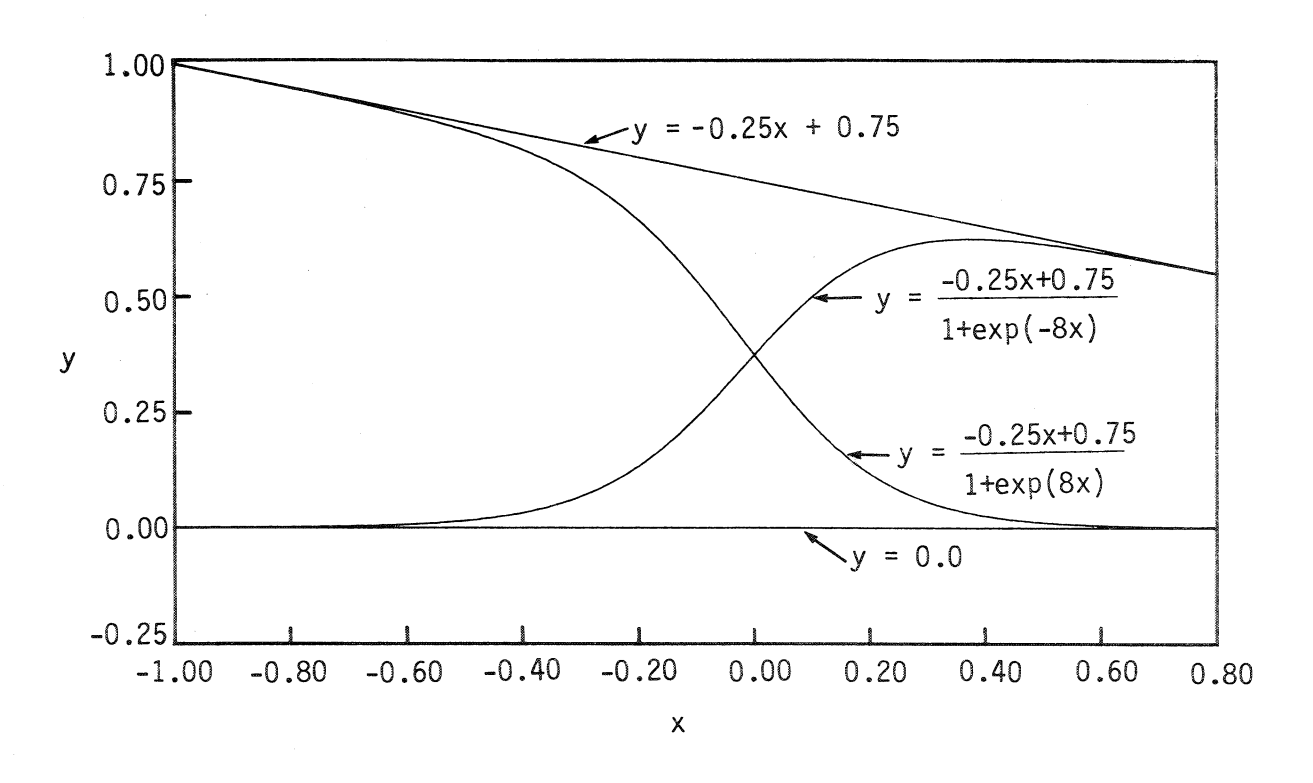

Figure 6. Two odd transition functions

which provides transitions leading from one function to another without a point of inflection and is obtained by merely changing the sign before the exponential term in the denominator of the Fermi-Dirac function. The transition function given by equation (2) is termed an even transition. Figure 7 illustrates two transitions of this kind between the x-axis and the line  $y = x$ , where, as before, the directions and rates of the transitions are governed by the sign and magnitude of the exponential constant k. It is important to

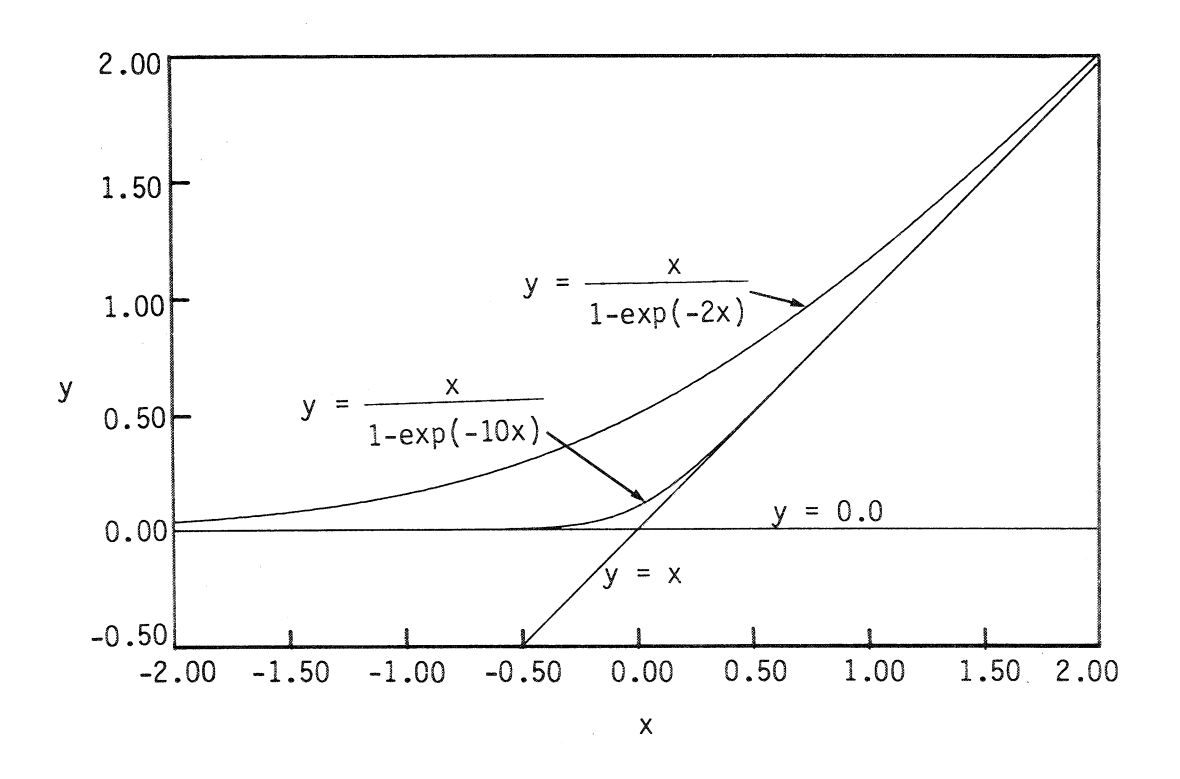

Figure 7. Two even transition functions

note that the expression for an even transition becomes an indeterminate form when x is equal to the x-coordinate of the point of intersection of the two lines bounding the transition.

In the current study, each of the thermodynamic curves was approximated by means of quadratic or incomplete cubic segments connected by odd and even transitions as described above. Almost without exception, all the curves undergo odd transitions at low densities which gradually diminish as the density increases and change to even transitions. There are two ways of applying each of these transition functions. When the path of a curve appears to move from one straight line to another, there is present an offset which can be calculated in the direction of either of the variables.

16

From considerations of accuracy it appears to be better to view the transition in terms of the smaller offset. Both ways of viewing the offsets involve the choice of a base line. The use of the offset in the y-direction simplifies this choice since the x-axis serves as a natural base line.

Consider the problem of determining the equation of a curve consisting of two linear segments connected by an odd transition function (fig, 8). The lower and upper line segments are given

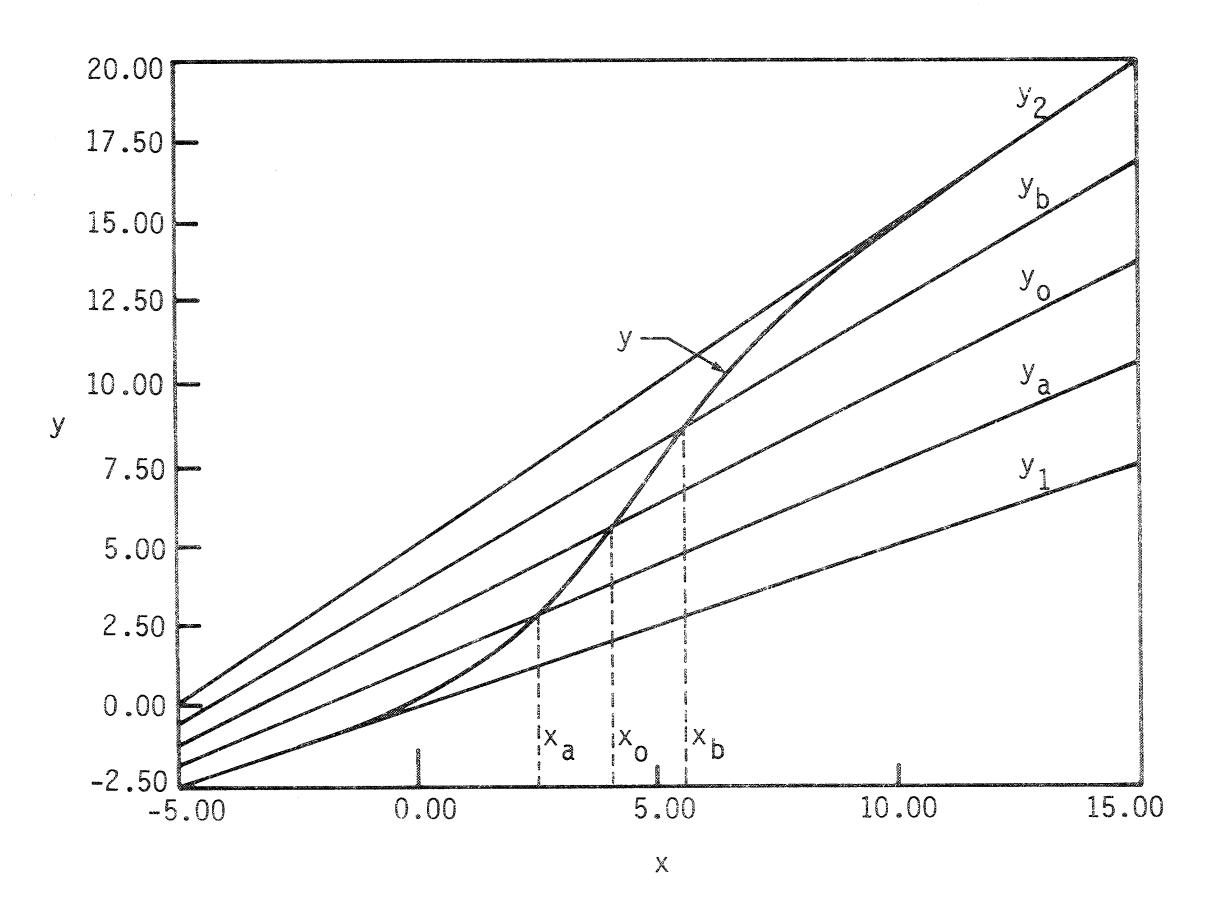

Figure 8, Construction of an odd transiton function

17

 $\gtrapprox$ 

$$
y_1 = a_1x + b_1
$$

 $\widehat{\mathcal{C}}$ 

ลิท<br>ล

$$
y_2 = a_2 x + b_2 \tag{4}
$$

The y offset is their difference

$$
y_2 - y_1 = (a_2 - a_1)x + (b_2 - b_1)
$$
 (5)

The remaining constants of the transition function can be found graphically by The median line is given which becomes the numerator of the transition function. drawing three lines between  $y_1$  and  $y_2$ .  $\geq$ 

$$
y_0 = \frac{y_1 + y_2}{2} \tag{6}
$$

ponding median line between  $y_0$  and  $y_2$ . The center of the transition,  $(x_0, y_0)$ , is the point at which the transition crosses the median Let  $y_a$  be the median line between  $y_0$  and  $y_1$  and  $y_b$  be the corres-The desired transition function is then of the form Tine yo.

$$
y = y_1 + \frac{(a_2 - a_1)x + (b_2 - b_1)}{1 + \exp[k(x - x_0)]}
$$
 (7)

Speci-The exponential constant k is found from the coordinates x<sub>a</sub> and  $x_b$  at which the transition intersects the lines  $y_a$  and  $y_b$ . fically, for the intersection with the line y<sub>a</sub>,

$$
\frac{1}{1 + \exp[k(x_{a} - x_{0})]^{2}} = 1/4
$$
 (8)

 $18 - 19$ 

so that

$$
\exp\left[k(x_{a} - x_{0})\right] = 3
$$

 $\widehat{\Omega}$ 

Solving for k yields

$$
k = \frac{\log_{e} 3}{x_{a} - x_{0}}
$$
 (10)

get  $\frac{\omega}{2}$ From the intersection of  $y$  with  $y_{b}$ 

$$
k = \frac{10g_e^3}{x_0 - x_b} \tag{11}
$$

However, they are found to be substantially alike in most instances. This procedure obviously yields two numerical values for the constant  $\dot{\mathbf{r}}$ 

In terms of the y offset, such a transition can be The determination of the constants of an even transition is written in the form even simpler.

$$
y = \frac{a(x - x_0)}{1 - \exp[k(x - x_0)]}
$$
 (12)

expression for y is an indeterminate form at this point, its value where  $x_0$  is the  $x$  coordinate of the point of intersection of the the exponential constant k follows from the coordinate  $y_0$  at  $x = x_0$ . Since the  $\overline{O}$ The value two lines bounding the transition.

 $\mathcal{S}$ 

is given by the ratio of the derivatives of the numerator and the denominator at this point

$$
y_0 = \frac{x + x_0}{1 \text{ im}} \left\{ \frac{d}{dx} \left[ a(x - x_0) \right] \right\}
$$
  

$$
x + x_0 \left\{ \frac{d}{dx} \left\{ 1 - \exp[k(x - x_0)] \right\} \right\}
$$
 (13)

which gives

$$
k = \frac{-a}{y_0}
$$
 (14)

The kernel of an odd transition transitions was extended in the present work to approximate transi-This approach of determining the constants of the Grabau-type tions in two independent variables. function in three dimensions is

$$
\frac{1}{1 + \exp(a_0 + a_1 x + a_2 y + a_3 xy)}
$$
 (15)

which is essentially an alternate form of

 $\mathbf{r}$ 

$$
\frac{1}{1 + \exp[k(x - x_0)(y - y_0)]}
$$
 (16)

 $\frac{e}{\hbar}$ constants a<sub>0</sub> through a<sub>3</sub> as dictated by the behavior imposed on the Equation (15) is more convenient for determining the values of

transition function. The general technique of determining the values is as follows. The boundaries of the transition in the directions of these constants differs from the approach outlined earlier and the two independent variables are  $x_a \le x \le x_b$  and  $y_c \le y \le y_d$ .

If  $f_1(x,y)$  and  $f_2(x,y)$  are the two surfaces limiting the transition function  $f(x,y)$ , then

$$
f(x,y) = f_1(x,y) + \frac{f_2(x,y) - f_1(x,y)}{1 + \exp(a_0 + a_1x + a_2y + a_3xy)}
$$
(17)

to  $f_2(x,y)$  we require the quadratic expression (a<sub>0</sub> + a<sub>1</sub>x + a<sub>2</sub>y + a<sub>3</sub>xy) right boundaries,  $[x_a, (y_c + y_d)/2]$  and  $[x_b, (y_c + y_d)/2]$  respectively to behave as follows. At the lower left corner point  $(x_a, y_c)$  the to ensure that  $f(x,y) \cong f_2(x,y)$ . At the midpoints of the left and In order to ensure an accurate and smooth transition from  $f_1(x,y)$ quadratic expression should have a large negative value in order quadratic expression should have a large positive value so that  $f(x,y) \cong f_1(x,y)$ . At the upper right corner point  $(x_b, y_d)$  the the quadratic expression should be zero so that

$$
f(x,y) \cong \frac{f_1(x,y) + f_2(x,y)}{2}.
$$

These conditions yield the following four linear equations:

$$
a_0 + a_1 x_a + a_2 y_c + a_3 x_a y_c = + k
$$
\n
$$
a_0 + a_1 x_b + a_2 y_d + a_3 x_b y_d = -k
$$
\n(18)\n(18)

$$
a_0 + a_1 x_0 + a_2 (y_0 + y_0)/2 + a_3 x_0 (y_0 + y_0)/2 = 0
$$
 (20)

$$
a_0 + a_1 x_b + a_2 (y_c + y_d)/2 + a_3 x_b (y_c + y_d)/2 = 0
$$
 (21)

where k is a positive constant (typically, 20  $\leq$  k  $\leq$  25) chosen such that exp (k) and exp (-k) do not yield overflow or underflow conditions, respectively, on a computer. The constants  $a_0$  through  $a_3$  can now be obtained in a straightforward manner from the system of four linear equations in four unknowns (eqs. (18)-(2!)).

The above method of obtaining the Grabau-type transition functions proved quite accurate in ensuring a negligible mismatch in the dependent variable over the boundaries of adjoining sub-regions. It is a merit of this stepwise method of constructing empirical equations that any part can be removed for corrections without disturbing the surface approximation as a whole.

#### EQUATIONS OF THE CURVE FITS

The curve fits for the various thermodynamic properties were constructed using Grabau-type transition functions\_ as described previously. The general form of these curve fits can be written as

$$
z(x,y) = f_1(x,y) + \frac{f_2(x,y) - f_1(x,y)}{1 + \exp(k_0 + k_1x + k_2y + k_3xy)}
$$
 (22)

where, in general,

$$
f_1(x,y) = p_1 + p_2x + p_3y + p_4xy + p_5x^2 + p_6y^2 + p_7x^2y
$$
  
+  $p_8xy^2 + p_9x^3 + p_{10}y^3$  (23)

**Due** 

$$
f_2(x,y) - f_1(x,y) = p_{11} + p_{12}x + p_{13}y + p_{14}xy + p_{15}x^2 + p_{16}y^2
$$

$$
+ p_{17}x^2y + p_{18}xy^2 + p_{19}x^3 + p_{20}y^3
$$
 (24)

through k<sub>3</sub> in the denominator of the transition function in equation (22) were determined by the technique outlined in order to ensure continuity at the boundaries and accuracy within in equa-A FORTRAN subroutine ULSQ was employed to perform the least square curve fitting of the data. ULSQ uses a multiple linear regression number of these data points over the curve fit domain determines transition technique (ref. 17) to determine the coefficients p1 through p<sub>20</sub>. tions (23) and (24), were determined by the actual curve fitting of the data from the NASA RGAS program. The exact location and the accuracy of the curve fits. The points were clustered near the domain. The data from the NASA RGAS program were fitted to the equations of the curve fits by the method of least squares in the preceding section. The coefficients p<sub>1</sub> through p<sub>20</sub>, the boundaries of the domain and the mid-region of the The coefficients ko

of the curve fits where density is one of the independent variables, with dif-The general form of the curve fit for each thermodynamic pro-4.9 ferent coefficients being used in the curve fits for each region perty is described below. As in references 10 and 15, for each In order to ensure continuity of the 9). The division lines are located at  $\log_{10}(\rho/\rho_0) =$ the range of a was subdivided into three separate regions and  $log_{10}(p/p_0) = -0.5$ .  $(fig.$ 

4

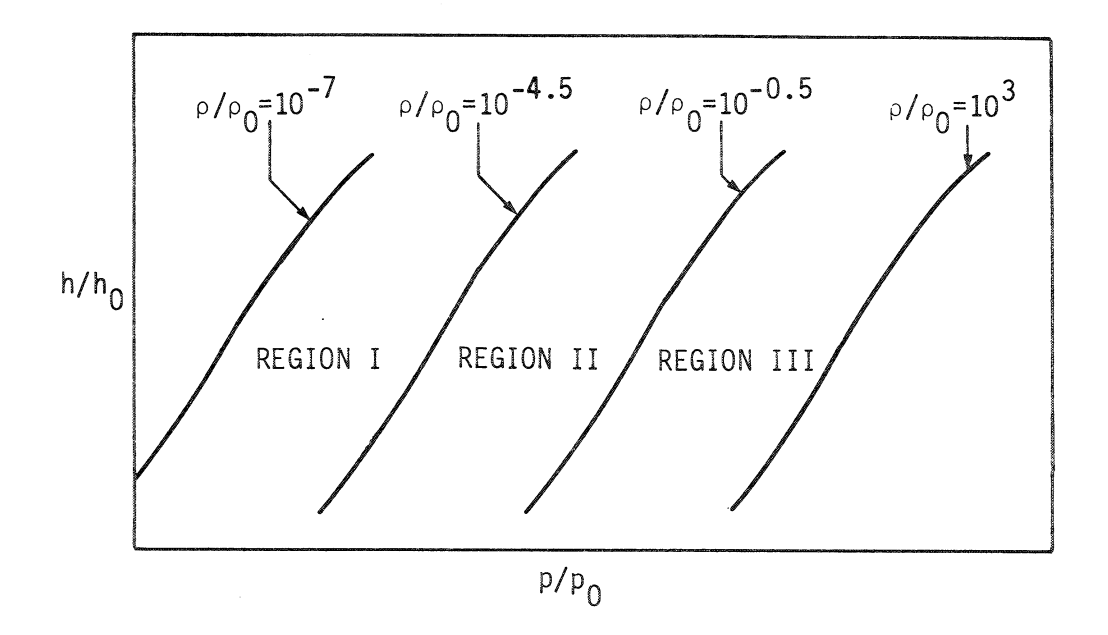

Figure 9. Division of curve fit range by density

dependent variables across these two division lines the following technique was adopted, If the choice of independent variables yielded a point within a specified band about either of these division lines, the dependent variable was linearly interpolated between the values obtained at the end points of the band:

#### $p = p(e, \rho)$

For the correlation of  $p = p(e, \rho)$ , the ratio  $\tilde{\gamma} = h/e$  was curvefitted as a function of e and  $\rho$  so that  $p$  can be calculated from  $p = \rho e(\widetilde{\gamma} - 1)$  (25)

25

The general form of the equation used for  $\widetilde{\gamma}$  was

$$
\tilde{\gamma} = a_1 + a_2 Y + a_3 Z + a_4 Y Z + a_5 Y^2 + a_6 Z^2 + a_7 Y^2 Z + a_8 Y Z^2 + a_9 Y^3
$$
  
+ 
$$
a_{10} Z^3 + (a_{11} + a_{12} Y + a_{13} Z + a_{14} Y Z + a_{15} Y^2 + a_{16} Z^2 + a_{17} Y^2 Z
$$
  
+ 
$$
a_{18} Y Z^2 + a_{19} Y^3 + a_{20} Z^3) / [1 + \exp(a_{21} + a_{22} Y + a_{23} Z + a_{24} Y Z)]
$$
  
(26)

where Y =  $\log_{10}(\rho/\rho_0)$  and Z =  $\log_{10}(e/RT_0)$ . The units for  $\rho$  are kg/m<sup>3</sup> and the units for e are  $m^2/s^2$ . It should be noted that some of the terms appearing in the above equation are not used over the complete range of e and  $\rho$ .

$$
\underline{a} = \underline{a}(e, \rho)
$$

An exact expression for the speed of sound in terms of  $\widetilde{\Upsilon}$  was derived by Barnwell (ref. 13) and may be written as

$$
a = \left[ e \left\{ \left( \tilde{\gamma} - 1 \right) \left[ \tilde{\gamma} + \left( \frac{\partial \tilde{\gamma}}{\partial \log_e e} \right)_\rho \right] + \left( \frac{\partial \tilde{\gamma}}{\partial \log_e \rho} \right)_e \right\} \right]^{1/2}
$$
(27)

Since complete bicubic polynomials were used for  $f_1(Y,Z)$  and  $f_2(Y,Z) - f_1(Y,Z)$  in equation (26) for  $\widetilde{\gamma}$ , equation (27) was used directly for the correlation  $a = a(e, \rho)$  without further corrections, unlike references 10 and 15,

 $T = T(e, \rho)$ 

In the calculation of  $T = T(e, \rho)$ , the pressure is first determined using equation (25), and then the temperature is calculated using the equation

$$
log_{10}(T/T_0) = b_1 + b_2Y + b_3Z + b_4YZ + b_5Y^2 + b_6Z^2 + b_7Y^2Z + b_8YZ^2
$$
  
+  $b_9Y^3 + b_{10}Z^3 + (b_{11} + b_{12}Y + b_{13}Z + b_{14}YZ + b_{15}Y^2$   
+  $b_{16}Z^2 + b_{17}Y^2Z + b_{18}YZ^2 + b_{19}Y^3 + b_{20}Z^3)/[1 + exp(b_{21} + b_{22}Y + b_{23}Z + b_{24}YZ)]$ 

(28)

where  $Y = \log_{10}(\rho/\rho_0)$ ,  $X = \log_{10}(p/p_0)$ , and  $Z = X - Y$ . The units for p are newtons/ $m^2$ , and the units for T are kelvin. The coefficients  $b_1$  to  $b_{24}$  were determined in such a way as to compensate for the errors incurred in the initial calculation of pressure using equation (25).

$$
h = h(p, \rho)
$$

For the correlation of h = h(p,p), the ratio  $\widetilde{\gamma}$  = h/e was curve fitted as a function of p and p so that h can be calculated from

$$
h = (p/\rho) \quad \frac{\gamma}{\gamma - 1} \tag{29}
$$

The general form of the equation used for  $\widetilde{\gamma}$  was

$$
\tilde{\gamma} = c_1 + c_2 Y + c_3 Z + c_4 Y Z + c_5 Y^2 + c_6 Z^2 + c_7 Y^2 Z + c_8 Y Z^2 + c_9 Y^3
$$
  
+ 
$$
c_{10} Z^3 + (c_{11} + c_{12} Y + c_{13} Z + c_{14} Y Z + c_{15} Y^2 + c_{16} Z^2 + c_{17} Y^2 Z
$$
  
+ 
$$
c_{18} Y Z^2 + c_{19} Y^3 + c_{20} Z^3) / [1 + \exp(c_{21} + c_{22} Y + c_{23} Z + c_{24} Y Z)]
$$
  
(30)

where  $Y = \log_{10}(\rho/\rho_0)$ ,  $X = \log_{10}(p/p_0)$ , and  $Z = X - Y$ . For the correlations  $p = p(e_{p}p)$  and  $h = h(p_{p}p)$ , where  $\widetilde{\gamma}$  was the variable curve-fitted, an even transition function was used to model the transition between the perfect gas equation and the remainder of the curve fit in the lowest density region (- 7.0  $\leq$  log<sub>10</sub>( $\rho/\rho_0$ )  $\leq$  - 4.50). This yielded a more accurate fit than an ordinary bicubic curve without any transitions, though the latter seems intuitively more appropriate.

#### $T = T(p, p)$

The general form of the equation used for the correlation  $T = T(p, \rho)$  was

$$
log_{10}(T/T_0) = d_1 + d_2Y + d_3Z + d_4YZ + d_5Y^2 + d_6Z^2 + d_7Y^2Z + d_8YZ^2
$$
  
+  $d_9Y^3 + d_{10}Z^3 + (d_{11} + d_{12}Y + d_{13}Z + d_{14}YZ + d_{15}Y^2$   
+  $d_{16}Z^2 + d_{17}Y^2Z + d_{18}YZ^2 + d_{19}Y^3 + d_{20}Z^3)/[1 + exp(d_{21} + d_{22}Y + d_{23}Z + d_{24}YZ)]$  (31)

where Y =  $log_{10}(\rho/\rho_0)$ , X =  $log_{10}(p/p_0)$  and Z = X - Y  $s = s(e, \rho)$ 

For the correlation of  $s = s(e, \rho)$ , the general form of the equation used was

$$
\frac{s}{R} = e_1 + e_2 Y + e_3 Z + e_4 Y Z + e_5 Y^2 + e_6 Z^2 + e_7 Y^2 Z + e_8 Y Z^2
$$
  
+  $e_9 Y^3 + e_{10} Z^3$ 

(32)

where Y =  $\log_{10}(\rho/\rho_0)$  and Z =  $\log_{10}(e/RT_0)$ . The units for s are  $m^2/s^2$  - K. As is evident from equation (32), Grabau transition functions were not necessary for this curve fit.

#### $p = p(p,s)$

Unlike the preceding curve fits in which density is one of the independent variables, the domain of the curve fit  $p = p(p,s)$ , as well as the curve fits  $e = e(p,s)$ , and  $a = a(p,s)$ , cannot be divided into subdomains on the basis of density. For reasons of accuracy, it was necessary to subdivide the domain in terms of s as seen in figure 10.

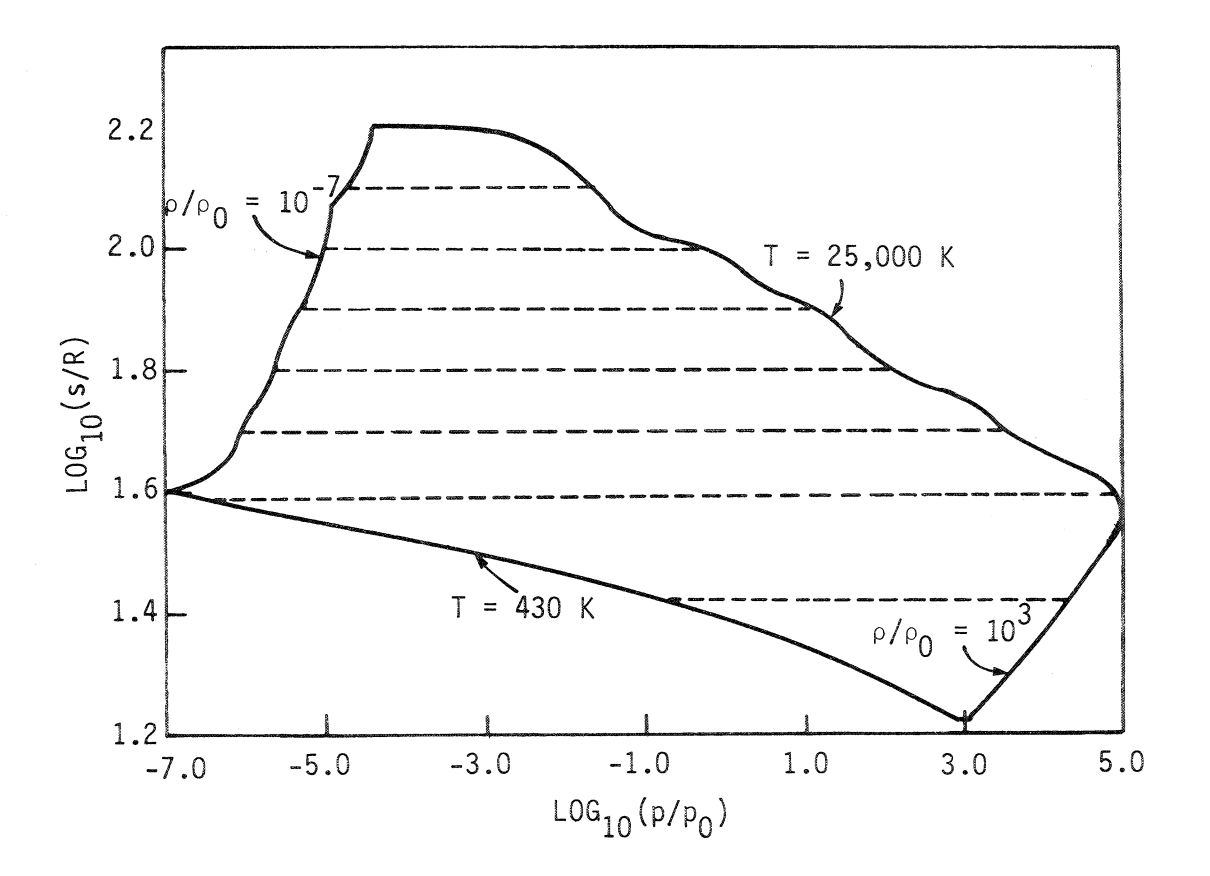

Figure 10. Division of curve fit range by entropy

The general form of the equation used for the correlation  $p = p(p,s)$  was

$$
log_{10}(\rho/\rho_0) = f_1 + f_2 Y + f_3 Z + f_4 Y Z + f_5 Y^2 + f_6 Z^2 + f_7 Y^2 Z + f_8 Y Z^2
$$
  
+  $f_9 Y^3 + f_{10} Z^3 + (f_{11} + f_{12} Y + f_{13} Z + f_{14} Y Z + f_{15} Y^2$   
+  $f_{16} Z^2 + f_{17} Y^2 Z + f_{18} Y Z^2 + f_{19} Y^3 + f_{20} Z^3) / [1 + \exp(f_{21} + f_{22} Y + f_{23} Z)]$  (33)

where  $Y = \log_{10}(s/R)$ ,  $X = \log_{10}(p/p_0)$ , and  $Z = X - Y$ . The units for s are  $m^2$ /sec<sup>2</sup> - K. The denominator of the Grabau transition function in equation (33) is linear in ¥ and Z and not quadratic.

 $e = e(p,s)$ 

For the correlation of  $e = e(p,s)$ , the general form of the curve-fit equation was

$$
log_{10}(e/RT_0) = g_1 + g_2Y + g_3Z + g_4YZ + g_5Y^2 + g_6Z^2 + g_7Y^2Z + g_8YZ^2
$$
  
+  $g_9Y^3 + g_{10}Z^3 + (g_{11} + g_{12}Y + g_{13}Z + g_{14}YZ + g_{15}Y^2$   
+  $g_{16}Z^2 + g_{17}Y^2Z + g_{18}YZ^2 + g_{19}Y^3 + g_{20}Z^3)/[1 + \exp(g_{21} + g_{22}Y + g_{23}Z)]$ 

(34)

where Y = 
$$
\log_{10}(s/R)
$$
, X =  $\log_{10}(p/p_0)$ , and Z = X - Y.  
a = a(p,s)

For the correlation of  $a = a(p,s)$ , the general form of the equation used was

$$
log_{10}(a/a_0) = h_1 + h_2 Y + h_3 Z + h_4 YZ + h_5 Y^2 + h_6 Z^2 + h_7 Y^2 Z + h_8 Y Z^2
$$
  
+ 
$$
h_9 Y^3 + h_{10} Z^3 + (h_{11} + h_{12} Y + h_{13} Z + h_{14} YZ + h_{15} Y^2
$$
  
+ 
$$
h_{16} Z^2 + h_{17} Y^2 Z + h_{18} Y Z^2 + h_{19} Y^3 + h_{20} Z^3) / [1 + \exp(h_{21} + h_{22} Y + h_{23} Z)]
$$
  
(35)

where  $Y = \log_{10}(s/R)$ ,  $X = \log_{10}(p/p_0)$ , and  $Z = X - Y$ . The units of a are m/see.

#### RESULTS AND CONCLUSIONS

New simplified curve fits for the thermodynamic properties of equilibrium air were constructed using the procedures described in the preceding chapters. Comparisons of the curve fits  $p = p(e, p)$ ,  $a = a(e, \rho)$ , T = T(e, $\rho$ ), s = s(e, $\rho$ ), T = T(p, $\rho$ ), h = h(p, $\rho$ ),  $\rho = \rho(p, s)$ ,  $e = e(p,s)$  and  $a = a(p,s)$  with the original NASA RGAS program are shown in figures 11 to 19. The following procedure was employed in making the comparisons for the first four curve fits. First, p and p data were supplied as input to the NASA RGAS program and e was computed. Then, this e and the original  $\rho$  were inputed into the TGAS1 subroutine to obtain p, a and T and into the TGAS2 subroutine to obtain s. As a result of this procedure,  $\log_{10}(p/p_0)$ 

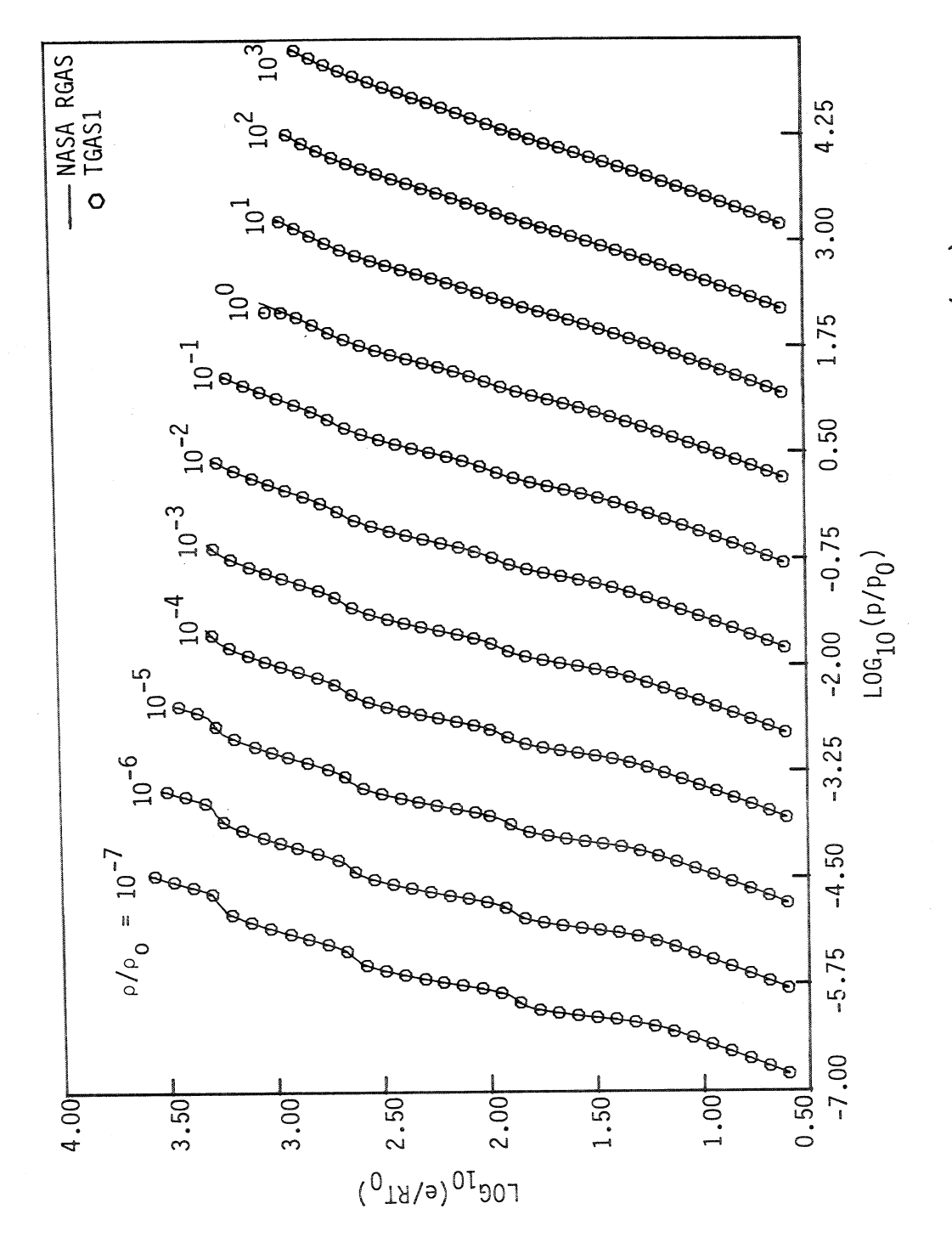

 $p(e, o)$  $\mathbf{u}$  $\Omega$ Comparison of curve fits for Figure 11.

32

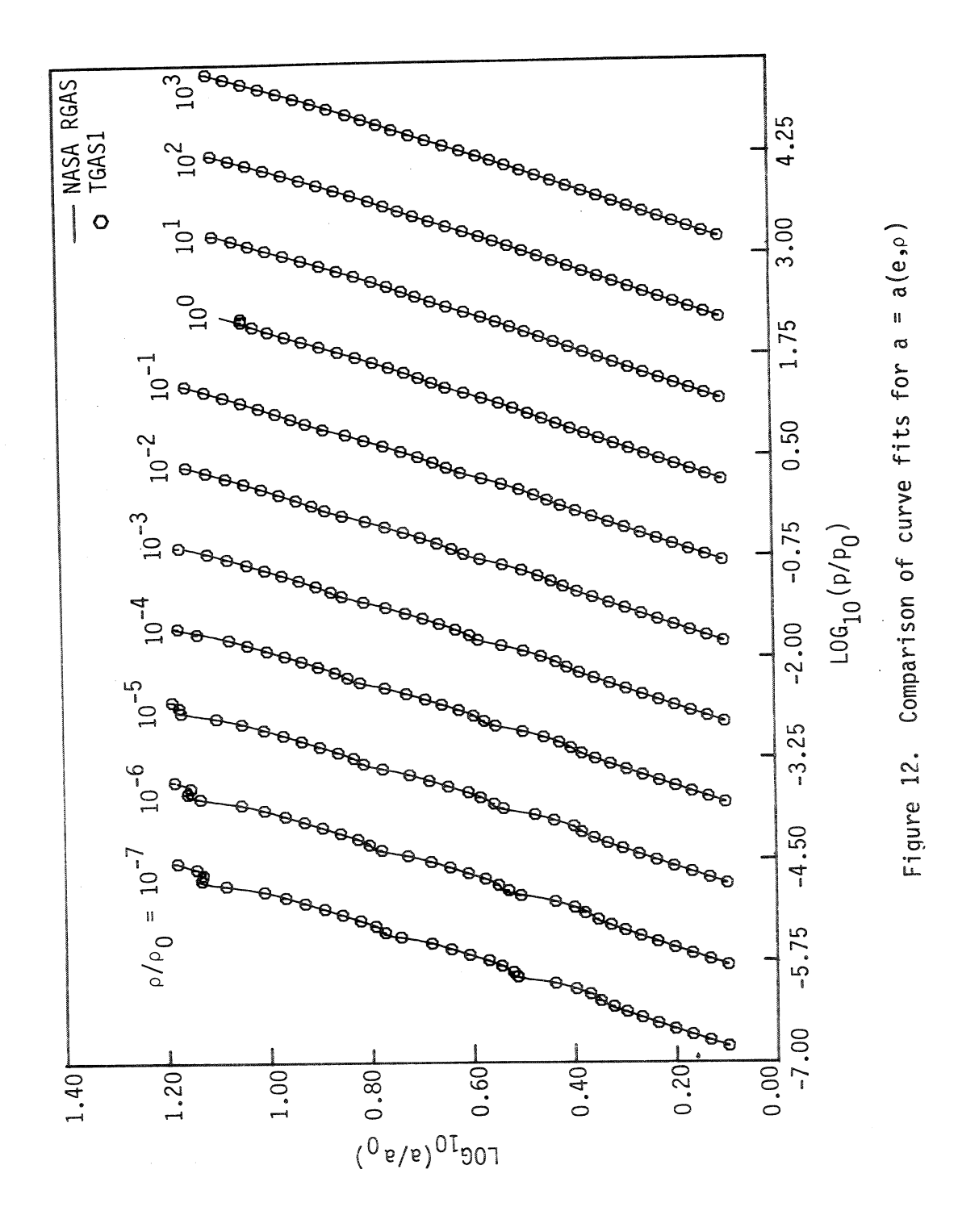

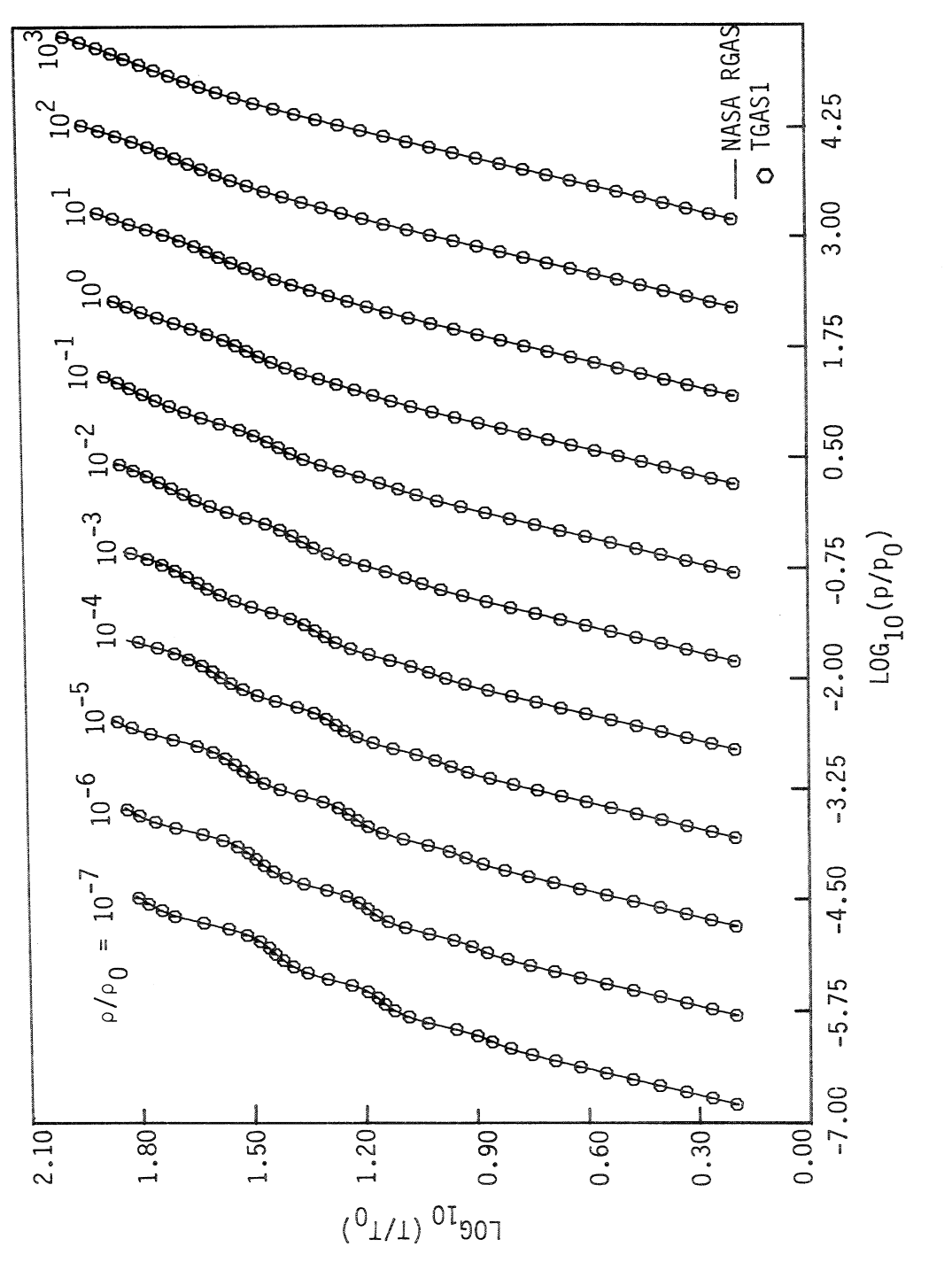

Comparison of curve fits for  $T = T(e, \rho)$ Figure 13.
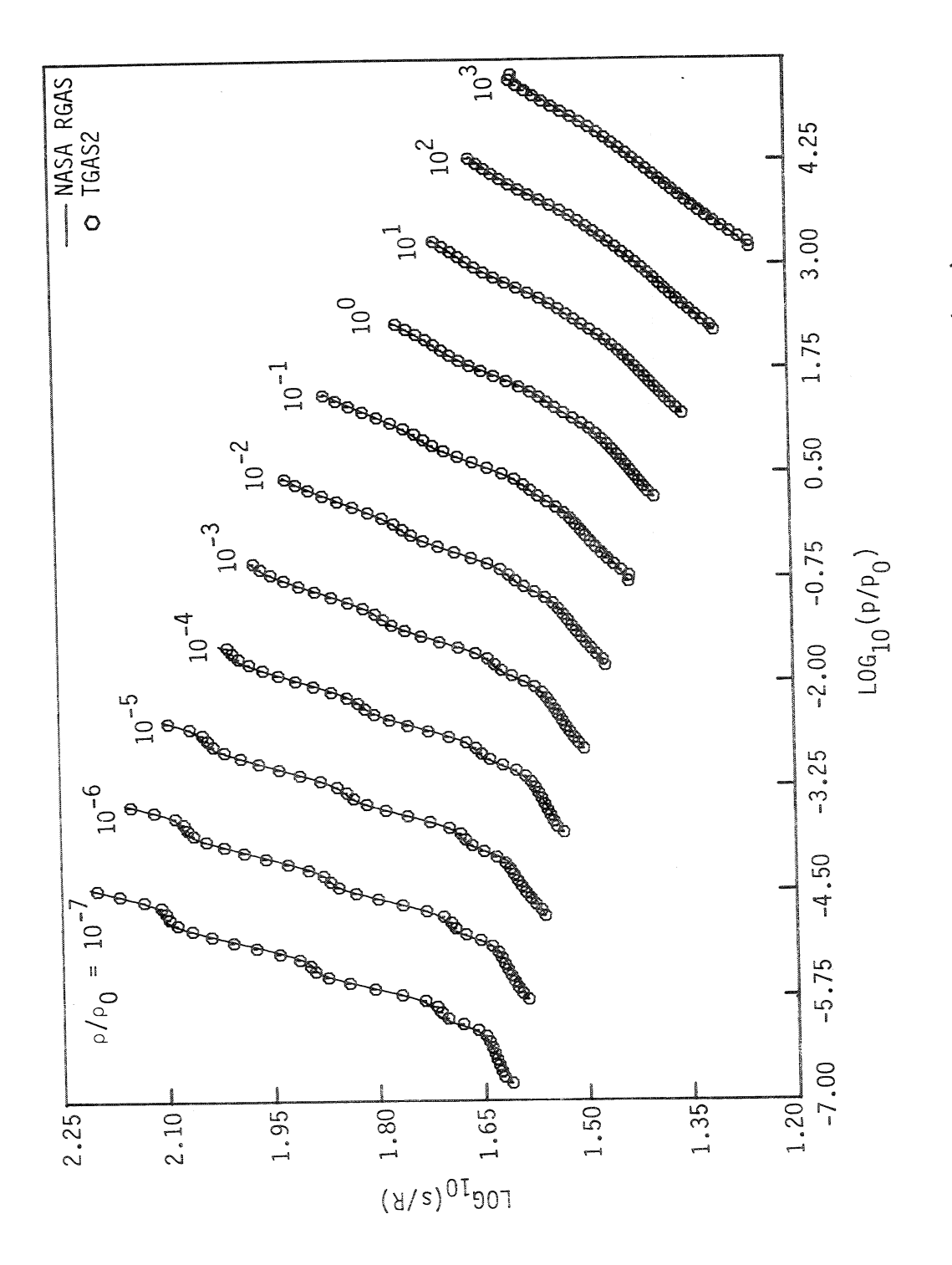

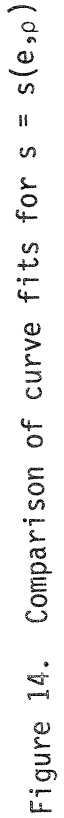

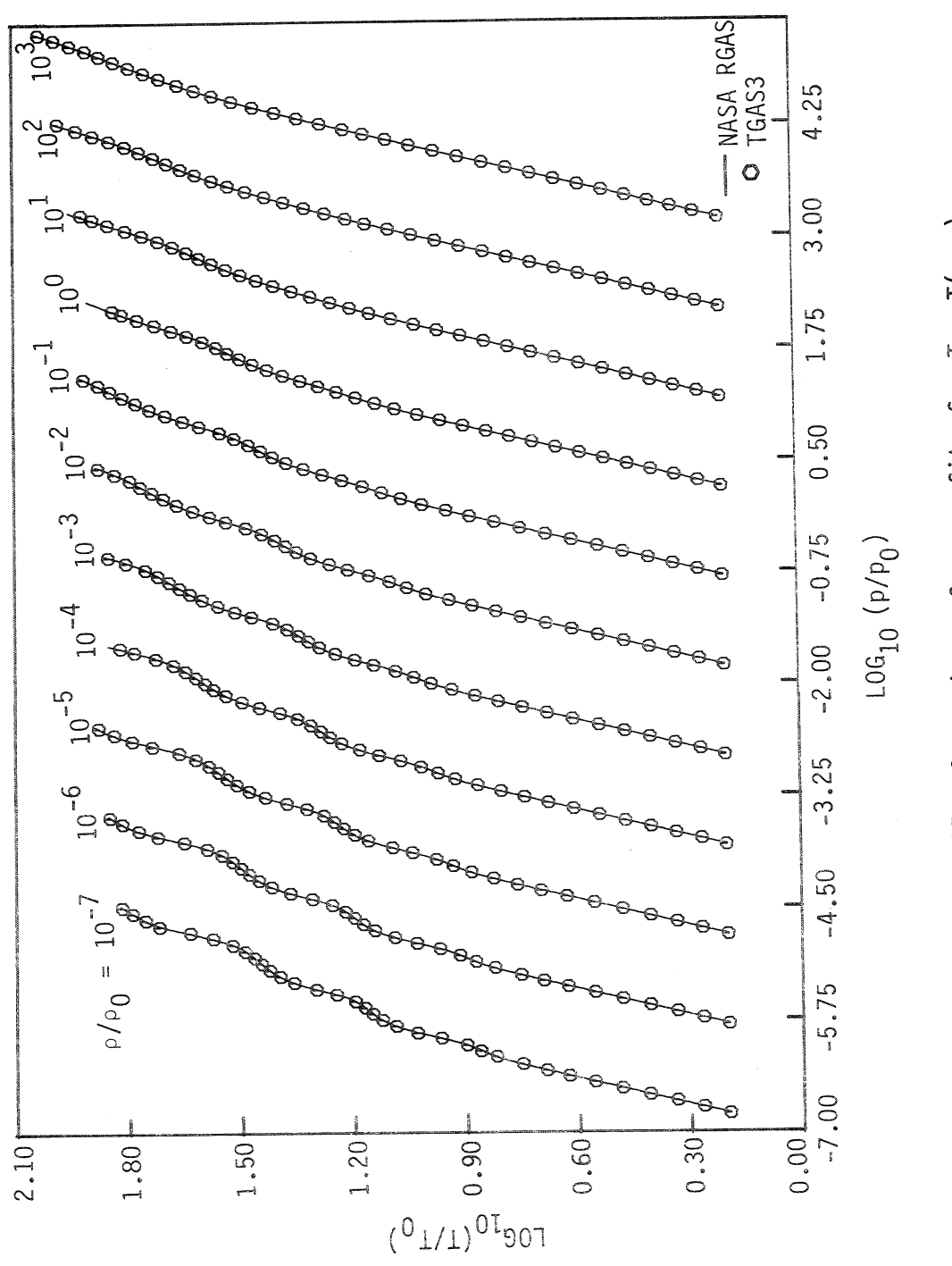

Comparison of curve fits for  $T = T(p, \rho)$ Figure 15.

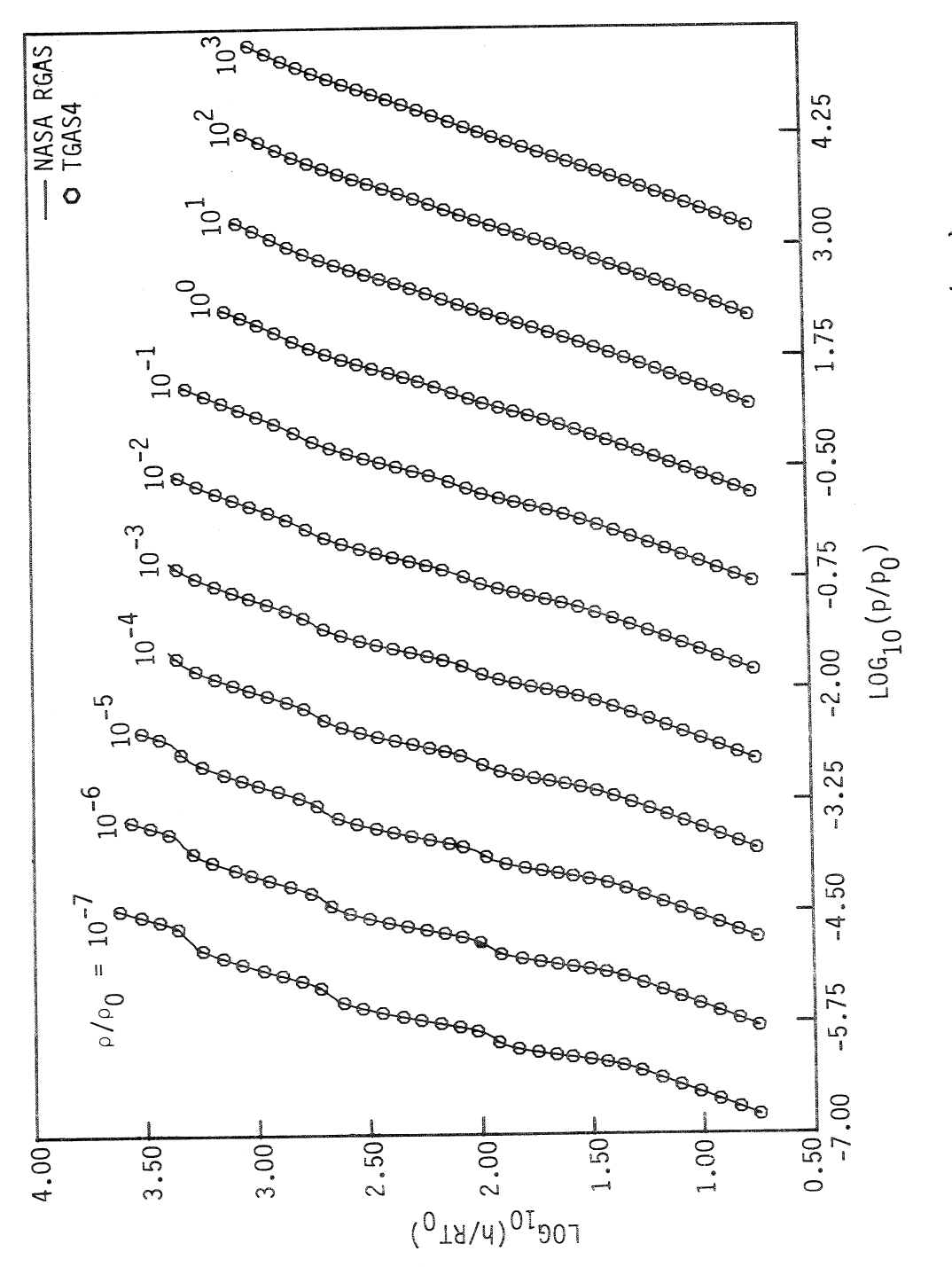

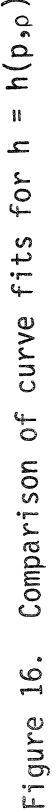

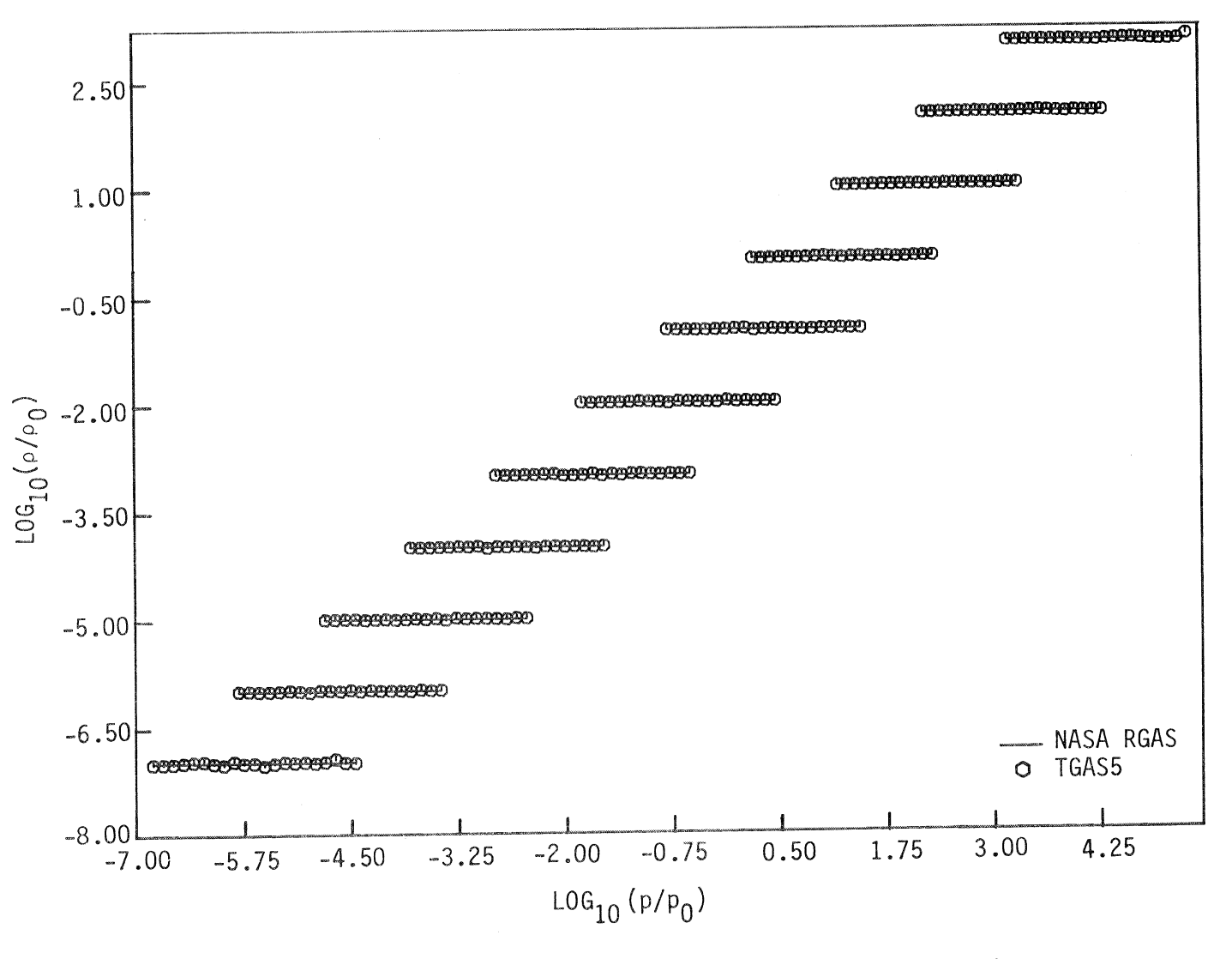

Figure 17. Comparison of curve fits for  $\rho = \rho(p,s)$ 

ထိ

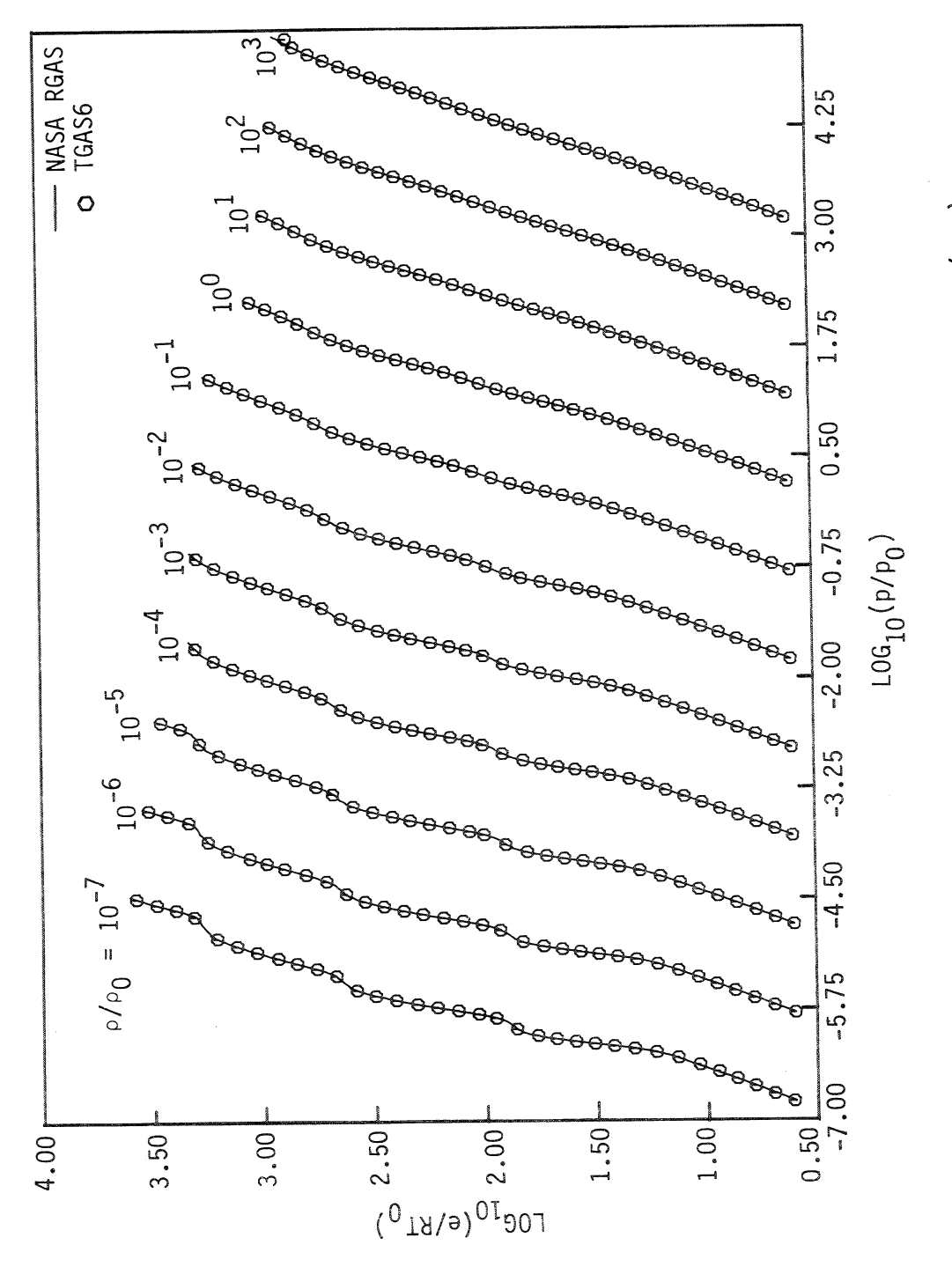

Figure 18. Comparison of curve fits for e = e(p,s)

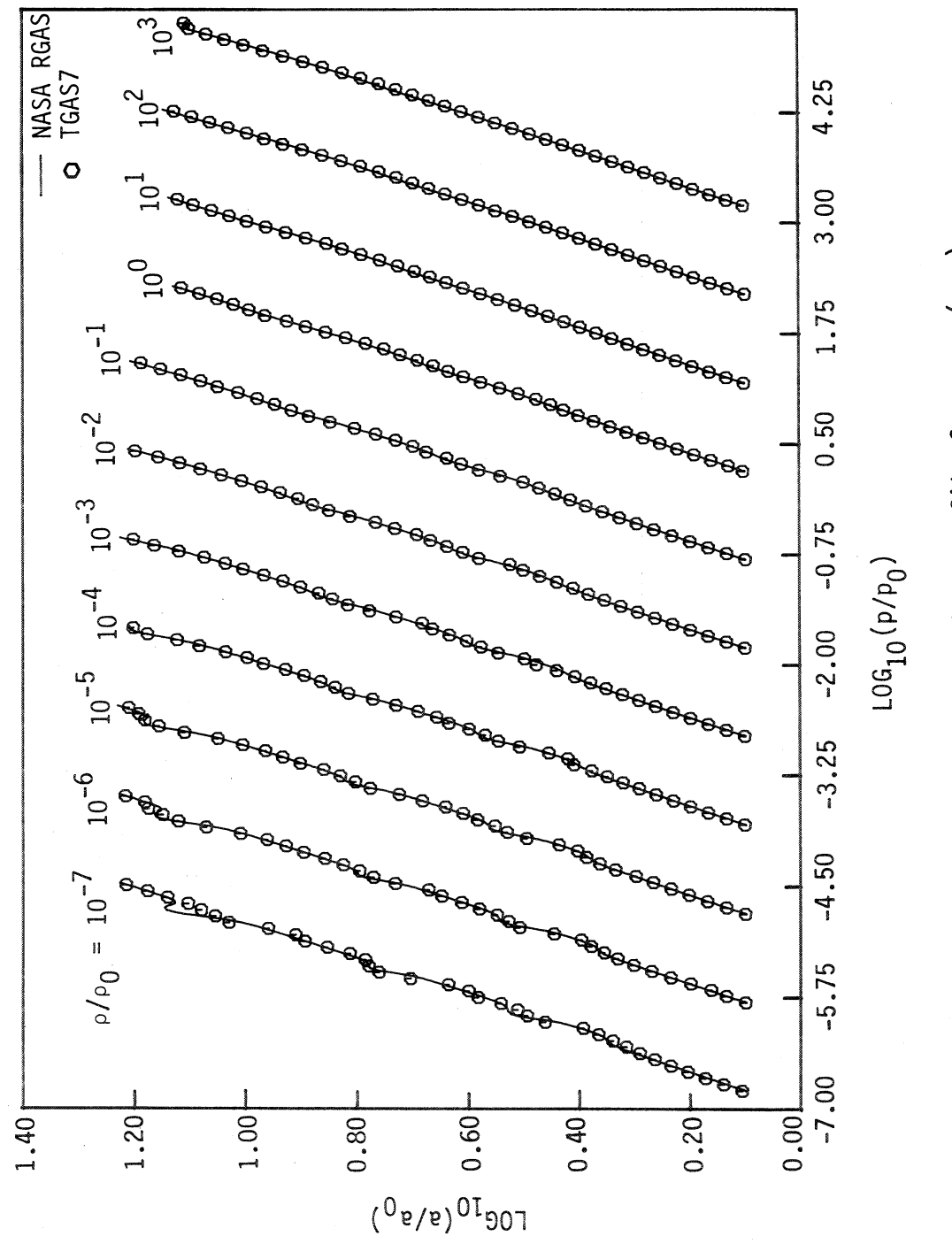

Comparison of curve fits for  $a = a(p, s)$ Figure 19.

The same p and o data used above was also employed in the com- $\boldsymbol{\mathcal{C}}$  $\mathbf{r}$ is plotted as one of the independent variables in figures parisons for the curve fits  $T = T(p, p)$  and  $h = h(p, p)$ .  $\mathbf{4}$ 

 $\rho(p,s)$ , e = e(p,s) to the NASA RGAS program which yielded s. This s and the original and that for the first four curve fits. First, p and p were supplied a(p,s) with the NASA RGAS program were quite similar to  $\mathbf 0$ p were inputed into TGAS5 to obtain  $\rho$ , into TGAS6 to obtain  $\begin{array}{c} \mathbf{II} \\ \mathbf{O} \end{array}$ The method adopted for the comparisons of into TGAS7 to obtain a, respectively. ။<br>က and

pared values with errors greater than the given value. The accuracies checks are presented in tables 1 to 9. For the curve fits  $p = p(e, p)$ , 22,000 data points. These test points were chosen to span the entire The above comparisons have been presented graphically to provide from 273 K to 25,000 K. The results of these comprehensive accuracy **S**<br>Sid with the NASA RGAS program for relative accuracies at approximately The numbers in the first line of the tables are percentages of comof the present curve fits are substantially improved over the accu-However, stricted to points lying on 11 constant density lines ranging from 10-7 to 103 amagats. In order to ensure the validity and accuracy figures 11 to 19 indicate, these graphical comparisons were re- $\frac{e}{1}$ accuracy test was carried out. The new curve fits were compared of the curve fits across the entire domain, a more comprehensive the curve fits of reference 15 are also presented in the tables density range from  $10^{-7}$  to  $10^3$  amagats and temperatures varying =  $a(e, \rho)$ , T = T(e, $\rho$ ), T = T(p, $\rho$ ) and h = h(p, $\rho$ ), comparisons racies of the previous curve fits appearing in reference 15. a qualitative overview of the accuracy of the curve fits. .<br>ო n.

 $\vec{q}$ 

TABLE 1. ACCURACY OF TGAS1 FOR  $p = p(e, \rho)$ 

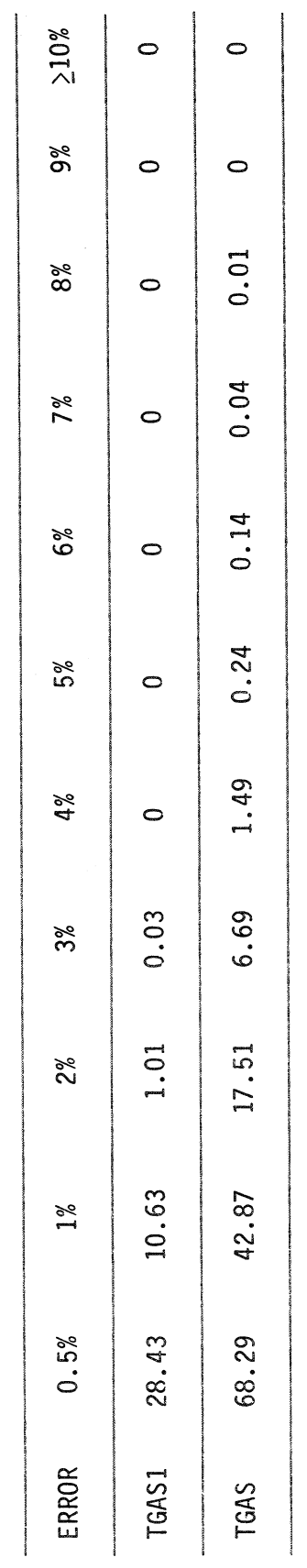

Total Number of Data Points = 22,239

Maximum Error in TGAS1 = 3.93%

at 
$$
log_{10}(p/p_0) = -4.0
$$
;  $log_{10}(e/RT_0) = 3.28$   
and T = 1.47 x 10<sup>4</sup> K

Maximum Error in TGAS =  $9.0\%$ 

at 
$$
log_{10}(o/o_0) = -4.5
$$
;  $log_{10}(e/RT_0) = 2.236$   
and T = 4.53 x 10<sup>3</sup> k

TABLE 2. ACCURACY OF TGAS1 FOR  $a = a(e, \rho)$ 

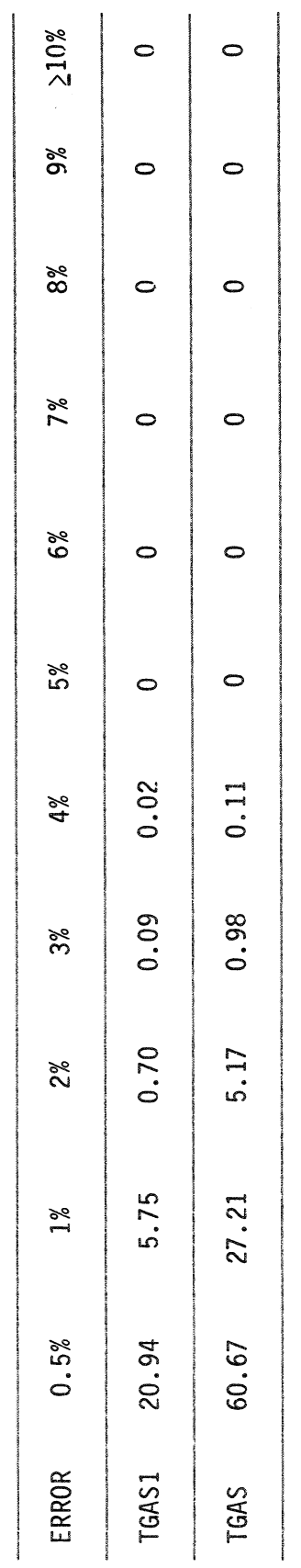

Total Number of Data Points = 22,239

Maximum Error in TGAS1 =  $4.48%$ 

at 
$$
log_{10}(p/p_0) = -3.0
$$
;  $log_{10}(e/RT_0) = 3.318$   
and T = 2.0 × 10<sup>4</sup> K

Maximum Error in TGAS = 4.94%

at 
$$
log_{10}(o/o_0) = -7.0
$$
;  $log_{10}(e/RT_0) = 3.279$   
and T = 1.25 x 10<sup>4</sup> K

TABLE 3. ACCURACY OF TGAS1 FOR T = T(e,p)

| TGAS  | TSAS1 | ERROR    |
|-------|-------|----------|
| 63.82 | 34.11 | 0.5%     |
| 34.74 | 10.87 | 1م<br>مع |
| 9.51  | 89.0  | 26       |
| 2.43  | 0.10  | se<br>%  |
| 0.59  | 0.01  | 4%       |
| 0.19  | 0     | 5%       |
| 0.09  | 0     | 8%       |
| 0.04  |       | 7e       |
| 0.02  |       | 8%       |
| 0     | 0     | 9%       |
|       | c     | $510\%$  |

Total Number of Data Points = 22,239

Maximum Error in TGAS1 = 4.36%

at 
$$
log_{10}(\rho/\rho_0) = -4.0
$$
;  $log_{10}(e/RT_0) = 3.28$   
and  $T = 1.47 \times 10^4$  K

Maximum Error in TGAS = 8.8%

and  $T = 2.4 \times 10^{-7}$  K

TABLE 4. ACCURACY OF TGAS2 FOR  $s = s(e, \rho)$ 

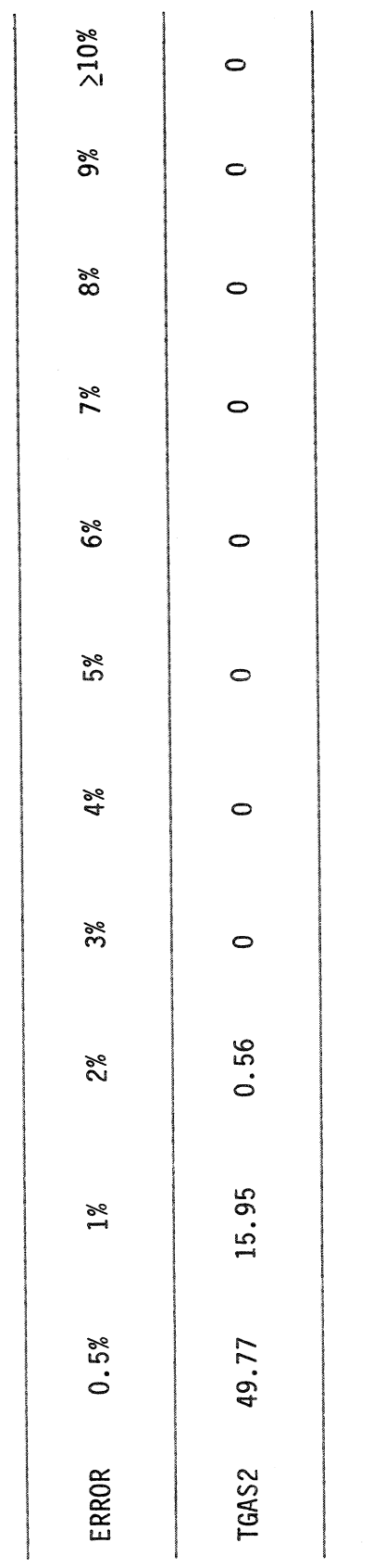

Total Number of Data Points = 21,975

Maximum Error in TGAS2 =  $2.51%$ 

at 
$$
log_{10}(p/p_0) = -0.625
$$
;  $log_{10}(e/RT_0) = 0.657$   
and  $T = 4.89 \times 10^2$  K

TABLE 5. ACCURACY OF TGAS3 FOR  $T = T(p, \rho)$ 

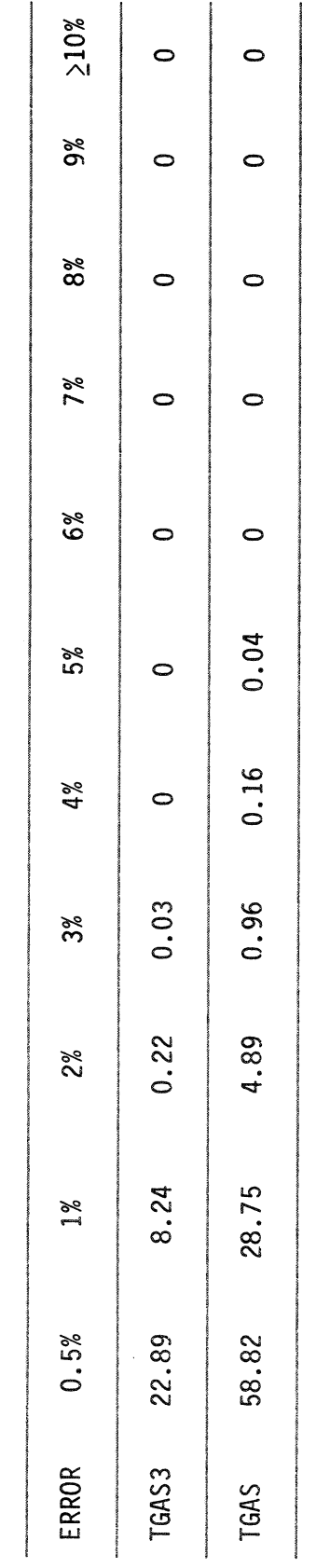

Total Number of Data Points = 22,239

Maximum Error in TGAS3 = 3.9%

at 
$$
log_{10}(\rho/\rho_0) = -3.25
$$
;  $log_{10}(p/p_0) - log_{10}(\rho/\rho_0) = 2.58$   
and  $T = 2.4 \times 10^4$  K

Maximum Error in TGAS =  $5.71\%$ 

at 
$$
log_{10}(p/p_0) = -0.625
$$
;  $log_{10}(p/p_0) - log_{10}(p/p_0) = 2.44$   
and T = 2.3 x  $10^4$  K

TABLE 6. ACCURACY OF TGAS4 FOR  $h = h(p, \rho)$ 

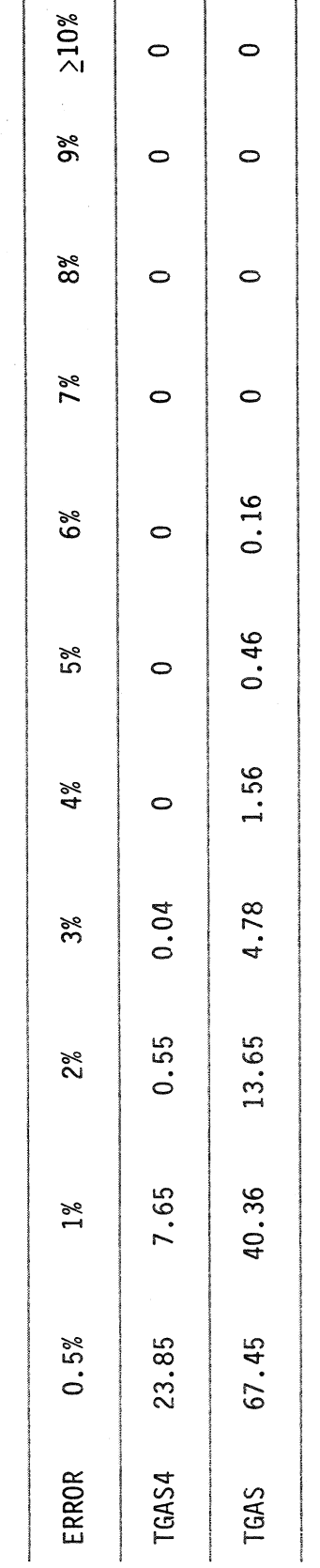

Total Number of Data Points = 22,239

Maximum Error in TGAS4 =  $3.44\%$ 

at 
$$
log_{10}(\rho/\rho_0) = -7.0
$$
;  $log_{10}(\rho/\rho_0) - log_{10}(\rho/\rho_0) = 2.60$   
and  $T = 1.91 \times 10^4$  K

Maximum Error in TGAS = 6.56%

at 
$$
log_{10}(o/e_0) = -4.5
$$
;  $log_{10}(p/p_0) - log_{10}(o/e_0) = 1.01$   
and T = 2.47 x 10<sup>3</sup>K

TABLE 7. ACCURACY OF TGAS5 FOR  $\rho = \rho(p, s)$ 

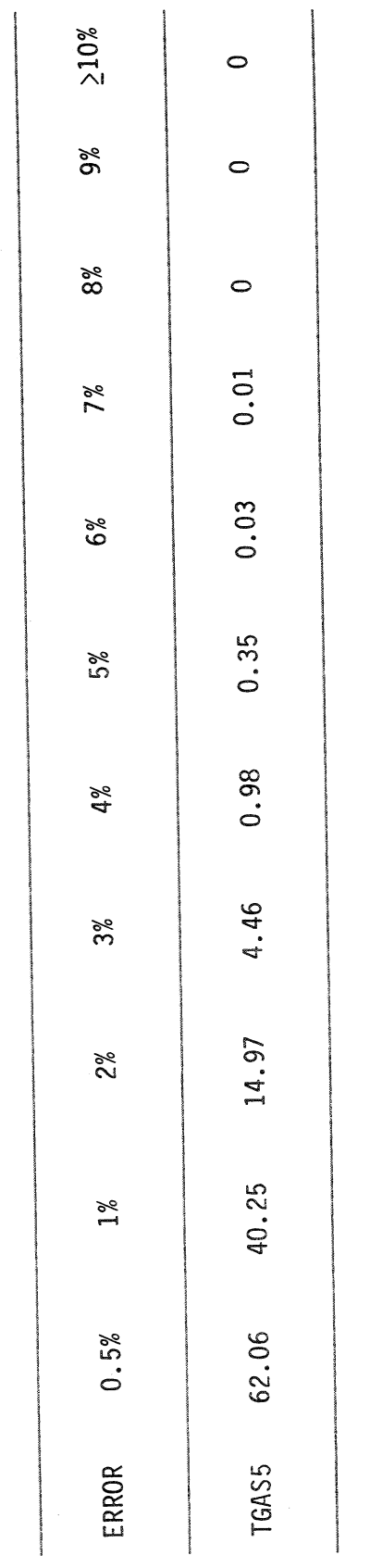

Total Number of Data Points =  $21,030$ 

Maximum Error in TGAS5 = 7.58%

at 
$$
log_{10}(\rho/\rho_0) = -6.625
$$
;  $log_{10}(e/RT_0) = 3.30$   
and  $T = 1.42 \times 10^4$  K

TABLE 8. ACCURACY OF TGAS6 FOR e = e(p,s)

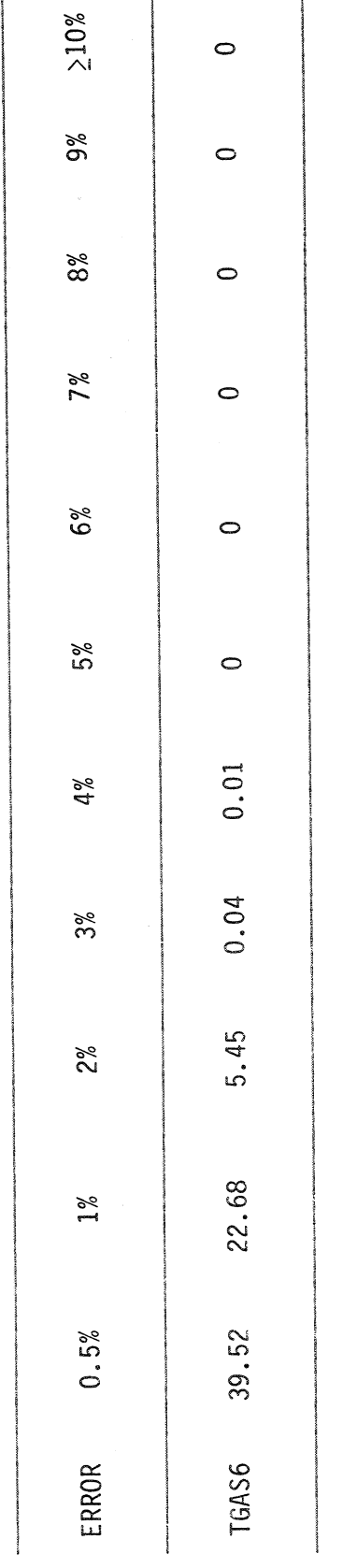

Total Number of Data Points = 21,030

Maximum Error in TGAS6 =  $4.5%$ 

at 
$$
log_{10}(\rho/\rho_0) = 2.875
$$
;  $log_{10}(e/RT_0) = 2.85$   
and T = 2.46 x 10<sup>4</sup> K

TABLE 9. ACCURACY OF TGAS7 FOR  $a = a(p, s)$ 

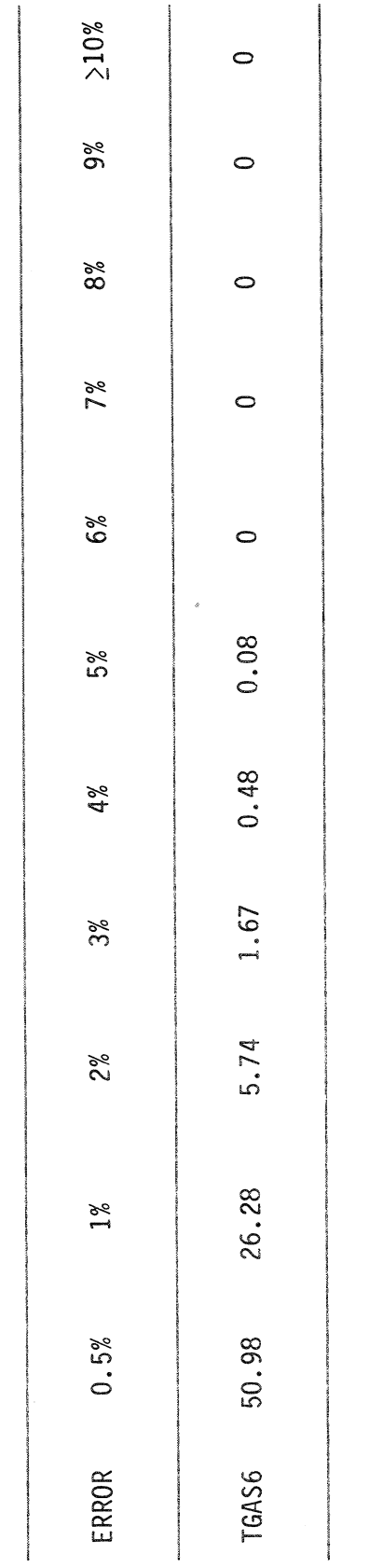

Total Number of Data Points = 21,030

Maximum Error in TGAS7 =  $6.1\%$ 

at 
$$
log_{10}(p/p_0) = -2.375
$$
;  $log_{10}(e/RT_0) = 2.39$   
and T = 6.05 x 10<sup>3</sup> K

s spans the entire density range, sometimes necessitating  $minima$ resulted as independent variables can be attributed to the fact that a line Fits engineering n p and  $\tilde{\sigma}$ However, these latter curve mismatch across the junctions of these transition functions Requiring somewhat higher percentage errors in the curve fits with are well within the accuracy limits required for most the use of two Grabau-type transition functions. relative loss of accuracy. applications. of constant  $\tilde{\sigma}$  $\Xi$ 

which the domain was subdivided to obtain the piecewise approximating tial improvement in continuity at the juncture points when compared substanand continuity at the juncture points. This was due to the manner in  $\frac{0}{2}$ =  $p(e, \rho)$ , a =  $a(e, \rho)$ , T = T( $e, \rho)$ , T = T( $p, \rho$ ) and h =  $h(p, \rho)$  are Comparisons of the are the independent variables, it was very difficult to maintain However, discontinuities were kept to a minimum with One of the primary objectives of this research effort was across  $a(p,s)$ with the previous curve fits. For the curve fits where p and dependent variables at juncture points of the curve fits for presented in tables 10 to 14. These new curve fits show a minimize the discontinuities in the dependent variables  $\mathbf{H}$  $\infty$ average mismatches of 2.4% for  $\rho = (p, s)$ , 1.2% for juncture points of the curve fits (fig. 20). 2.0% for  $e = e(p, s)$ . functions.  $\alpha$ 

faster 9160 A comparison of the relative computer times required for the SMK determining  $p = p(e, p)$ ,  $a = a(e, p)$  and  $T = T(e, p)$  is 2.4 times  $10<sup>1</sup>$ The previous TGAS subroutine  $\frac{e}{10}$ computer are given in table 15. The new TGAS1 subroutine  $rac{1}{\sigma}$ program new curve fit subroutines and the NASA RGAS the NASA RGAS subroutine. than

ີ່

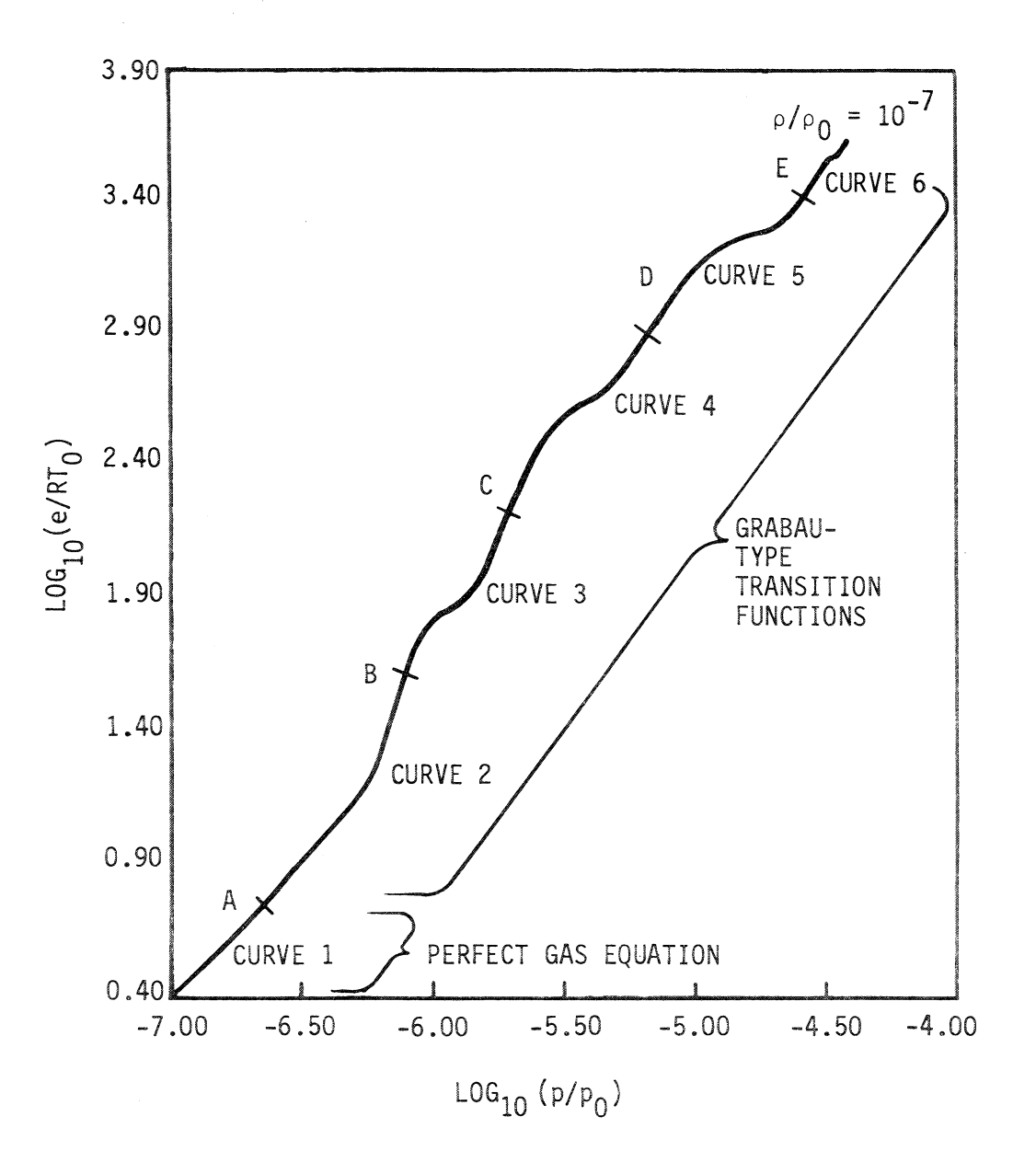

Figure 20. Example curve fit for  $p = p(e, \rho)$ 

(ref. 15) for the same curve fits is 3.4 times faster than the NASA RGAS subroutine. The new TGAS3 subroutine for  $T = T(p, \rho)$  is 2.7 times faster than the NASA RGAS subroutine as compared to the

# TABLE 10. COMPARISON OF VARIABLES AT JUNCTURE POINTS FOR THE CURVE FIT  $p = p(e, \rho)$

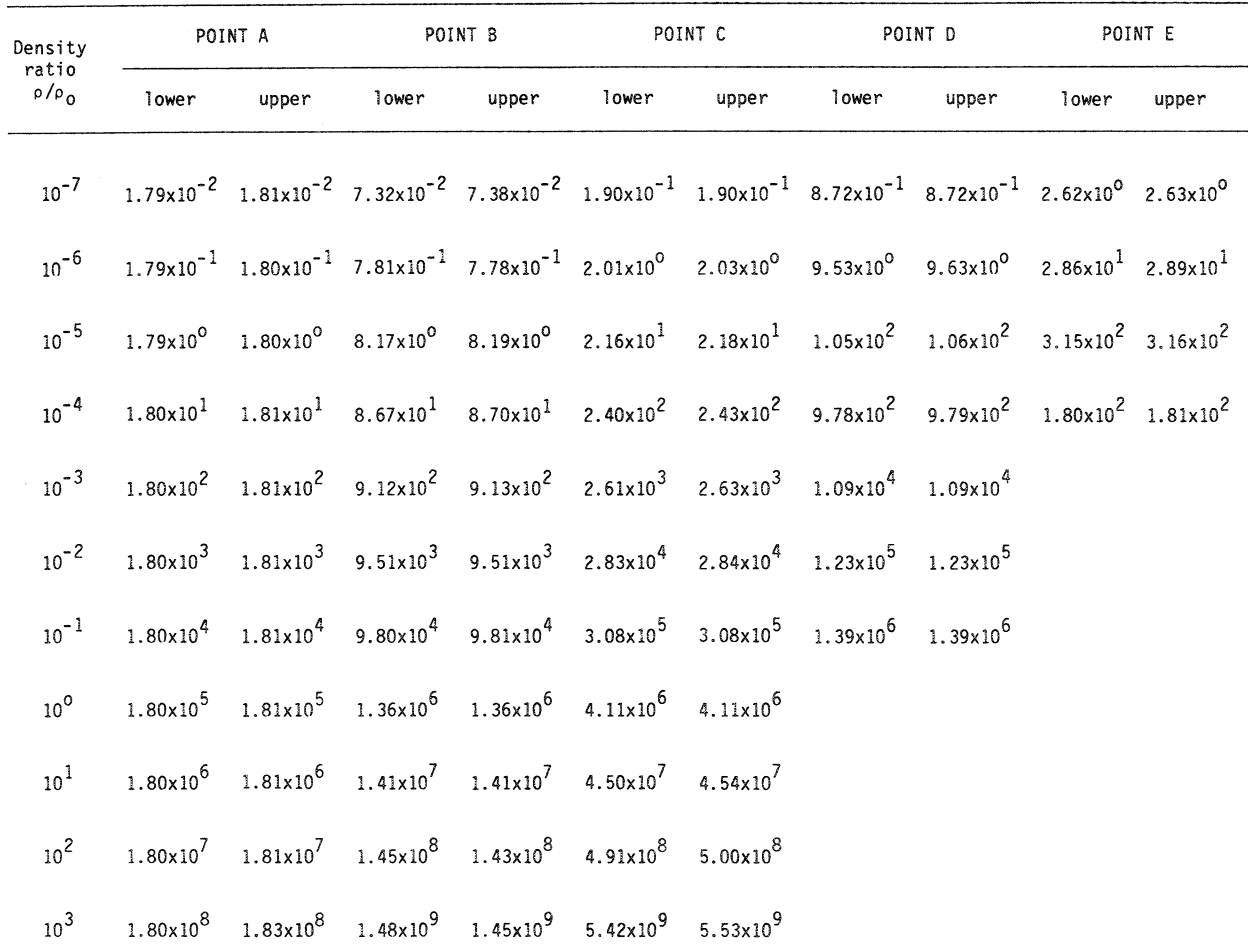

# TABLE 11. COMPARISON OF VARIABLES AT JUNCTURE POINTS FOR THE CURVE FIT  $a = a(e, \rho)$

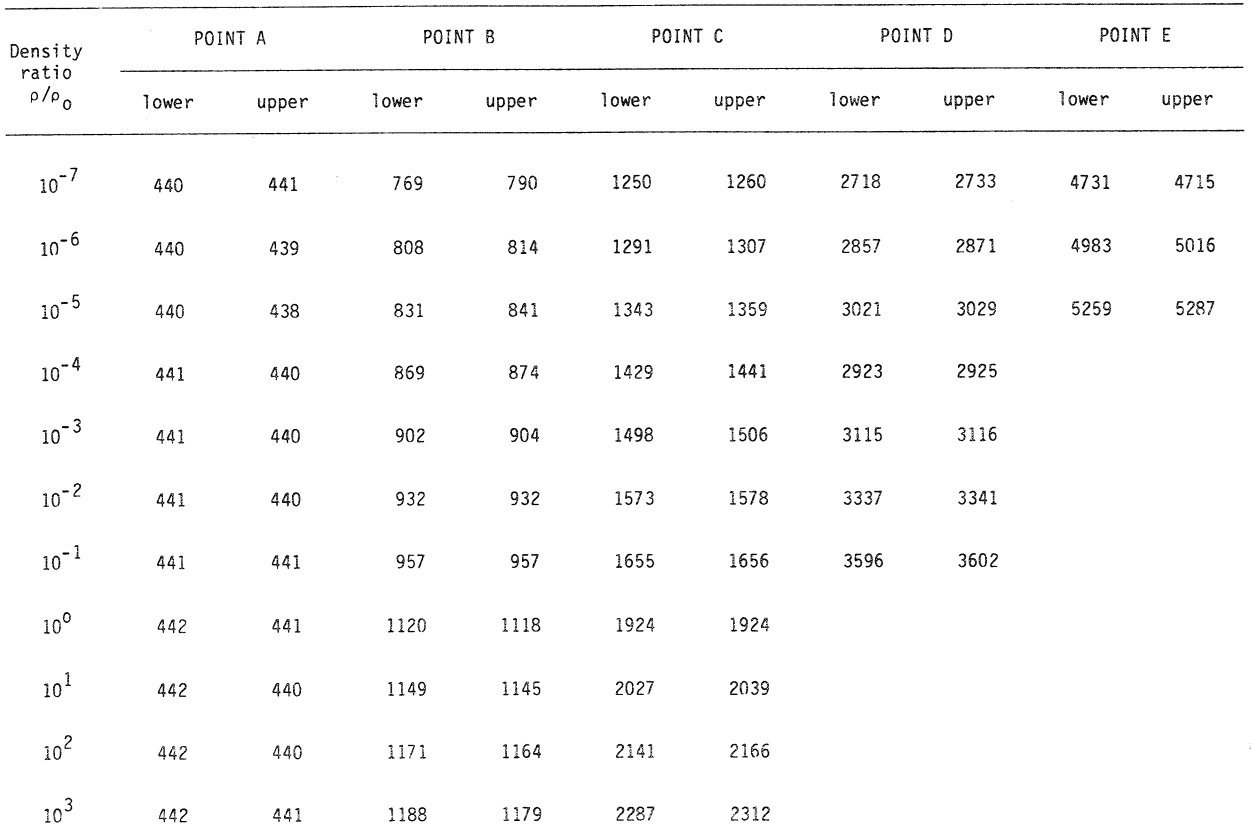

## TABLE 12, COMPARISON OF VARIABLES AT JUNCTURE POINTS FOR THE CURVE FIT T =  $T(e, \rho)$

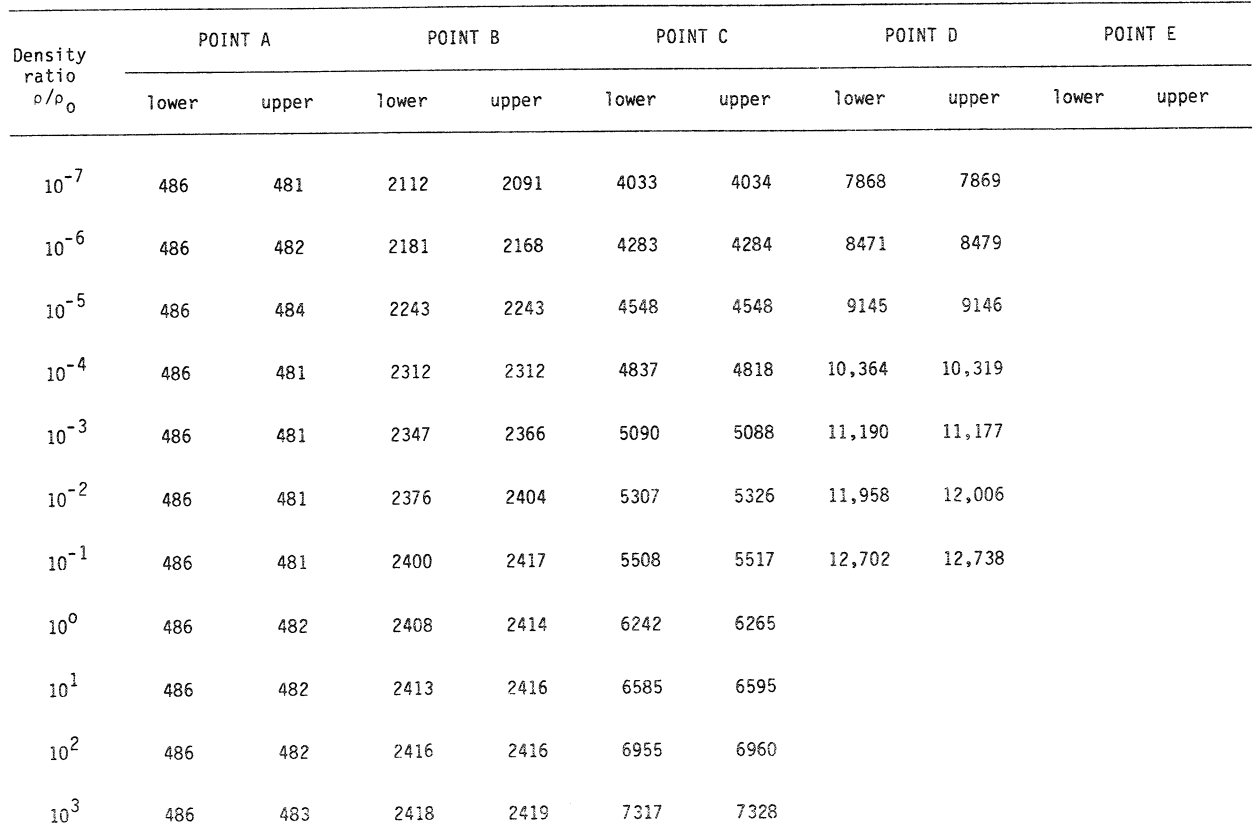

# TABLE 13. COMPARISON OF VARIABLES AT JUNCTURE POINTS FOR THE CURVE FIT T =  $T(p, \rho)$

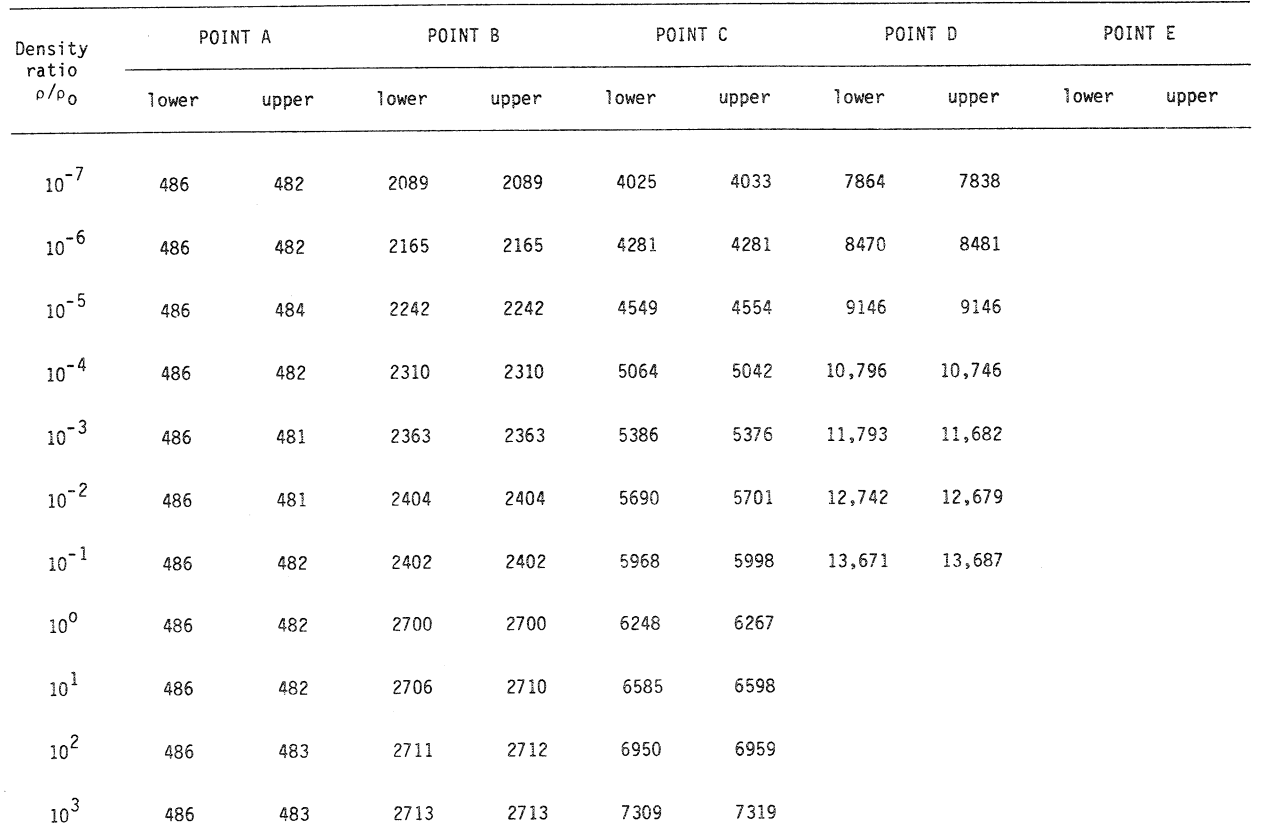

## TABLE14. COMPARISON OF VARIABLES AT JUNCTURE POINTS FOR THE CURVE FIT  $h = h(p, \rho)$

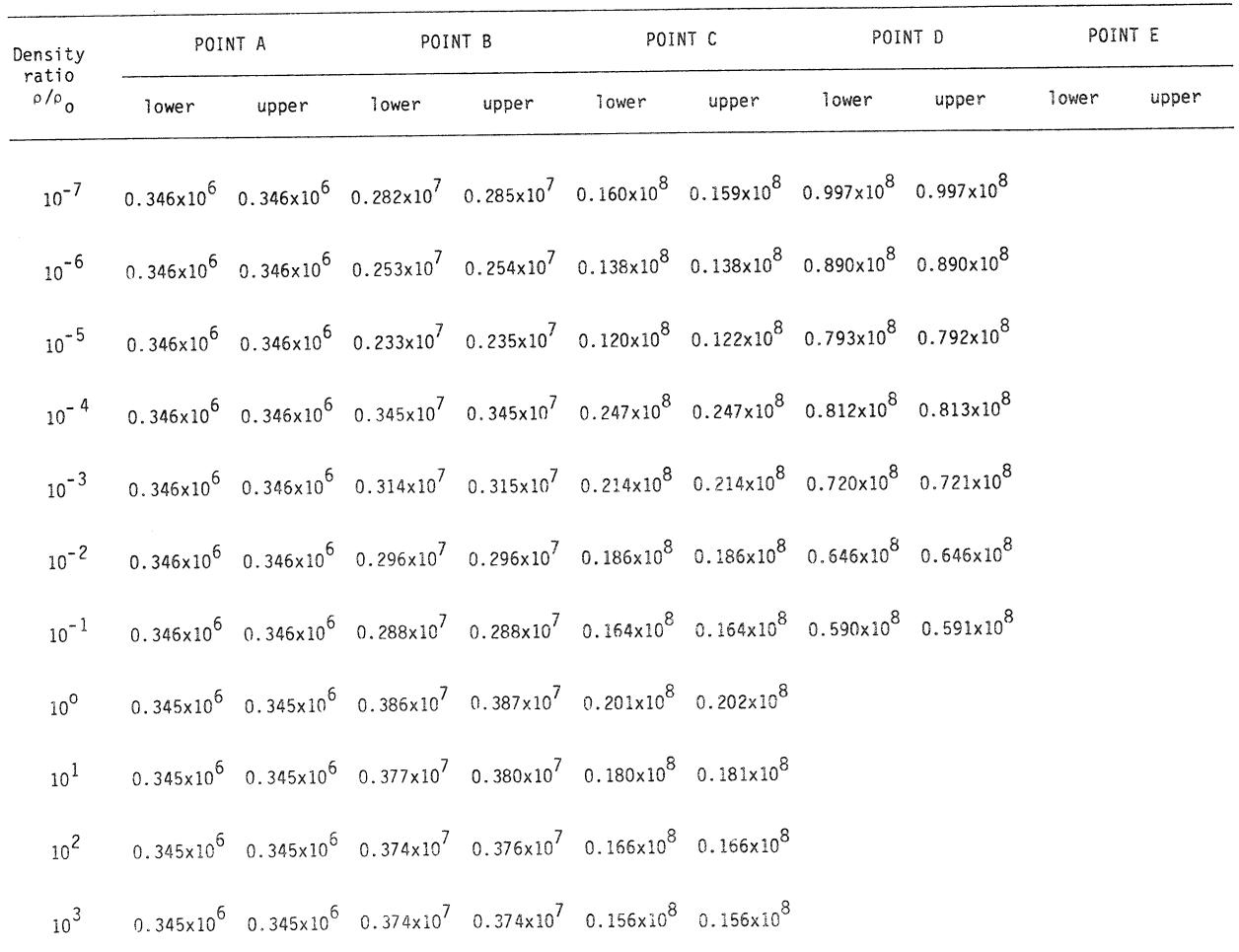

## TABLE 15. COMPARISON OF COMPUTER TIMES

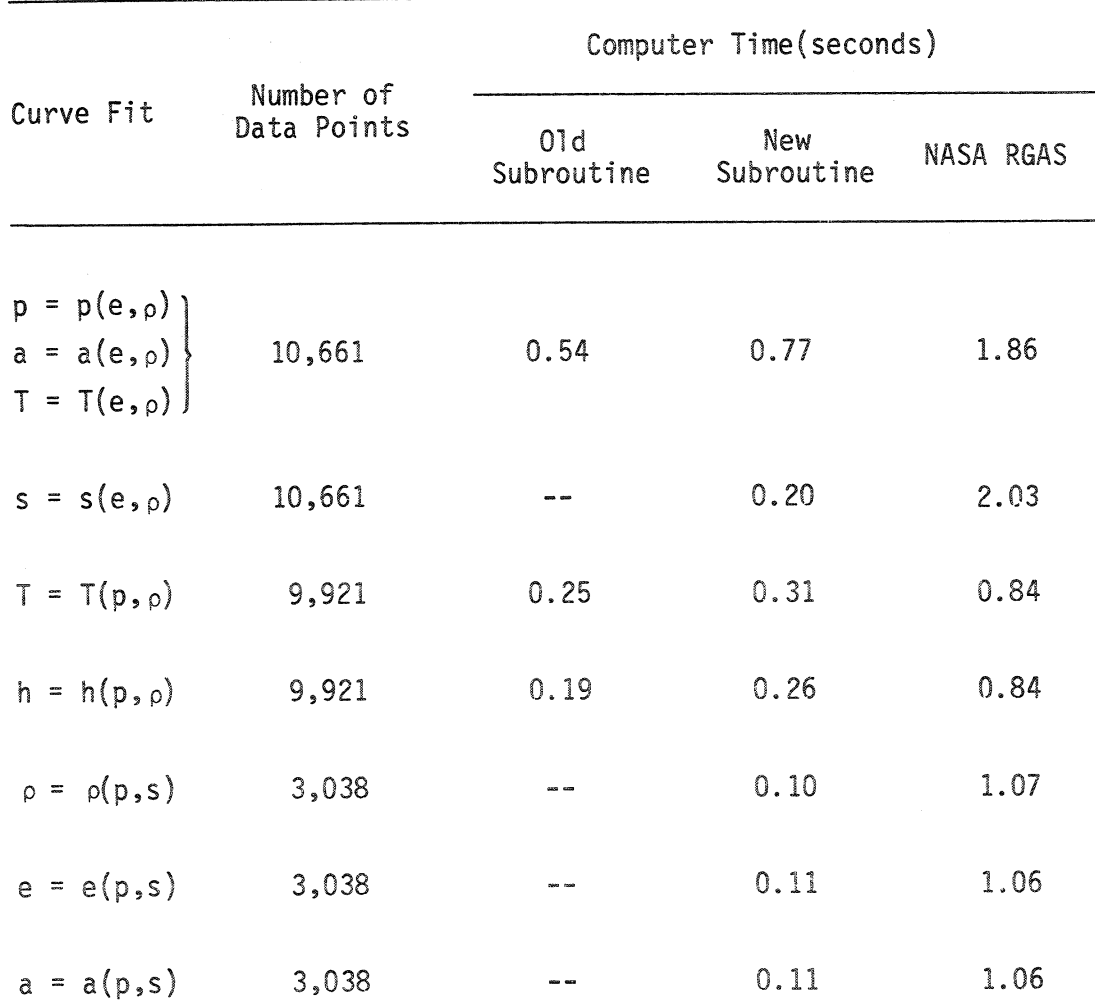

The subroutines program requires two data files for storage of the cubic interthan TGAS4 polation coefficients. The fact that these data files are now on  $e(p, s)$ subroutine for  $h = h(p, p)$  is 3.2 times faster than the NASA RGAS =  $s(e, \rho)$  was found that the NASA a substantial  $\frac{1}{2}$ a(p,s), respectively, are approximately 10 times faster faster The new subroutine as compared to the previous TGAS subroutine which disk and not tape has significantly speeded up the NASA RGAS  $\bar{\mathbf{u}}$ TGAS5, TGAS6 and TGAS7 for the curve fits  $\rho = \rho(p,s)$ , e 2.4 to 10.2 times to be 10.2 times faster than the MASA RGAS program. 3.4 times faster. should be noted However, the curve fits still provide The TGAS2 subroutine for s improvement in computing time, being  $\frac{1}{\Box}$ previous TGAS subroutine which is than the NASA RGAS subroutine. the table-lookup technique. times faster. subroutine.  $\mathbf{u}$  $\tilde{\mathbf{c}}$ RGAS  $4.4$ and

the new curve fits permits their use in "time-dependent" flow calcu-In addi-They reduction  $\frac{1}{2}$  $\mathcal{C}_{+}$ accuracy of thermostraightforward their use in iterative calculations. For example, the new curve fit h = h(p,p) can be employed in the iterative procedure required in computer time and storage while maintaining good accuracy. lations from startup to the final "steady-state" solution. conclusion, the new simplified curve fits for the dynamic properties of equilibrium air provide substantial curve fits permits The improved  $\tilde{\sigma}$ be incorporated into CFD computer codes in manner without the need for data files. tion, the improved continuity of these "fit" a bow shock in equilibrium flow.  $\Xi$ ลิท<br>ca

တ္တ

#### REFERENCES

- 1. Gilmore, F. R.: Equilibrium Composition and Thermodynamic Properties of Air to 24,000 K. Rand Report, RM-1543, 1955.
- 2. Hilsenrath, J.; and Beckett, C. W.: Tables of Thermodynamic Properties of Argon-free Air to 15,000 K. AEDC TN-56-12, 1956.
- 3. Hansen, C. F.: Approximations for the Thermodynamic and Transport Properties of High-Temperature Air. NASA TR R-50, 1959.
- 4. Moeckel, W. E.; and Weston, K. C.: Composition and Thermodynamic Properties of Air in Chemical Equilibrium. NACA TN 4265, 1958.
- 5. Bailey, H. E.: Programs for Computing Equilibrium Thermodynamic Properties of Gases. NASA TN D-3921, 1967.
- 6. Zeleznik, F. J.; and Gordon, S.: A General IBM 704 or 7090 Computer Program for Computation of Chemical Equilibrium Compositions, Rocket Performance, and Chapman-Jouget Detonations. NASA TN D-1454\_ 1962.
- 7. Gordon, S.; and McBride, B. J.: Computer Program for Calculation of Complex Chemical Equilibrium Compositions, Rocket Performance, Incident and Reflected Shocks, and Chapman-Jouget Detonations. NASA SP-273, 1971.
- 8. Miner, E. W.; Anderson, E. C.; and Lewis, C. H.: A Computer Program for Two-Dimensional and Axisymmetric Non-reacting Perfect Gas and Equilibrium Chemically Reacting Laminar Transitional and/or Turbulent Boundary Layer Flows. VPI & SU, Biacksburg, VA, VPI-E-71-8.
- 9. Lomax, H.; and Inouye, M.: Numerical Analysis of Flow Properties About Blunt Bodies Moving at Supersonic Speeds in an Equilibrium Gas. NASA TR R-204, 1964.

6O

- 10. Tannehill, J. C.; and Mohling, R. A.: Development of Equilibrium Air Computer Programs Suitable for Numerical Computations Using Time-Dependent and Shock-Capturing Methods. NASA CR-2134, 1972.
- 11. Grabau, M.: A Method of Forming Continuous Empirical Equations for the Thermodynamic Properties of Air from Ambient Temperatures to 15,000 K with Applications. AEDC TN-59-102, 1959.
- 12. Lewis, C. H.; and Burgess, E. G.: Empirical Equations for the Thermodynamic Properties of Air and Nitrogen to 15,000 K. ARO Project No. VTSO02, 1963.
- 13. Barnwell, R. W.: Inviscid Radiating Shock Layers About Spheres Travelling at Hyperbolic Speeds in Air. NASA TR R-311, 1969.
- 14. Viegas, J. R.; and Howe, J. T.: Thermodynamic and Transport Correlation Formulas for Equilibrium Air From 1000 K to 15,000 K. NASA TN D-1429, 1962.
- 15. Tannehill, J. C.; and Mugge, P. H.: Improved Curve Fits for the Thermodynamic Properties of Equilibrium Air Suitable for Numerical Computation Using Time-Dependent or Shock-Capturing Methods. NASA CR-2470, 1974.
- 16. Vigneron, Y. C.: Hypersonic Viscous Flow of Equilibrium Air Around a Blunt Body. M.S. Thesis, Iowa State University, 1976.
- 17. Hemmerle, W. J.: Statistical Computations on a Digital Computer. B1aisdell Publishing Co., Waltham, Mass., 1967, pp. 74-77.

### ACKNOWLEDGEMENTS

This work was supported by NASA Langley Research Center under Grant NAG-I-313 and the Computational Fluid Dynamics Center, Iowa State University, Ames, lowa.

### **APPENDIX**

All the curve fits developed in this study have been incorporated into a single master program called TGAS. This master program permits the user to select the desired curve fit(s) from a "menu" of possibilities. The calling statement for this subroutine is

CALL TGAS (P,RHO,E,H,T,A,S,NTGAS)

with

```
P = pressure, N/m<sup>2</sup>RHO = density, kg/m<sup>3</sup>E = specific internal energy, m^2/s^2H = specific enthalpy, m^2/s^2T = temperature, KA = speed of sound, m/sS = specific entropy, m^2/s^2 - K
NTGAS = an integer flag to be set by the user for selection
of the appropriate curve fit(s),
     NTGAS = 0: p = p(e, \rho)NTGAS = 1: p = p(e, \rho), a = a(e, \rho)NTGAS = 2: p = p(e, \rho), T = T(e, \rho)
     NTGAS = 3: p = p(e, p), a = a(e, p), T = T(e, p)NTGAS = 4: s = s(e, \rho)NTGAS = 5: T = T(p, p)NTGAS = 6: h = h(p, \rho)NTGAS = 7: \rho = \rho(p,s)NTGAS = 8: e = e(p, s)NTGAS = 9: a = a(p,s)
```
The curve fits for  $p = p(e, \rho)$ ,  $a = a(e, \rho)$  and  $T = T(e, \rho)$  have been placed in a single subroutine TGASI. Subroutine TGAS2 computes  $s = s(e, \rho)$ , subroutine TGAS3 computes  $T = T(p, \rho)$ , and subroutine TGAS4 computes  $h = h(p, \rho)$ . The curve fits  $\rho = \rho(p, s)$ ,  $e = e(p, s)$ and a **=** a(p,s) have been placed in subroutines TGAS5, TGAS6 and TGAS7, respectively. The subroutines TGAS1 to TGAS7 can be used in a "stand-alone" manner if so desired, independent of the master program. A FORTRAN listing of these subroutines follows.

SUBROUTINE TGAS(P, R, E, H, T, A, S, NTGAS) PARAMETERS : P = PRESSURE, IN NEWTONS/M\*\*2  $R = DENSITY, IN KG/M**3$ E = SPECIFIC INTERNAL ENERGY, IN (M/SEC)\*\*2 H = SPECIFIC ENTHALPY, IN (M/SEC)\* T = TEMPERATURE, IN KELVIN A = SPEED OF SOUND, IN M/SEC S = SPECIFIC ENTROPY, IN (M/SEC)\*\*2/KEL NTGAS = INTEGER FLAG TO BE SET AS FOLLOWS,  $NTGAS = 0$  :  $INPUT : R, E ; OUTPUT : P$  $NTGAS = 1$  :  $INPUT : R, E ; OUTPUT : P, A$  $NTGAS = 2 :$ INPUT :  $R, E$ ; OUTPUT :  $P, T$  $NTGAS = 3 :$  $INPUT : R, E ; OUTPUT : P, A, T$  $NTGAS = 4 :$  $INPUT : R, E ; OUTPUT : S$  $NTGAS = 5 :$  $INPUT : P,R ; OUTPUT : T$  $NTGAS = 6 :$  $INPUT : P, R ; OUTPUT : H$  $NTGAS = 7 :$  $INPUT : P,S ; OUTPUT : R$  $NTGAS = 8 :$  $INPUT : P,S ; OUTPUT : E$  $NTGAS = 9 :$  $INPUT : P,S ; OUTPUT : A$ IF (NTGAS.EQ.O) CALL TGASI(E,R,P,A,T,O) iF (NTGAS.EQ.1) CALL TGASI(E,R,P,A,T,I) IF (NTGAS.EQ.2) CALL TGASI(E,R,P,A,T,2) IF (NTGAS.EQ.3) CALL TGASI(E,R,P,A, IF (NTGAS.EQ.4) CALL TGAS2(E,R, IF (NTGAS.EQ.5) CALL TGAS3(P,R,T) IF (NTGAS.EQ.6) CALL TGAS4(P,R,H)

C C C C C C C C C C C C C C C C C C C C C C C C C C C C C C C C C

 $\mathbf c$  $\mathbf c$ 

COOOO

 $\mathbf{C}$ 

 $\frac{\text{TGASS}(P,S,R)}{\text{TGASS}(P,S,S,E)}$ CALL<br>CALL IF (NTGAS.EQ.7)<br>IF (NTGAS.EQ.8)<br>IF (NTGAS.EQ.9)<br>RETURN<br>END

SUBROUTINE TGAS1 (E, R, P, A, T, MFLAG)  $\mathbb C$ INPUTS FOR SUBROUTINE:  $\mathsf{C}$  $\mathsf C$ E= INTERNAL ENERGY, IN (M/SEC)\*\*2 ;  $\mathsf C$  $\mathsf{C}$ R= DENSITY, IN KG/M\*\*3.  $\mathbf C$  $\mathbf c$ **OUTPUTS:**  $\mathbf C$ P= PRESSURE, IN NEWTONS/M\*\*2;  $\mathbf C$ A= SPEED OF SOUND, IN M/SEC ;  $\mathbf C$ T= TEMPERATURE, IN KELVIN .  $\mathbf C$  $\mathsf{C}$ IF MFLAG=0, RETURN P ;  $\mathsf{C}$ IF MFLAG=1, RETURN P AND A ;  $\mathbb C$ IF MFLAG=2, RETURN P AND T ;  $\mathbf C$ IF MFLAG=3, RETURN P, A AND T.  $\mathbf C$  $\mathbf C$ DATA E0, R0, P0, T0, GASCON/78408.4E00, 1.292E00, 1.0133E05, \*273.15E00,287.06E00/ RRATIO=R/RO ERATIO=E/E0 Y=ALOG10(RRATIO) Z=ALOG10(ERATIO) LFLAG=0 KFLAG=0 IF (MFLAG.GT.1) LFLAG=1 IF ((MFLAG.EQ.1).OR.(MFLAG.EQ.3)) KFLAG=1 IF(ABS(Y+4.5E00).LT.2.5E-02) GO TO 20 IF(ABS(Y+0.5E00).LT.5.0E-03) GO TO 50  $IFLAG=-1$ GO TO 90 IF(LFLAG.EQ.1) GO TO 300  $10<sup>°</sup>$ **RETURN** IFLAG=0 20 RSAVE=R  $YM=Y$  $Y=-4.5E00+2.5E-02$ YHIGH=Y  $R = (10.***Y)*R0$  $JFLAG=-1$ GO TO 90 30 PHIGH=P AHIGH=A  $Y=-4.5E00-2.5E-02$ YLOW=Y  $R = (10.***Y)*R0$ JFLAG=0 GO TO 90 PLOW=P 40

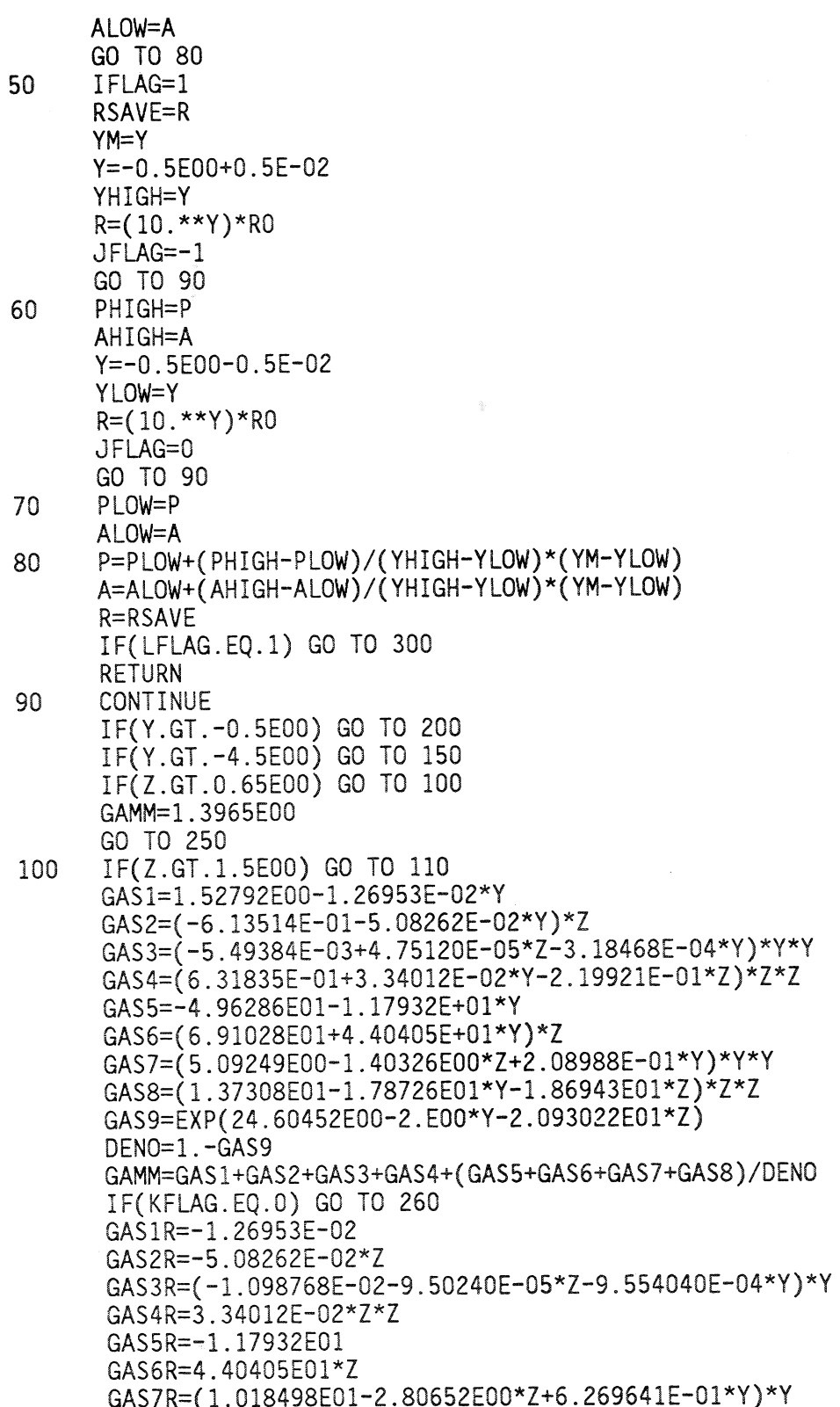

```
GAS8R=-1.78726E01*Z*Z
     GAS9R=-2.0E00
     GAS2E=GAS2/Z
     GAS3E=4.75120E-05*Y*Y
     GAS4E=(1.26367E00+6.68024E-02*Y-6.59763E-01*Z)*Z
     GAS6E = GAS6/ZGAS7E=-1.40326E00*Y*Y
     GAS8E=(2.74616E01-3.57452E01*Y-5.60829E01*Z)*Z
     GAS9E=-2.093022E01
     GAMMR=GAS1R+GAS2R+GAS3R+GAS4R+(GAS5R+GAS6R+GAS7R+GAS8R)/DENO
     *+(GAS5+GAS6+GAS7+GAS8)*GAS9R*GAS9/(DENO**2)
      GAMME=GAS2E+GAS3E+GAS4E+(GAS6E+GAS7E+GAS8E)/DENO
     *+(GAS5+GAS6+GAS7+GAS8)*GAS9E*GAS9/(DENO**2)
      GO TO 260
      IF(Z.GT.2.2E00) GO TO 120
110
      GAS1 = - 1.70333E01 - 5.08545E - 01*Y
      GAS2=(2.46299E01+4.45617E-01*Y)*Z
      GAS3=(-8.95298E-03+2.29618E-03*Z-2.89186E-04*Y)*Y*Y
      GAS4=(-1.10204E01-9.89727E-02*Y+1.62903E00*Z)*Z*Z
      GAS5=1.86797E01+5.19662E-01*Y
      GAS6=(-2.41338E01-4.34837E-01*Y)*Z
      GAS7=(9.16089E-03-1.52082E-03*Z+3.46482E-04*Y)*Y*Y
      GAS8=(1.02035E01+9.70762E-02*Y-1.39460E00*Z)*Z*Z
      GAS9=(-1.42762E02-1.647088E00*Y+7.660312E01*Z
     *+8.259346E-01*Y*Z)
      IF(KFLAG.EQ.0) GO TO 240
      GAS1R = - 5.08545E-01
      GAS2R=4.45617E-01*Z
      GAS3R=(-1.790596E-02+4.59236E-03*Z-8.67558E-04*Y)*Y
      GAS4R=-9.89727E-02*Z*Z
      GAS5R=5.19662E-01
      GAS6R=-4.34837E-01*Z
      GAS7R=(1.832178E-02-3.04164E-03*Z+1.039446E-03*Y)*Y
      GAS8R=9.70762E-02*Z*Z
      GAS9R=-1.647088E00+8.259346E-01*Z
      GAS2E=GAS2/Z
      GAS3E=2.29618E-03*Y*Y
      GAS4E=(-2.20408E01-1.979454E-01*Y+4.88709E00*Z)*Z
      GAS6E=GAS6/Z
      GAS7E=-1.52082E-03*Y*Y
      GAS8E=(2.0407E01+1.941524E-01*Y-4.1838E00*Z)*Z
      GAS9E=7.660312E01+8.259346E-01*Y
      GO TO 240
      IF (Z.GT.3.05E00) GO TO 130
120
      GAS1=2.24374E00+1.03073E-01*Y
      GAS2=(-5.32238E-01-5.59852E-02*Y)*Z
      GAS3=(3.56484E-03-1.01359E-04*Z+1.59127E-04*Y)*Y*Y
      GAS4=(-4.80156E-02+1.06794E-02*Y+3.66035E-02*Z)*Z*Z
      GAS5=-5.70378E00-3.10056E-01*Y
      GAS6=(5.01094E00+1.80411E-01*Y)*Z
```

```
GAS7=(-9.49361E-03+1.94839E-03*Z-2.24908E-04*Y)*Y*Y
GAS8=(-1.40331E00-2.79718E-02*Y+1.20278E-01*Z)*Z*Z
GAS9=(1.139755E02-4.985467E00*Y-4.223833E01*Z
*+2.009706E00*Y*Z)
 IF(KFLAG.EO.0) GO TO 240
 GAS1R=1.03073E-01
 GAS2R=-5.59852E-02*Z
 GAS3R=(7.12968E-03-2.0218E-04*Z+4.77381E-04*Y)*Y
 GAS4R=1.06794E-02*Z*Z
 GAS5R=-3.10056E-01
 GAS6R=1.80411E-01*Z
 GAS7R=(-1.898722E-02+3.89678E-03*Z-6.74724E-04*Y)*Y
 GAS8R=-2.79718E-02*Z*Z
 GAS9R = - 4.985467E00+2.009706E00*Z
 GAS2E=GAS2/Z
 GAS3E=-1.01359E-04*Y*Y
 GAS4E=(-9.60312E-02+2.13588E-02*Y+1.098105E-01*Z)*Z
 GAS6E=GAS6/Z
 GAS7E=1.94839E-03*Y*Y
 GAS8E=(-2.80662E00-5.59436E-02*Y+3.60834E-01*Z)*Z
 GAS9E=-4.223833E01+2.009706E00*Y
 GO TO 240
 IF(Z.GT.3.4E00) GO TO 140
 GAS1 = - 0.20807E02+0.40197E00*Y
 GAS2=(0.22591E02-0.25660E00*Y)*Z
 GAS3=(-0.95833E-03+0.23966E-02*Z+0.33671E-03*Y)*Y*Y
 GAS4=(-0.77174E01+0.4606E-01*Y+0.878E00*Z)*Z*Z
 GAS5 = - 0.21737E03 - 0.46927E01*Y
 GAS6=(0.18101E03+0.26621E01*Y)*Z
 GAS7=(-0.34759E-01+0.64681E-02*Z-0.70391E-03*Y)*Y*Y
 GAS8=(-0.50019E02-0.38381E00*Y+0.45795E01*Z)*Z*Z
 GAS9=(0.4544373E03+0.1250133E02*Y-0.1376001E03*Z
*-0.3641774E01*Y*Z)
 IF(KFLAG.EQ.0) GO TO 240
 GAS1R=0.40197E00
 GAS2R=-0.25660E00*Z
 GAS3R=(-1.91666E-03+4.7932E-03*Z+1.01013E-03*Y)*Y
 GAS4R=0.4606E-01*Z*Z
 GAS5R=-0.46927E01
 GAS6R=0.26621E01*Z
 GAS7R=(-6.9518E-02+1.29362E-02*Z-2.11173E-03*Y)*Y
 GAS8R = - 0.38381E00*Z*Z
 GAS9R=0.1250133E02-0.3641774E01*Z
 GAS2E=GAS2/Z
 GAS3E=0.23966E-02*Y*Y
 GAS4E=(-1.54348E01+9.212E-02*Y+2.634E00*Z)*Z
 GAS6E=GAS6/Z
 GAS7E=0.64681E-02*Y*Y
 GAS8E=(-1.00038E02-7.6762E-01*Y+1.37385E01*Z)*Z
```
130

GAS9E=-0.1376001E03-0.3641774E01\*Y
```
GO TO 240
      IF(Z.GT.3.69E00) WRITE(6,1000) R,E
140
      GAS1 = - 5.22951E01 - 4.00011E - 01*Y
      GAS2=(4.56439E01+2.24484E-01*Y)*Z
      GAS3=(-3.73775E-03+2.43161E-03*Z+2.24755E-04*Y)*Y*Y
      GAS4=(-1.29756E01-2.79517E-02*Y+1.22998E00*Z)*Z*Z
      GAMM=GAS1+GAS2+GAS3+GAS4
      IF(KFLAG.EQ.0) GO TO 260
      GAS1R = - 4.00011E-01
      GAS2R=2.24484E-01*Z
      GAS3R=(-7.4755E-03+4.86322E-03*Z+6.74265E-04*Y)*Y
      GAS4R=-2.79517E-02*Z*Z
      GAS2E=GAS2/Z
      GAS3E=2.43161E-03*Y*Y
      GAS4E=(-2.59512E01-5.59034E-02*Y+3.68994E00*Z)*Z
      GAMMR=GAS1R+GAS2R+GAS3R+GAS4R
      GAMME=GAS2E+GAS3E+GAS4E
      GO TO 260
      IF(Z.GT.0.65E00) GO TO 160
150
      GAMM=1.398E00
      GO TO 250
      IF (Z.GT.1.5E00) GO TO 170
160
      GAS1=1.39123E00-4.08321E-03*Y
      GAS2=(1.42545E-02+1.41769E-02*Y)*ZGAS3=(2.57225E-04+6.52912E-04*Z+8.46912E-05*Y)*Y*Y
      GAS4=(6.2555E-02-7.83637E-03*Y-9.78720E-02*Z)*Z*Z
      GAS5=5.80955-1.82302E-01*Y
      GAS6=(-9.62396E00+1.79619E-01*Y)*Z
      GAS7=(-2.30518E-02+1.18720E-02*Z-3.35499E-04*Y)*Y*Y
      GAS8=(5.27047E00-3.65507E-02*Y-9.19897E-01*Z)*Z*Z
      GAS9=(-10.0E00*Z+14.2E00)
      IF(KFLAG.EQ.0) GO TO 240
      GAS1R = - 4.08321E - 03
      GAS2R=1.41769E-02*Z
      GAS3R=(5.1445E-04+1.305824E-03*Z+2.540736E-04*Y)*Y
      GAS4R = - 7.83637E - 03*Z*Z
      GAS5R=-1.82302E-01
      GAS6R=1.79619E-01*Z
      GAS7R=(-4.61036E-02+2.3744E-02*Z-1.006497E-03*Y)*Y
      GAS8R=-3.65507E-02*Z*Z
      GAS9R=0.0E00
      GAS2E=GAS2/Z
      GAS3E=6.52912E-04*Y*Y
      GAS4E=(1.2511E-01-1.567274E-02*Y-2.93616E-01*Z)*ZGAS6E=GAS6/Z
       GAS7E=1.1872E-02*Y*Y
       GAS8E=(1.054094E01-7.31014E-02*Y-2.759691E00*Z)*Z
      GAS9E=-10.0E00
      GO TO 240
170
      IF (Z.GT.2.22E00) GO TO 180
```

```
GAS1 = - 1.20784E00 - 2.57909E - 01*Y
GAS2=(5.02307E00+2.87201E-01*Y)*Z
GAS3=(-9.95577E-03+5.23524E-03*Z-1.45574E-04*Y)*Y*Y
GAS4=(-3.20619E00-7.50405E-02*Y+6.51564E-01*Z)*Z*Z
GAS5=-6.62841E00+2.77112E-02*Y
GAS6=(7.30762E00-7.68230E-02*Y)*Z
GAS7=(7.19421E-03-3.62463E-03*Z+1.62777E-04*Y)*Y*Y
GAS8=(-2.33161E00+3.04767E-02*Y+1.66856E-01*Z)*Z*Z
GAS9=(1.255324E02+2.015335E00*Y-6.390747E01*Z-
*6.515225E-01*Y*Z)
IF(KFLAG.EQ.0) GO TO 240
GAS1R = - 2.57909E-01
GAS2R=2.87201E-01*Z
GAS3R=(-1.991154E-02+1.047048E-02*Z-4.36722E-04*Y)*Y
GAS4R = - 7.50405E - 02*Z*Z
GAS5R=2.77112E-02
GAS6R=-7.6823E-02*Z
GAS7R=(1.438842E-02-7.24926E-03*Z+4.88331E-04*Y)*Y
GAS8R=3.04767E-02*Z*Z
GAS9R=2.015335E00-6.515225E-01*Z
 GAS2E=GAS2/Z
 GAS3E=5.23524E-03*Y*Y
 GAS4E=(-6.41238E00-1.50081E-01*Y+1.954692E00*Z)*Z
 GAS6E=GAS6/Z
 GAS7E=-3.62463E-03*Y*Y
 GAS8E=(-4.66322E00+6.09534E-02*Y+5.00568E-01*Z)*Z
 GAS9E=-6.390747E01-6.515225E-01*Y
 GO TO 240
 IF (Z.GT.2.95) GO TO 190
 GAS1 = - 2.26460E00 - 7.82263E - 02*Y
 GAS2=(4.90497E00+7.18096E-02*Y)*Z
 GAS3=(-3.06443E-03+1.74209E-03*Z+2.84214E-05*Y)*Y*Y
 GAS4=(-2.24750E00-1.31641E-02*Y+3.33658E-01*Z)*Z*Z
 GAS5 = - 1.47904E01 - 1.76627E - 01*Y
 GAS6=(1.35036E01+8.77280E-02*Y)*Z
 GAS7=(-2.13327E-03+7.15487E-04*Z+7.30928E-05*Y)*Y*Y
 GAS8=(-3.95372E00-8.96151E-03*Y+3.63229E-01*Z)*Z*Z
 GAS9=(1.788542E02+6.317894E00*Y-6.756741E01*Z-
*2.460060E00*Y*Z)
 IF(KFLAG.EQ.0) GO TO 240
 GAS1R=-7.82263E-02
 GAS2R=7.18096E-02*Z
 GAS3R=(-6.12886E-03+3.48418E-03*Z+8.52642E-05*Y)*Y
 GAS4R=-1.31641E-02*Z*ZGAS5R = - 1.76627E-01
 GAS6R=8.7728E-02*Z
 GAS7R=(-4.26654E-03+1.430974E-03*Z+2.192784E-04*Y)*Y
 GAS8R = -8.96151E - 03 \times Z \times ZGAS9R=6.317894E00-2.46006E00*Z
 GAS2E=GAS2/Z
```

```
180
```
72

GAS3E=1.74209E-03\*Y\*Y GAS4E=(-4.495E00-2.63282E-02\*Y+1.000974E00\*Z)\*Z GAS6E=GAS6/Z GAS7E=7.15487E-04\*Y\*Y GAS8E=(-7.90744E00-1.792302E-02\*Y+1.089687E00\*Z)\*Z GAS9E=-6.756741E01-2.46006E00\*Y GO TO 240 IF(Z.GT.3.4E00) WRITE(6,1000) R,E 190 GAS1 = - 1.66904E01 - 2.58318E - 01\*Y GAS2=(1.78350E01+1.54898E-01\*Y)\*Z GAS3=(-9.71263E-03+3.97740E-03\*Z+9.04300E-05\*Y)\*Y\*Y GAS4=(-5.94108E00-2.01335E-02\*Y+6.60432E-01\*Z)\*Z\*Z GAS5=8.54690E01+1.17554E01\*Y GAS6=(-7.21760E01-7.15723E00\*Y)\*Z GAS7=(-4.16150E-02+1.38147E-02\*Z+5.45184E-04\*Y)\*Y\*Y GAS8=(2.01758E01+1.08990E00\*Y-1.86438E00\*Z)\*Z\*Z GAS9=(2.883262E02+1.248536E01\*Y-8.816985E01\*Z-\*3.720309E00\*Y\*Z) IF(KFLAG.EQ.0) GO TO 240 GAS1R = - 2.58318E - 01 GAS2R=1.54898E-01\*Z GAS3R=(-1.942526E-02+7.9548E-03\*Z+2.7129E-04\*Y)\*Y GAS4R = - 2.01335E - 02\*Z\*Z GAS5R=1.17554E01 GAS6R = - 7.15723E00\*Z GAS7R=(-8.323E-02+2.76294E-02\*Z+1.635552E-03\*Y)\*Y GAS8R=1.0899E00\*Z\*Z GAS9R=1.248536E01-3.720309E00\*Z GAS2E=GAS2/Z GAS3E=3.9774E-03\*Y\*Y GAS4E=(-1.188216E01-4.0267E-02\*Y+1.981296E00\*Z)\*Z GAS6E=GAS6/Z GAS7E=1.38147E-02\*Y\*Y GAS8E=(4.03516E01+2.1798E00\*Y-5.59314E00\*Z)\*Z GAS9E=-8.816985E01-3.720309E00\*Y GO TO 240 IF(Z.GT.0.65E00) GO TO 210 200 GAMM=1.3988E00 GO TO 250 IF(Z.GT.1.7E00) GO TO 220 210 GAS1=1.37062E00+1.29673E-02\*Y GAS2=(1.11418E-01-3.26912E-02\*Y)\*Z GAS3=(1.06869E-03-2.00286E-03\*Z+2.38305E-04\*Y)\*Y\*Y GAS4=(-1.06133E-01+1.90251E-02\*Y+3.02210E-03\*Z)\*Z\*Z GAMM=GAS1+GAS2+GAS3+GAS4 IF(KFLAG.EQ.0) GO TO 260 GAS1R=1.29673E-02 GAS2R=-3.26912E-02\*Z GAS3R=(2.13738E-03-4.00572E-03\*Z+7.14915E-04\*Y)\*Y GAS4R=1.90251E-02\*Z\*Z

230 GAS2E=GAS2/Z GAS3E=-2.00286E-O3\*Y\*Y GAS4E=(-2.12266E-O1+3.80502E-O2\*Y+9.0663E-O3\*Z)\*Z GAMMR=GASIR+GAS2R+GAS3R+GAS4R GAMME=GAS2E+GAS3E+GAS4E GO TO 260 IF(Z.GT.2.35) GO TO 230  $GAS1=3.43846E-02-2.33584E-01*Y$ GAS2=(2.85574EOO+2.59787E-O1\*Y)\*Z GAS3=(-10.89927E-O3+4.23659E-O3\*Z+3.85712E-O4\*Y)\*Y\*Y GAS4=(-1.94785EOO-6.73865E-O2\*Y+4.08518E-O1\*Z)\*Z\*Z GAS5=-4.20569EOO+1.33139E-O1\*Y GAS6=(4.51236EOO-1.66341E-O1\*Y)\*Z GAS7=(1,67787E-O3-1.10022E-O3\*Z+3.06676E-O4\*Y)\*Y\*Y GAS8=(-1.35516EOO+4.91716E-O2\*Y+7.52509E-O2\*Z)\*Z\*Z GAS9=(1757042EO2-2.163278EOO\*Y-8.833702EO1\*Z+ \*1.897543EOO\*Y\*Z) IF(KFLAG.EQ.O) GO TO 240 GASIR=-2.33584E-01 GAS2R=2.59787E-O1\*Z GAS3R=(-2.179854E-O2+8.47318E-O3\_Z+1.157136E-O3\*Y)\*Y GAS4R=-6.73865E-O2\*Z\*Z GAS5R=1.33139E-01 GAS6R=-1.66341E-O1\*Z GAS7R=(3.35574E-O3-2.20044E-O3\*Z+9.20028E-O4\*Y)\*Y GAS8R=4.91716E-O2\*Z\*Z GAS9R=-2.163278EOO+1.897543EOO\*Z GAS2E=GAS2/Z GAS3E=4.23659E-O3\*Y\*Y GAS4E=(-3.8957EOO-1.34773E-O1\*Y+1.225554EOO\*Z)\*Z GAS6E=GAS6/Z GAS7E=-1.10022E-O3\*Y\*Y GAS8E=(-2.71032E00+9.83432E-02\*Y+2.257527E-01\*Z)\*Z GAS9E=-8.833702EO1+1.897543EOO\*Y GO TO 240 IF(Z.GT.2.9E00) WRITE(6,1000) R,E GASI=-!.70633EOO-i.48403E-OI\*Y GAS2=(4.23iO4EOO+I.37290E-OI\*Y)\*Z GASB=(-9\_IO934E-O3+3.85707E-O3\*Z+2.69026E-O4\*Y)\*Y\*Y GAS4=(-I.97292EOO-2.81830E-O2\*Y+2.95882E-OI\*Z)\*Z\*Z GAS5=3.4!580EOI-I.89972EOI\*Y GAS6=(-4.0858EOI+i.30321EOI\*Y)\*Z GAS7=(-8.01272E-OI+2.75121E-OI\*Z-i.77969E-O4\*Y)\*Y\*Y GAS8=(I.60826EOi-2.23386EOO\*Y-2.08853EOO\*Z)\_Z\*Z GAS9=(2.561323E02+1.737089E02\*Y-9.058890E01\*Z-\*5.838803EOI\*Y\*Z) IF(GAS9. GT. 30. EO0) GAS9=30. EO0 IF(GAS9. LT.-30. EO0) GAS9=-30. EO0 IF(KFLAG.EQ.O) GO TO 240 GASIR=-I.48403E-O!

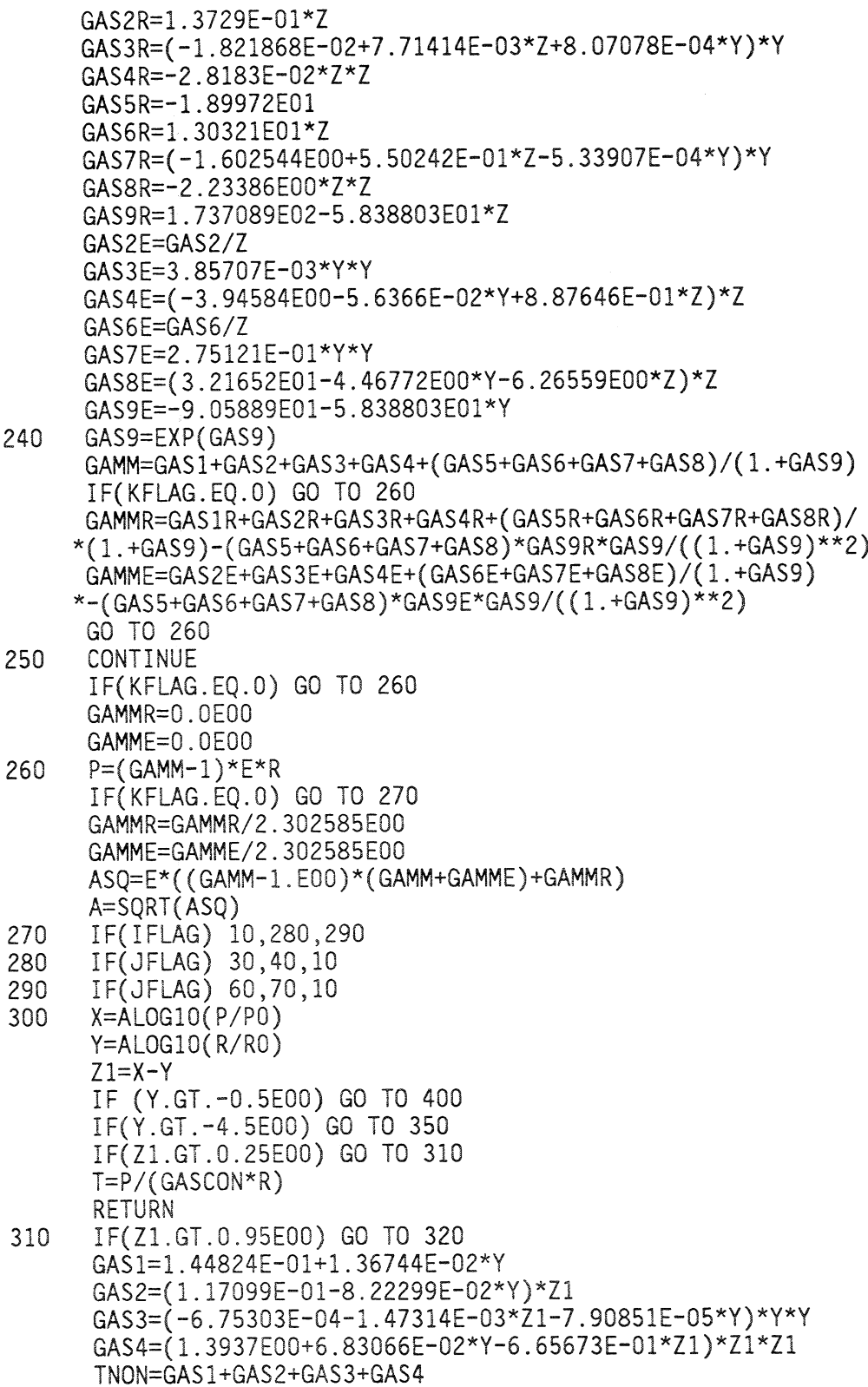

ò,

 $\begin{tabular}{ll} \textbf{10.75\textwidth} {\small 1.6\textwidth} {\small 1.6\textwidth$ GO TO 450<br>
IF(Z1.GT.1.4E00) GO TO 330<br>
CAS1=-9.325E00-9.32017E-01\*Y<br>
CAS2=(2.57176E01+1.61292E00\*Y)\*Z1<br>
CAS2=(2.57176E01+1.61292E00\*Y)\*Z1<br>
CAS3=(-3.00242E-02+2.62959E-02\*Y1-2.77651E-04\*Y)\*Y\*Y<br>
CAS4=(-2.1662E01-6.81431E-01\*  $\binom{*}{x}$ <br> $\binom{*}{x}$ <br> $\binom{*}{x}$  $E = 06*Y)*Y*Y$ <br>-01\*Z1)\*Z1\*Z  $-2.79316E-04*Y$ <br>.28891E00\*Z1)\* <sup>1=r</sup>/、<br>RETURN<br>IF(Z1.GT.0.95E00) GO TO 37∪<br>GAS1=2.94996E-02+7.24997E-03\*Y<br>GAS1=2.94996E-01-3.27402E-02\*Y)\*Z1<br>GAS2=(7.81783E-01-2.92988E-04\*Z1-8.93240E-0<br>GAS4=(3.2357E-04-9.69988E-04\*Z1-8.93240E-0<br>GAS4=(3.95198E-01+2.92928E  $\overline{36}$  $\sum_{i=1}^{n}$ 8 GO TO 440<br>IF(Z1.GT.0.25E00)<br>T=P/(GASCON\*R)

340

330

320

 $\frac{8}{10}$ 

370

360

50

 $\sim$ 

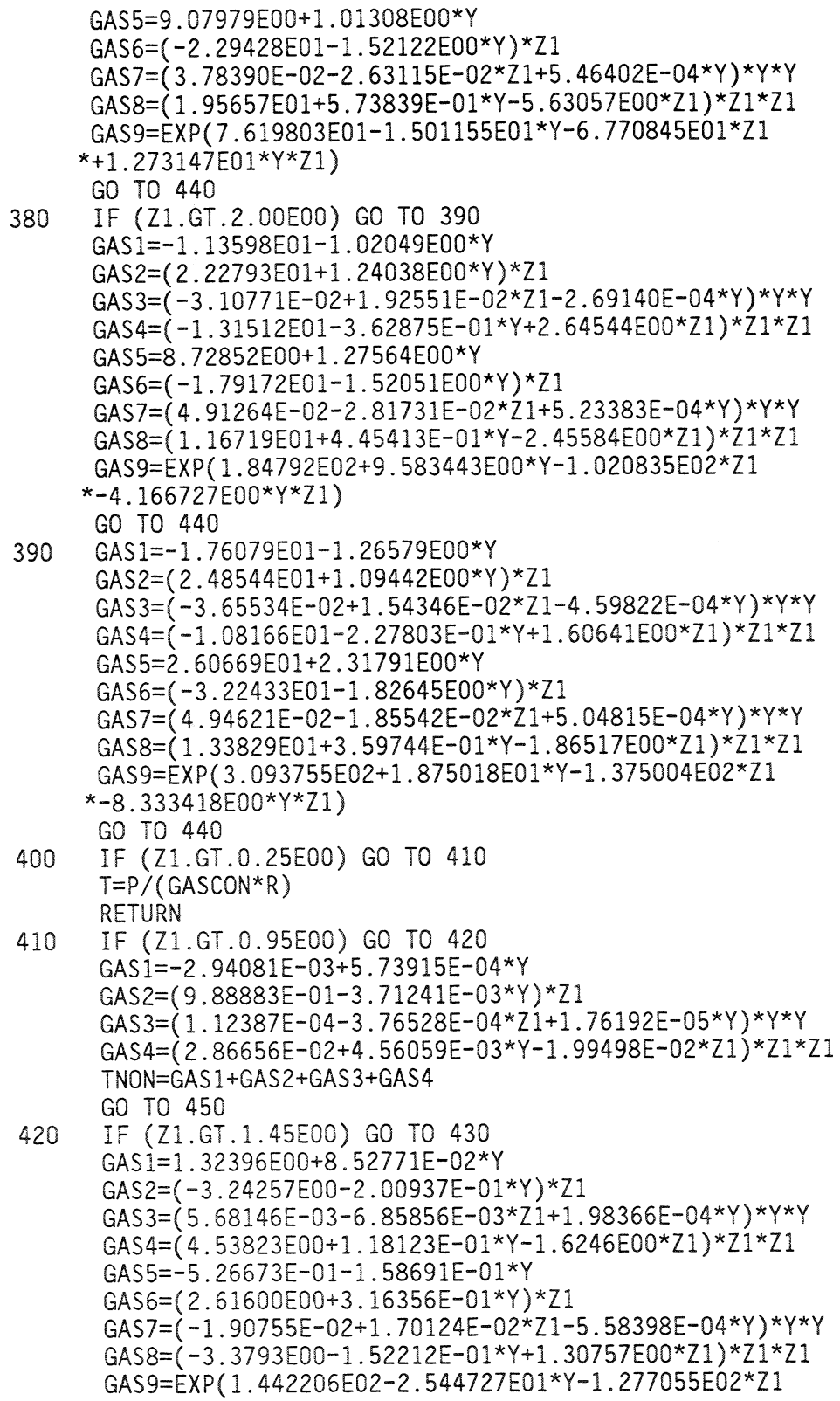

w iU 440<br>
αδ1=-1.60643E00-5.07368E-02\*Y<br>
αδ25=(-1.93878E00+3.69383E-02\*Y)\*Z1<br>
αδ25=(-1.93878E00+3.69383E-02\*Y)\*Z1<br>
αδ25=(-2.73328E00+3.181057E-03\*Y2.7139E-05\*Y)\*Y\*Y<br>
αδ25=(-2.73124E01-1.62664E00\*Y)\*Z1<br>
αδ25=(-2.73124E01- $\frac{1}{L}$  $440$ <br> $450$ <br> $1000$ 430

 $\frac{8}{2}$ 

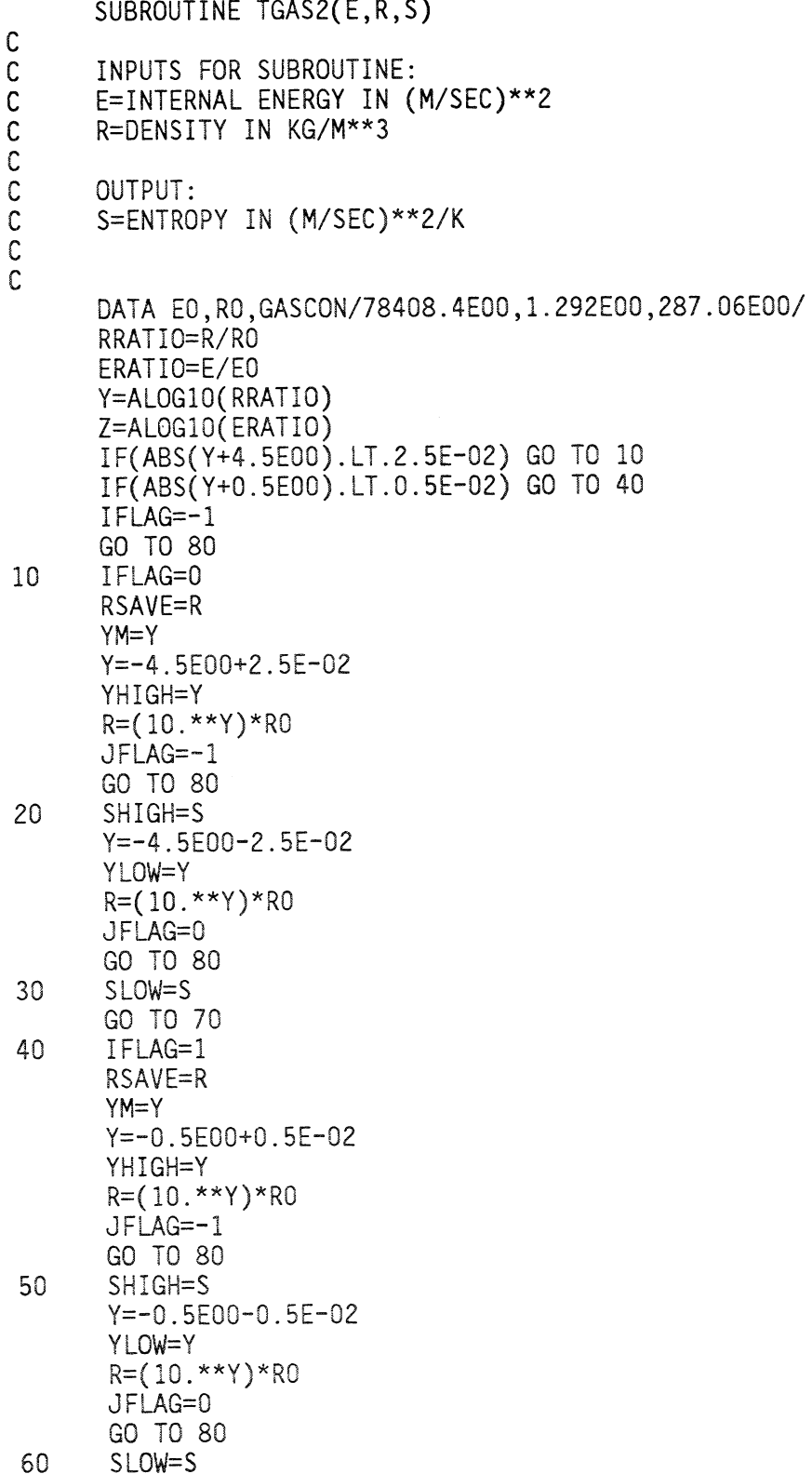

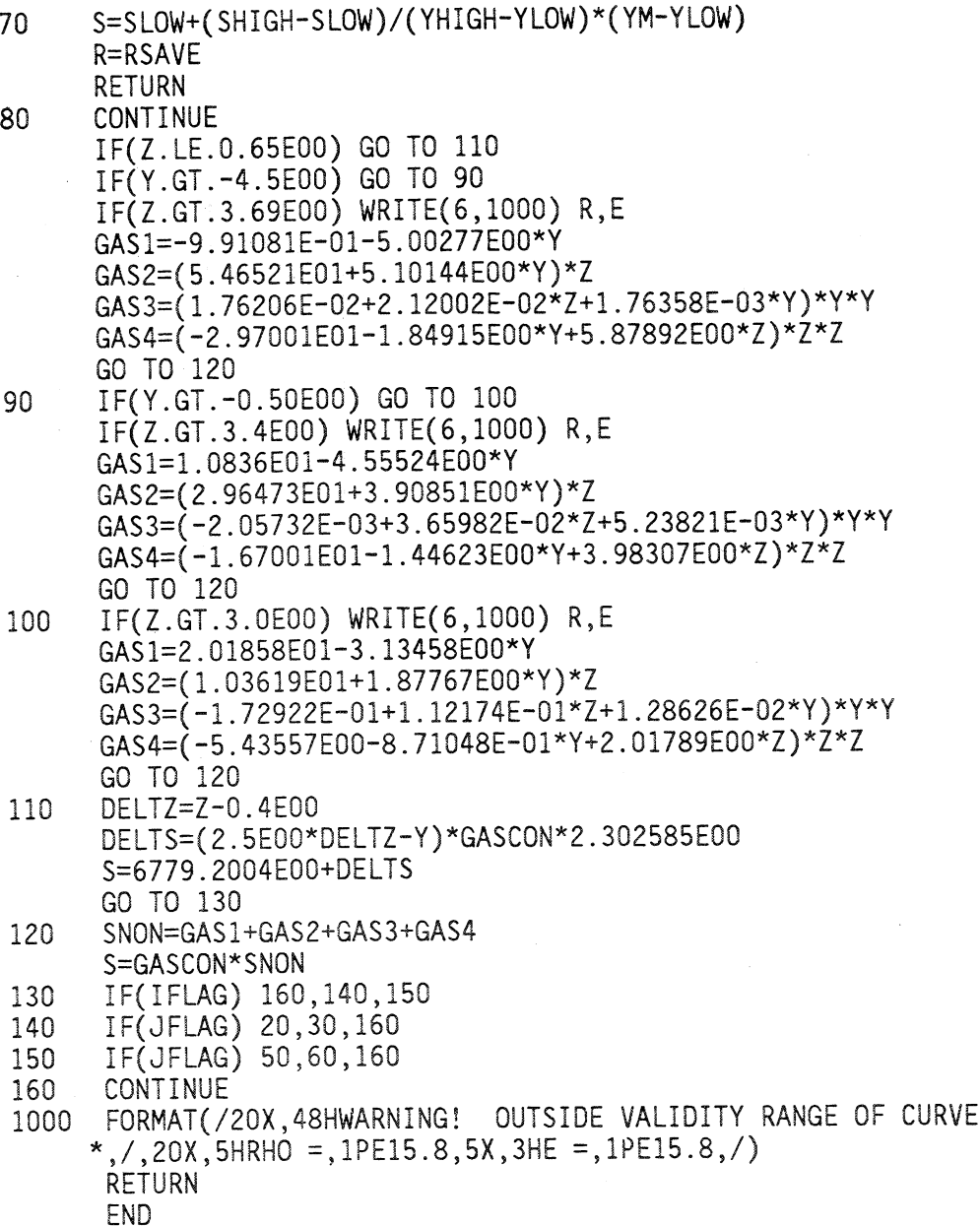

 $\bar{\mathcal{A}}$ 

FIT

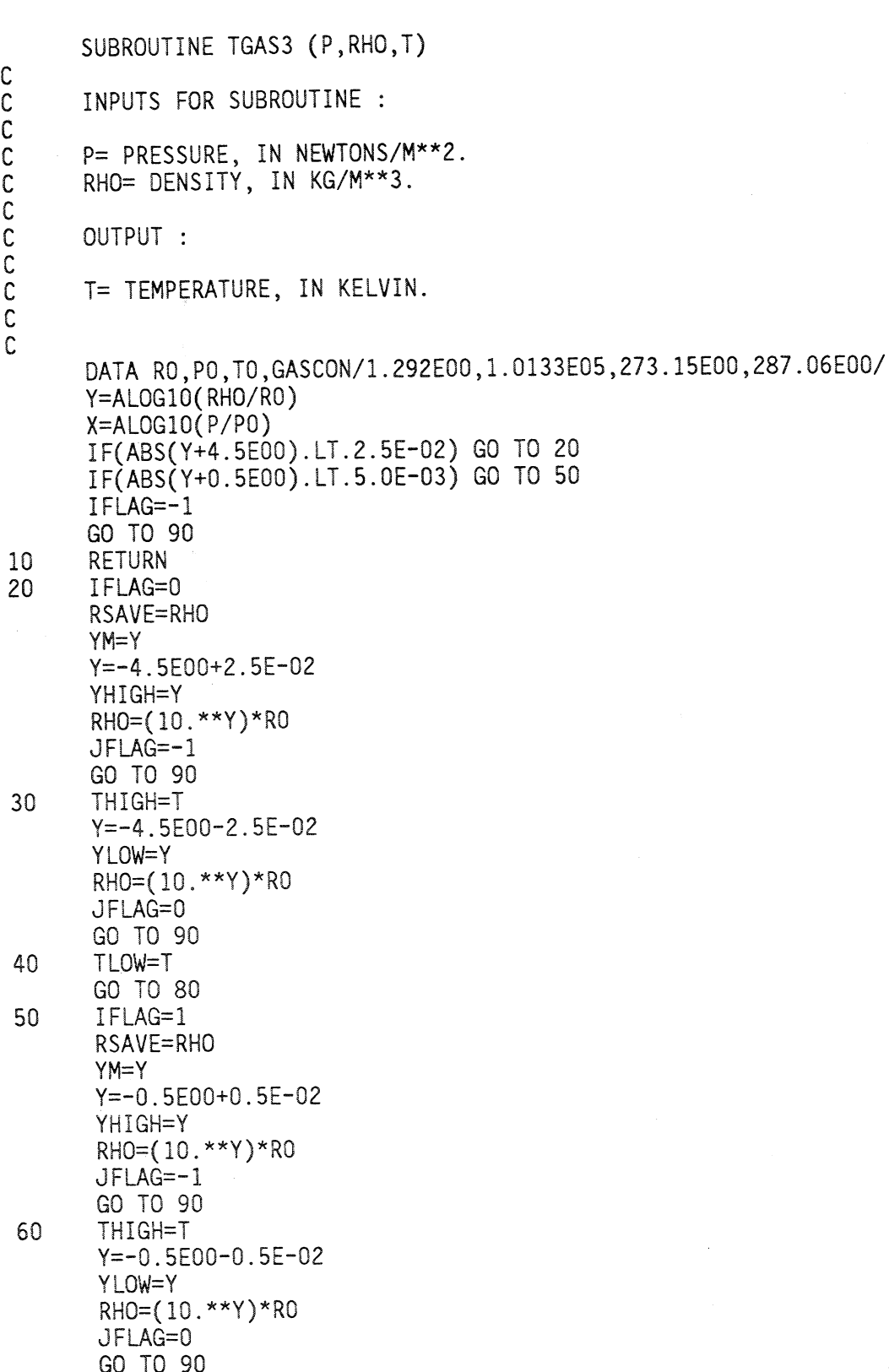

IF (Z1.GT.2.60E00) WRITE (6,1000) RHO,P<br>GAS1=-2.33271E01-1.89958E00\*Y<br>GAS3=(-4.42123E-02+2.82629E-02\*21+6.63272E-04\*Y)\*Y\*Y<br>GAS3=(-4.42123E-02+2.82629E-02\*21+6.63272E-04\*Y)\*Y\*Y<br>GAS4=(-1.38645E01-3.40976E-02\*71+6.63272E-04\*Y =TLOW+(THIGH-TLOW)/(YHIGH-TLOW)\*(YM-YLOW) RHO=RSAVE RETURN<br>Z1=X-Y TLOW=T **220** 130  $\frac{0}{11}$  $\overline{5}$  $28$ g

 $\approx$ 

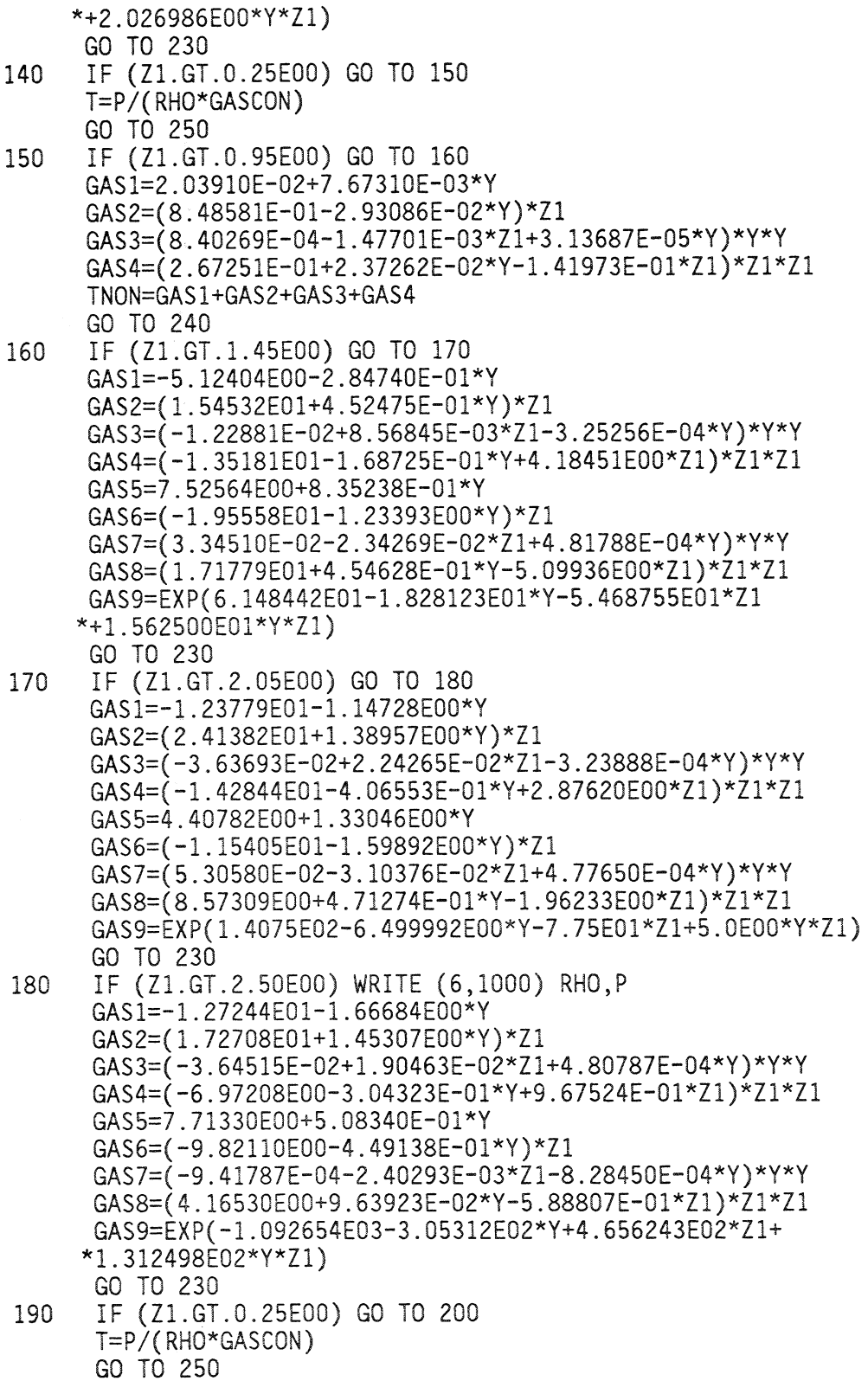

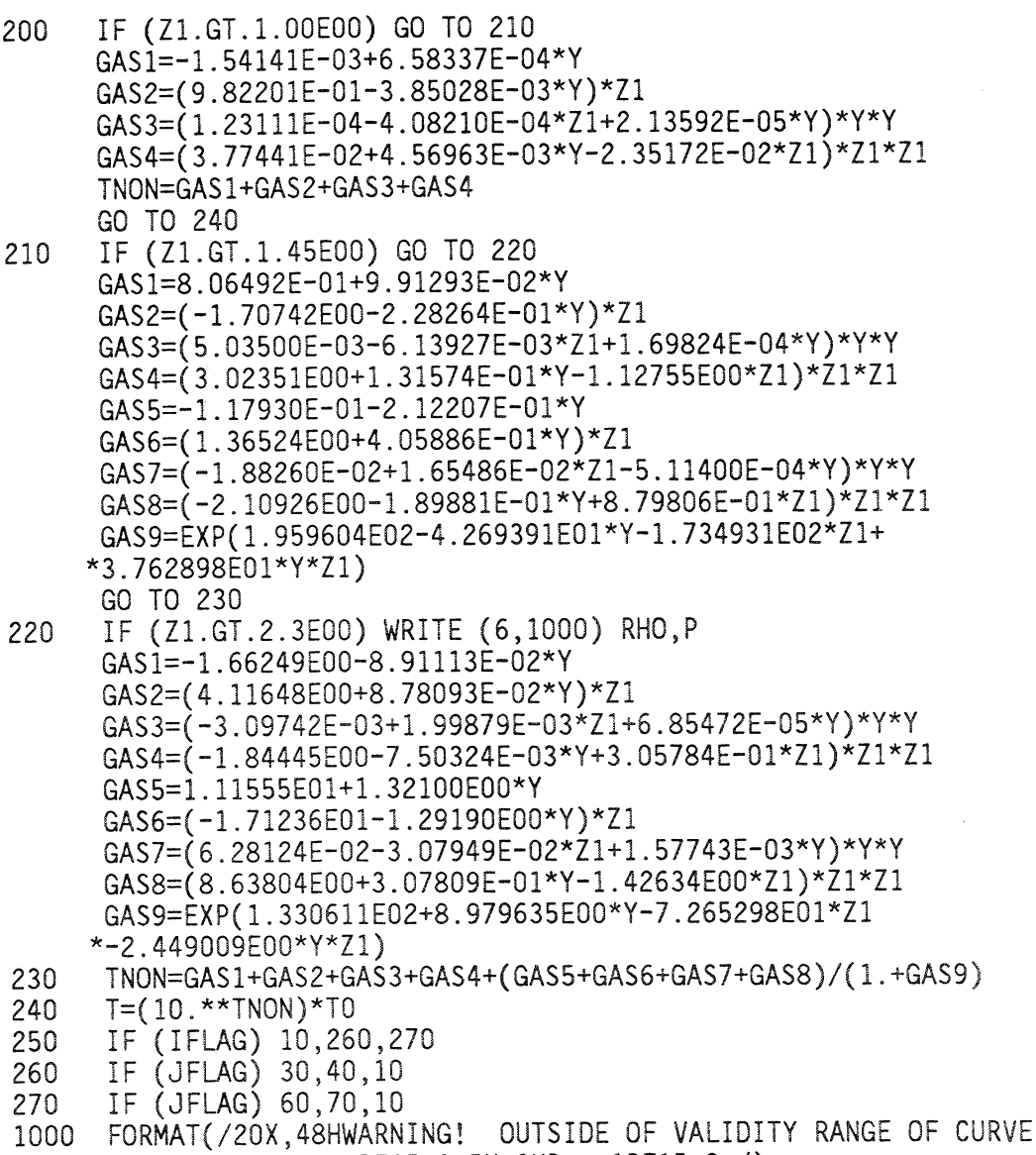

\*,/,20x,5HRH0 =,1PE15.8,5X,3HP =,1PE15.8,/)<br>END

FIT

```
SUBROUTINE TGAS4 (P, RHO, H)
\mathsf C\mathbf C\mathbf cINPUTS FOR SUBROUTINE :
\mathsf{C}\overline{c}P = PRESSURE, IN NEWTONS/M.**2.
       RHO = DENSITY, IN KG/M**3.
C<br>COUTPUT :
\overline{C}H = SPECIFIC ENTHALPY, IN (M/SEC)**2.
\mathbf CDATA RO, PO/1.292E00, 1.0133E05/
       Y=ALOG10(RHO/RO)
       X = ALOG10(P/P0)IF(ABS(Y+4.5E00).LT.2.5E-02) GO TO 20
       IF(ABS(Y+0.5E00).LT.5.0E-03) GO TO 50
       IFLAG=-1GO TO 90
10<sup>°</sup>RETURN
20
       IFLAG=0
       RSAVE=RHO
       YM=YY=-4.5E00+2.5E-02YHIGH=Y
       RH0=(10.**Y)*R0
       JFLAG=-1GO TO 90
30
       HHIGH=H
       Y=-4.5E00-2.5E-02YLOW=Y
       RH0=(10.**Y)*R0
       JFLAG=0
       GO TO 90
40
       HLOW=H
       GO TO 80
50
       IFLAG=1
       RSAVE=RHO
       YM=YY=-0.5E00+0.5E-02YHIGH=Y
       RHO=(10.**Y)*RO
       JFLAG=-1GO TO 90
60
       HHIGH=H
       Y=-0.5E00-0.5E-02YLOW=Y
       RHO=(10.**Y)*RO
       JFLAG=0
```
IF (Y. GT.-0.5E00) GO TO 190<br>IF (Y. GT.-4.5E00) GO TO 190<br>IF (Y. GT.-4.5E00) GO TO 100<br>IF (Z1.GT.-4.5E00) GO TO 100<br>ONMM=1.3986E00<br>ON TO 240<br>GAS2=(-3.87199E02-1.54304E02\*Y)\*Z1<br>GAS2=(-3.87199E02-1.54304E02\*Y)\*Z1<br>GAS3=(7.285 0 770 2431 Text 2013 1927 Text 2013 1927 Text 2013 1928<br>
0 770 2431 Text 2013 1930 26 00 120<br>
1F.(Z1.GT.1.30EOD) 00 00 120<br>
0 1F.(Z1.GT.1.30EOD) 00 00 120<br>
0AS2=(3.07202EO1+3.3538EOD\*)\*71<br>
0AS2=(3.07202EO1+3.3538EOD\*)\*71<br> H=HLOW+(HHIGH-HLOW)/(YHIGH-YLOW)\*(YM-YLOW) RHO=RSAVE GD TO 10 ခ္တ  $Y-X=1$ H-DN=H  $\overline{C}$  $7777$ g  $\frac{50}{2}$  $110$  $20$  $\overline{a}$ 

 $\mathbb{S}$ 

 $80<sub>0</sub>$ 

 $\frac{8}{8}$ 

 $-GAS9)$ 180  $\circ$ 160  $\frac{140}{1}$  $\Omega$  $\overline{D}$ 

 $\overline{ }$ 

0 IF (Z1.GT.0.1E00) GO TO 200<br>
GAMM=1.4017E00<br>
GAMM=1.4017E00<br>
GO TO 240<br>
GAS1=-9:67482EE01-1.92895EE01\*Y)\*Z1<br>
GAS1=-9:67482EE01-1.92895EE01\*Y)\*Z1<br>
GAS1=-9:67482EE-01-3.24965E-01\*Y)\*Z1<br>
GAS3=(3.78392E-01-3.24965E-01\*Y)\*Z1<br> IF (Z1.GT.2.30E00) WRITE (6,1000) RHO,P<br>GAS1=9.21537E-01-2.39670E-01\*Y<br>GAS2=(1.30714E00+3.42990E-01\*Y)\*Z1<br>GAS3=(-2.18847E-02+1.36691E-02\*11-4.90274E-04\*Y)\*Y\*Y<br>GAS4=(-1.20916E00-1.10206E-01\*Y+3.087920E-01\*Z1)\*Z1\*Z1<br>GAS5=-6. © To 240<br>
IF (Z1.GT.1.60E00) GO TO 220<br>
ΩΚΩ1=-2.67593E-01-1.87457E-01\*Υ<br>
ΩΚΩ2=(5.07693E00+2.72286E-01\*Υ)\*Ζ1<br>
ΩΚΩ3=(1.04541E-02-1.42211E-02\*71+6.38962E-04\*Υ)\*Υ\*Υ<br>
ΩΚΩ3=(-5.08520E00-7.81935E-02\*Υ+1.58711E00\*Z1)\*Ζ1\*Ζ1<br>
ΩΚΩ5 GAS1=-3.77766E00-5.53738E-01\*Y<br>GAS2=(6.60834E00+4.87181E-01\*Y)\*Z1<br>GAS3=(-2.11045E-02+9.67277E-03\*Z1-2.19420E-04\*Y)\*Y\*Y<br>GAS5=4.05813E01-1.02365E-01\*Y+4.39620E-01\*Z1)\*Z1\*Z1<br>GAS5=4.05813E01-3.25692E00\*Y<br>GAS5=(-4.79583E01-2.53 GO TO 230<br>IF (Z1.GT. 220 210

200

190

 $\frac{\infty}{\infty}$ 

- 230 GAMM=GASI+GAS2+GAS3+GAS4+(GAS5+GAS6+GAS7+GAS8)/( 1.+GAS9)
- 240 H=GAMM/(GAMM-1.0E00)\*P/RHO
- IF (IFLAG) 10,250,260
- 250 IF (JFLAG) 30,40, i0
- 260 IF (JFLAG) 60,70,10
- 1000 FORMAT(/20X,48HWARNING! OUTSIDE OF VALIDITY RANGE OF CURVE FIT  $*,$ /,20X,5HRHO =,1PE15.8,5X,3HP =,1PE15.8,/) END

SUBROUTINE TGAS5(P, S, RHO)  $\mathbf C$  $\mathsf{C}$ INPUTS FOR SUBROUTINE:  $\mathsf{C}$  $\mathbf C$ P=PRESSURE IN NEWTONS/M\*\*2.  $\mathsf C$ S=SPECIFIC ENTROPY IN (M/SEC)\*\*2./KELVIN  $\mathsf{C}$  $\mathsf{C}$ OUTPUT:  $\mathsf{C}$ RHO=DENSITY IN KG/M\*\*3.  $\mathsf{C}$  $\mathsf{C}$ DATA PO, RO, SO, GASCON/1.0133E05, 1.292E00, 6779.2E00, 287.06E00/  $X = ALOG10(P/P0)$ SNON=ALOG10(S/GASCON)  $Z = X - SNON$ IF (SNON.GE.1.23E00) GO TO 10 DELTS=S-SO RRATIO=ALOG(P/P0)/1.4-DELTS/(3.5\*GASCON) RHO=RO\*EXP(RRATIO) **RETURN** IF (SNON.GE.1.42E00) GO TO 20  $10<sup>°</sup>$ GAS1 = - 1.72119E01 + 5.49354E01 \* SNON GAS2=(-1.99776E00+3.17884E00\*SNON)\*Z GAS3=(-4.69831E01-8.66580E-01\*Z+1.21069E01\*SNON)\*SNON\*SNON GAS4=(1.58567E-01-1.03055E-01\*SNON-1.52322E-03\*Z)\*Z\*Z Y=GAS1+GAS2+GAS3+GAS4 GO TO 120 IF (SNON.GE.1.592E00) GO TO 30 20 GAS1 = - 2.78074E02+6.11791E02\*SNON GAS2=(1.37528E01-1.92394E01\*SNON)\*Z GAS3=(-4.42909E02+7.10425E00\*Z+1.05869E02\*SNON)\*SNON\*SNON GAS4=(-1.97269E-01+1.49708E-01\*SNON+1.19153E-03\*Z)\*Z\*Z GAS5=2.80393E02-5.95834E02\*SNON GAS6=(-1.75934E01+2.49706E01\*SNON)\*Z GAS7=(4.21767E02-8.85461E00\*Z-9.94515E01\*SNON)\*SNON\*SNON GAS8=(3.61896E-01-2.55458E-01\*SNON-2.96892E-03\*Z)\*Z\*Z GAS9=EXP(-15.0\*(X+54.179-86.947\*SNON+33.583\*SNON\*SNON)) GO TO 110 30 IF (SNON.GE.1.70E00) GO TO 50 ZM=7.5269E00\*SNON-14.9366 IF (Z.GE.ZM) GO TO 40 GAS1=1.10732E02-1.33968E02\*SNON  $GAS2 = (3.7583E - 01 + 2.77887E - 01*$ SNON) \*Z GAS3=4.03018E01\*SNON\*SNON GAS4=(1.18506E-01-6.98812E-02\*SNON)\*Z\*Z GAS5=-6.85292E01+8.23834E01\*SNON GAS6=(-1.24942E00+8.31615E-01\*SNON)\*Z GAS7=-2.4524E01\*SNON\*SNON GAS8=(-1.13019E-01+7.46719E-02\*SNON)\*Z\*Z  $GAS9=EXP(-2.0*(Z+33.976*SNON-49.659))$ 

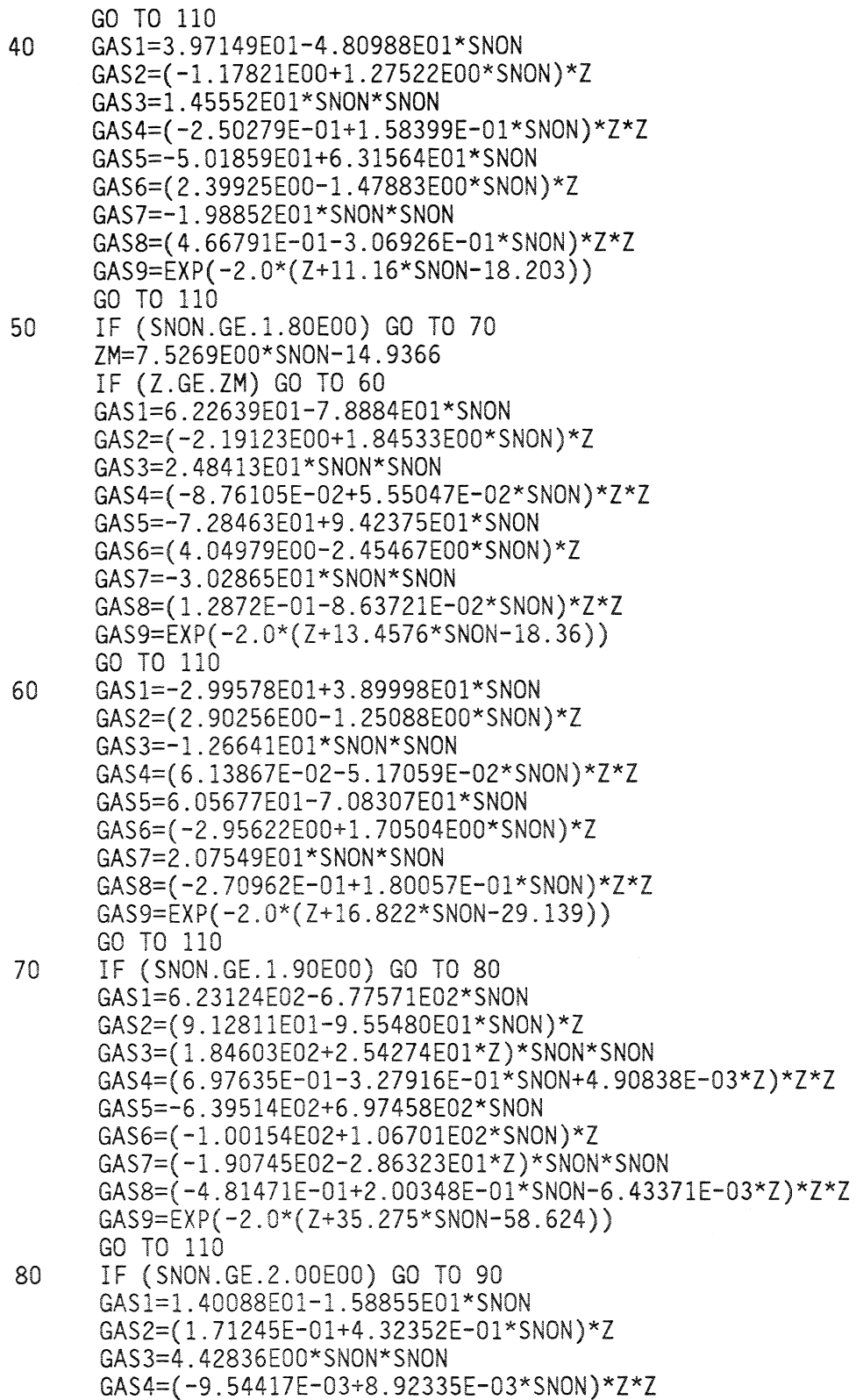

91

GAS8=(-7.84297E-02+1.21459E-02\*SNON)\*Z\*Z GAS9=EXP(-2.00\*(Z+20.884\*SNON-36.54)) GO TO 110 IF (SNON.GT.2.10) GO TO 100 GAS1 = - 3.62767E01 + 3.8634E01 \* SNON  $GAS2=(1.48507E00-3.41824E-01*SNON)*Z$ GAS3 = - 1.04718E01 \* SNON \* SNON GAS4=(-3.25437E-02+1.22032E-02\*SNON)\*Z\*Z GAS5=(6.52920E01-6.28154E01\*SNON) GAS6=(2.10906E00-1.11759E00\*SNON)\*Z GAS7=1.50026E01\*SNON\*SNON GAS8=(2.71716E-01-1.4431E-01\*SNON)\*Z\*Z GAS9=EXP(-5.00\*(Z+28.284\*SNON-53.185)) GO TO 110 100 GAS1=1.86938E02-1.45261E02\*SNON GAS2=(2.23883E01-1.04974E01\*SNON)\*Z GAS3=2.60284E01\*SNON\*SNON GAS4=(1.85949E00-8.98218E-01\*SNON)\*Z\*Z GAS5 = - 1.27867E02 + 8.58453E01 \* SNON GAS6=(-2.28808E01+1.13034E01\*SNON)\*Z  $GAS7=-1.1234E01*SNON*SNON$ GAS8=(-1.56005E00+7.79397E-01\*SNON)\*Z\*Z GAS9=EXP(-2.00\*(Z+15.048\*SNON-26.307)) Y=GAS1+GAS2+GAS3+GAS4+(GAS5+GAS6+GAS7+GAS8)/(1.+GAS9) 110  $RHO = (10.***Y)*R0$ 120 **RETURN** 

GAS5 = - 1.13217E02 + 1.24304E02\*SNON GAS6=(4.41505E00-2.48530E00\*SNON)\*Z

GAS7=-3.42370E01\*SNON\*SNON

**END** 

```
SUBROUTINE TGAS6(P,S,E)
C
      INPUTS FOR SUBROUTINE:
\mathbb CP=PRESSURE IN NEWTONS/M**2.
\mathsf{C}\mathsf{C}S=ENTROPY IN (M/SEC) ** 2./KELVIN
\mathbb{C}\mathbb{C}OUTPUT:
\mathbf CE=INTERNAL ENERGY IN (M/SEC) ** 2.
\mathcal{C}\mathcal{C}DATA PO, EO, SO, GASCON/1.0133E05, 78408.4E00, 6779.2E00, 287.06E00/
      X = ALOG10(P/P0)SNON=ALOG10(S/GASCON)
       Z = X - SNONIF (SNON.GE.1.23E00) GO TO 10
       DELTS=S-SO
       ERATIO=(ALOG(P/PO)+DELTS/GASCON)/3.5E00
       E=2.5E00*E0*EXP(ERATIO)
       RETURN
       IF (SNON.GT.1.4E00) GO TO 20
10
       GAS1=4.89511E01-1.15989E02*SNON
       GAS2=(-4.43026E-01+1.49819E00*SNON)*Z
       GAS3=(8.70709E01-7.02417E-01*Z-2.04916E01*SNON)*SNON*SNON
       GAS4=(-5.09747E-02+2.94929E-02*SNON+5.24685E-04*Z)*Z*Z
       Y=GAS1+GAS2+GAS3+GAS4
       GO TO 120
       IF (SNON.GE.1.592E00) GO TO 30
20
       GAS1=1.30563E02-2.87254E02*SNON
       GAS2=(-7.71873E00+1.17605E01*SNON)*Z
       GAS3=(2.06757E02-4.31838E00*Z-4.83472E01*SNON)*SNON*SNON
       GAS4=(1.64299E-01-1.21768E-01*SNON-1.26118E-03*Z)*Z*Z
       GAS5 = - 8.4598E01 + 1.74701E02 * SNON
       GAS6=(9.52234E00-1.32819E01*SNON)*Z
       GAS7=(-1.20234E02+4.6271E00*Z+2.75818E01*SNON)*SNON*SNON
       GAS8 = (-2.27725E - 01 + 1.60365E - 01*SNON + 1.4933E - 03*Z)*Z*ZGAS9=EXP(-15.0*(X+54.179-86.947*SNON+33.583*SNON*SNON))
       GO TO 110
       IF (SNON.GE.1.70E00) GO TO 50
30
       ZM = - 1.917E00*SNON+0.092E00
       IF (Z.GT.ZM) GO TO 40
       GAS1 = - 1.34875E02 + 1.92654E02 * SNON
       GAS2=(1.04478E01-6.60355E00*SNON)*Z
       GAS3 = - 6.72013E01 * SNON * SNON
       GAS4=(4.14546E-01-2.75698E-01*SNON)*Z*Z
       GAS5=1.07768E02-1.61662E02*SNON
       GAS6 = (-1.01257E01 + 6.4962E00*SNON)*ZGAS7=5.93194E01*SNON*SNON
       GAS8=(-4.63204E-01+3.04448E-01*SNON)*Z*Z
       GAS9=EXP(-2.0*(Z+50.04*SNON-74.698))GO TO 110
```
93

GAS1 = - 3.39933E01 + 4.02792E01 \* SNON 40 GAS2=(7.62742E-01-3.79044E-01\*SNON)\*Z GAS3 = - 1.09895E01\*SNON\*SNON GAS4=(-7.13412E-02+4.22359E-02\*SNON)\*Z\*Z GAS5=3.32182E01-4.03847E01\*SNON GAS6=(1.87601E-01-1.07599E-01\*SNON)\*Z GAS7=1.22657E01\*SNON\*SNON GAS8=(-1.65537E-01+1.02560E-01\*SNON)\*Z\*Z GAS9=EXP(-2.0\*(Z+14.062\*SNON-24.046)) GO TO 110 50 IF (SNON.GE.1.80E00) GO TO 70 ZM = - 1.917E00\*SNON+0.092E00 IF (Z.GT.ZM) GO TO 60 GAS1 = - 1.66572E01 + 1.51243E01 \* SNON GAS2=(-4.72897E-01+2.95848E-01\*SNON)\*Z GAS3 = - 2.31418E00 \* SNON \* SNON GAS4=(-3.61191E-02+1.7288E-02\*SNON)\*Z\*Z GAS5 = - 3.27168E00 + 9.45383E00 \* SNON GAS6=(2.04E00-1.1342E00\*SNON)\*Z GAS7=-4.28765E00\*SNON\*SNON GAS8=(1.5021E-01-8.27388E-02\*SNON)\*Z\*Z GAS9=EXP(-2.0\*(Z+16.995\*SNON-23.354)) GO TO 110 GAS1 = - 1.94882E01 + 2.31472E01 \* SNON 60 GAS2=(1.00783E00-5.18103E-01\*SNON)\*Z GAS3=-5.92829E00\*SNON\*SNON GAS4=(9.92242E-02-5.67928E-02\*SNON)\*Z\*Z GAS5=-2.09813E00+1.22781E00\*SNON GAS6=(-6.27531E-01+3.71651E-01\*SNON)\*Z GAS7=9.84125E-04\*SNON\*SNON GAS8=(-1.24024E-01+7.65034E-02\*SNON)\*Z\*Z GAS9=EXP(-2.0\*(Z+18.152\*SNON-31.096)) GO TO 110 70 IF (SNON.GE.1.90E00) GO TO 80 GAS1 = - 6.37715E01 + 5.46005E01 \* SNON GAS2=(-8.90073E00+5.02063E00\*SNON)\*Z GAS3=-9.67094E00\*SNON\*SNON GAS4=(-7.13493E-01+3.97962E-01\*SNON)\*Z\*Z GAS5=5.05131E01-3.97363E01\*SNON GAS6=(9.27248E00-5.15576E00\*SNON)\*Z GAS7=6.45632E00\*SNON\*SNON GAS8=(7.2563E-01-4.03054E-01\*SNON)\*Z\*Z  $GAS9=EXP(-2.0*(Z+35.275*SNON-58.624))$ GO TO 110 IF (SNON.GE.2.00E00) GO TO 90 80 GAS1 = - 1.75434E01 + 2.00307E01 \* SNON GAS2=(6.20484E-01-2.76756E-01\*SNON)\*Z GAS3=-4.76084E00\*SNON\*SNON  $GAS4=(1.14921E-02-5.80043E-03*SNON)*Z*Z$ GAS5=1.10485E01-1.261E01\*SNON

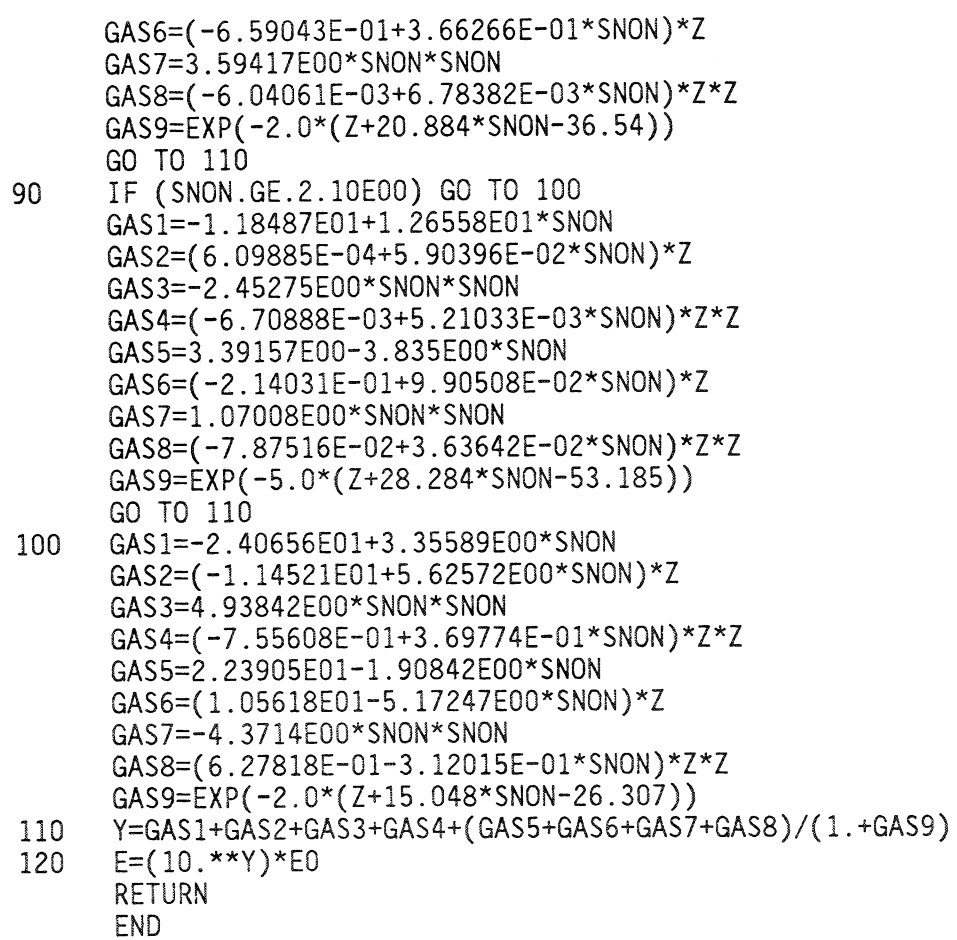

```
SUBROUTINE TGAS7(P,S,A)
\mathbf CINPUTS FOR SUBROUTINE:
\mathsf{C}\mathsf{C}P=PRESSURE IN NEWTONS/M**2.
\mathsf{C}S=ENTROPY IN (M/SEC)**2./KELVIN
\mathbb C\mathsf{C}OUTPUT:
\mathsf{C}A=SPEED OF SOUND IN M/SEC.
\mathbf C\mathsf{C}DATA PO, SO, RO, AO, GASCON/1.0133E05, 6779.2E00, 1.292E00, 331.3613E00,
     *287.06E00/
      X = ALOG10(P/P0)SNON=ALOG10(S/GASCON)
      Z = X - SNONIF (SNON.GE.1.23E00) GO TO 10
      DELTS=S-SO
      ASQLOG=ALOG(1.4E00*P0/R0)+(ALOG(P/P0)+DELTS/GASCON)/3.5E00
      A=EXP(ASQLOG/2.0E00)
       RETURN
10<sup>1</sup>IF (SNON.GT.1.4E00) GO TO 20
       GAS1 = - 1.38377E-01-8.84138E00*SNON
       GAS2=(2.61050E00-3.16535E00*SNON)*Z
       GAS3=(1.10866E01+9.88389E-01*Z-3.25761E00*SNON)*SNON*SNON
       GAS4=(-1.00224E-01+6.62193E-02*SNON+8.20610E-04*Z)*Z*Z
       Y=GAS1+GAS2+GAS3+GAS4
       GO TO 120
       IF (SNON.GE.1.595E00) GO TO 30
20
       GAS1=1.31057E02-2.88847E02*SNON
       GAS2=(-5.04887E00+7.73862E00*SNON)*Z
       GAS3=(2.10147E02-2.88963E00*Z-5.0396E01*SNON)*SNON*SNON
       GAS4=(5.48031E-02-4.39459E-02*SNON-2.10202E-04*Z)*Z*Z
       GAS5 = - 1.33465E02 + 2.84739E02 * SNON
       GAS6=(7.57389E00-1.07749E01*SNON)*Z
       GAS7=(-2.02362E02+3.8313E00*Z+4.79075E01*SNON)*SNON*SNON
       GAS8=(-1.53453E-01+1.08531E-01*SNON+9.7931E-04*Z)*Z*Z
       GAS9=EXP(-15.0*(X+54.179-86.947*SNON+33.583*SNON*SNON))
       GO TO 110
       IF (SNON.GE.1.693E00) GO TO 50
30
       ZM = - 9.842E00 * SNON + 14.19E00
       IF (Z.GT.ZM) GO TO 40
       GAS1 = - 6.13548E01 + 7.80742E01 * SNON
       GAS2=(2.08524E00-1.21609E00*SNON)*Z
       GAS3=-2.43686E01*SNON*SNON
       GAS4=(8.77563E-02-5.46311E-02*SNON)*Z*ZGAS5=2.07952E01-2.71591E01*SNON
       GAS6=(-7.43673E-01+4.08312E-01*SNON)*Z
       GAS7=8.68124E00*SNON*SNON
       GAS8=(-9.3592E-02+5.32328E-02*SNON)*Z*Z
       GAS9=EXP(-2.0*(Z+38.785E00*SNON-57.157E00))
```
GO TO 110 GAS1=3.37056E00-4.87016E00\*SNON 40 GAS2=(-3.85754E-01+2.87192E-01\*SNON)\*Z GAS3=2.02041E00\*SNON\*SNON GAS4=(-4.63144E-03+8.30832E-03\*SNON)\*Z\*Z Y=GAS1+GAS2+GAS3+GAS4 GO TO 120 IF (SNON.GE.1.80) GO TO 70 50 ZM = - 1.917\*SNON+0.092 IF (Z.GT.ZM) GO TO 60 GAS1 = - 8.04927E01 + 7.63739E01 \* SNON GAS2=(-9.381E00+5.72104E00\*SNON)\*Z GAS3 = - 1.63435E01 \* SNON \* SNON GAS4=(-7.48578E-01+4.50043E-01\*SNON)\*Z\*Z GAS5=8.34054E01-8.58837E01\*SNON GAS6=(4.84197E00-3.11188E00\*SNON)\*Z GAS7=2.11196E01\*SNON\*SNON GAS8=(2.33945E-01-1.59099E-01\*SNON)\*Z\*Z GAS9=EXP(-2.0\*(Z+7.874\*SNON-7.569)) GO TO 110 GAS1 = - 4.73308E00+4.69363E00\*SNON 60 GAS2=(9.43798E-02+3.54953E-03\*SNON)\*Z GAS3=-7.98293E-01\*SNON\*SNON GAS4=(2.02561E-02-8.73036E-03\*SNON)\*Z\*Z Y=GAS1+GAS2+GAS3+GAS4 GO TO 120 IF (SNON.GE.1.900E00) GO TO 80 70 GAS1 = - 6.60574E02 + 7.38042E02 \* SNON GAS2=(-8.77589E01+9.7894E01\*SNON)\*Z GAS3=(-2.06156E02-2.73753E01\*Z)\*SNON\*SNON GAS4 = - 2.14028 E - 02 \* Z \* Z GAS5=6.65014E02-7.43416E02\*SNON GAS6=(8.87679E01-9.90508E01\*SNON)\*Z GAS7=(2.08117E02+2.77374E01\*Z)\*SNON\*SNON GAS8=2.81148E-02\*Z\*Z GAS9=EXP(-2.0\*(Z+35.275\*SNON-58.624)) GO TO 110 IF (SNON.GE.2.00E00) GO TO 90 80 GAS1 = - 5.93554E00 - 7.79929E00\*SNON GAS2=(-7.23618E00+3.31162E00\*SNON)\*Z GAS3=5.06381E00\*SNON\*SNON GAS4=(-5.377735E-01+2.46865E-01\*SNON)\*Z\*Z GAS5=3.95260E01-2.90994E01\*SNON GAS6=(6.24136E00-2.70007E00\*SNON)\*Z GAS7=5.42786E00\*SNON\*SNON GAS8=(5.95235E-01-2.67771E-01\*SNON)\*Z\*Z  $GAS9 = EXP(-2.0*(Z+13.6751*SNON-20.1676))$ GO TO 110 IF (SNON.GE.2.10E00) GO TO 100 90

GAS1=7.02453E01-7.34732E01\*SNON

 $(-2)$ 

GAS2=-5.86844E-01\*Z GAS3=(1.95548E01+1.81521E-01\*Z)\*SNON\*SNON GAS4=7.36786E-03\*Z\*Z GAS5 = - 1.69610E01 + 1.80169E01\*SNON GAS6 = - 3.65779E - 01\*Z GAS7=(-4.75063E00+1.07583E-01\*Z)\*SNON\*SNON GAS8=2.01803E-02\*Z\*Z GAS9=EXP(-5.0\*(Z+28.284\*SNON-53.185)) GO TO 110 GAS1 = - 1.12793E02 + 1.35296E02 \* SNON 100 GAS2=2.74295E00\*Z GAS3=(-4.08171E01-1.29257E00\*Z)\*SNON\*SNON  $GAS4=-2.25652E-01*Z*Z$ GAS5=2.57057E02-2.83199E02\*SNON GAS6 = - 5.84656E00\*Z GAS7=(7.91574E01+2.17312E00\*Z)\*SNON\*SNON GAS8=3.35658E-01\*Z\*Z GAS9=EXP(-2.0\*(Z+15.048\*SNON-26.307)) Y=GAS1+GAS2+GAS3+GAS4+(GAS5+GAS6+GAS7+GAS8)/(1.+GAS9) 110 120  $A = (10.***Y)*A0$ **RETURN END**